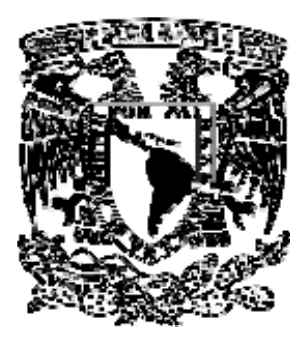

## UNIVERSIDAD NACIONAL AUTONOMA DE MEXICO

# **POSGRADO EN CIENCIAS FÍSICAS**

Cálculos Monte Carlo de la Luz Esparcida en el Antebrazo Humano.

# T E S I S

QUE PARA OBTENER EL GRADO DE:

**MAESTRO EN CIENCIAS (FÍSICA MÉDICA)** 

PRESENTA:

**Eglaín Constantino Cortés** 

DIRECTOR DE TESIS: DR. Neil Charles Bruce Davidson MIEMBRO DE COMITÉ TUTORAL: DR. Luis Benítez Bribiesca MIEMBRO DE COMITÉ TUTORAL: DR. Arnulfo Martínez Dávalos

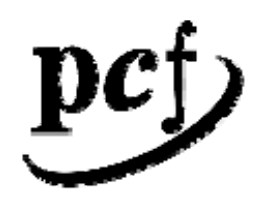

posgrado en cloncias fiolcas **URSE** 

MÉXICO, D.F. 26 DE NOVIEMBRE DE 2007

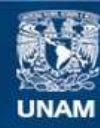

Universidad Nacional Autónoma de México

**UNAM – Dirección General de Bibliotecas Tesis Digitales Restricciones de uso**

#### **DERECHOS RESERVADOS © PROHIBIDA SU REPRODUCCIÓN TOTAL O PARCIAL**

Todo el material contenido en esta tesis esta protegido por la Ley Federal del Derecho de Autor (LFDA) de los Estados Unidos Mexicanos (México).

**Biblioteca Central** 

Dirección General de Bibliotecas de la UNAM

El uso de imágenes, fragmentos de videos, y demás material que sea objeto de protección de los derechos de autor, será exclusivamente para fines educativos e informativos y deberá citar la fuente donde la obtuvo mencionando el autor o autores. Cualquier uso distinto como el lucro, reproducción, edición o modificación, será perseguido y sancionado por el respectivo titular de los Derechos de Autor.

# Dedicatoria.

Le dedico este trabajo a mis Papás pues siempre me alentaron aun cuando pasaba por dificultades ellos siempre están a mi lado, estoy muy orgulloso de ellos y con todo mi cariño para mis padres. También quiero dedicar este trabajo a mis dos abuelos pero en especial para recordar que en este tiempo uno de ellos pasa por momentos muy difíciles lo que me hace pensar que la vida sólo es un momento y nos hacemos importantes por nuestras acciones como lo hicieron ellos, también con todo mi cariño para mis abuelos.

# **ÍNDICE.**

# **Capítulo 1.**  Introducción………………………………………………………...……………………1

# **Capítulo 2. Anatomía básica y modelo óptico.**

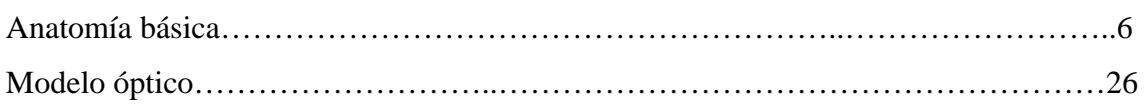

## **Capítulo 3. Esparcimiento en Tejidos.**

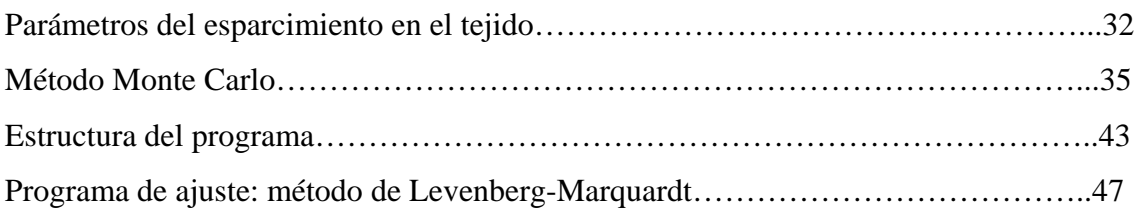

## **Capítulo 4. Resultados y Discusiones.**

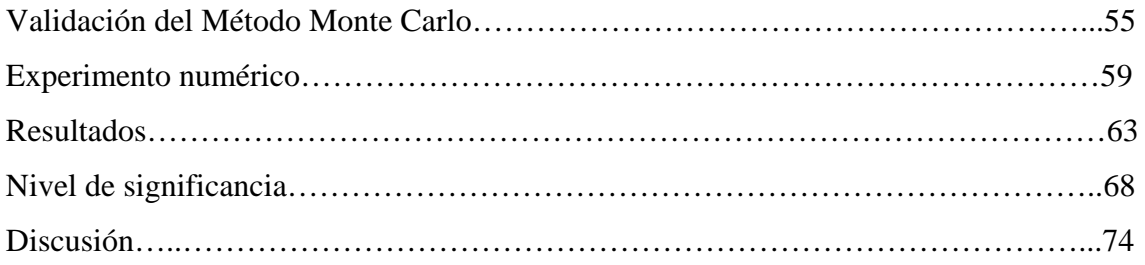

## **Capítulo 5.**

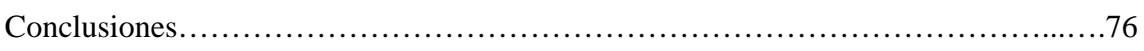

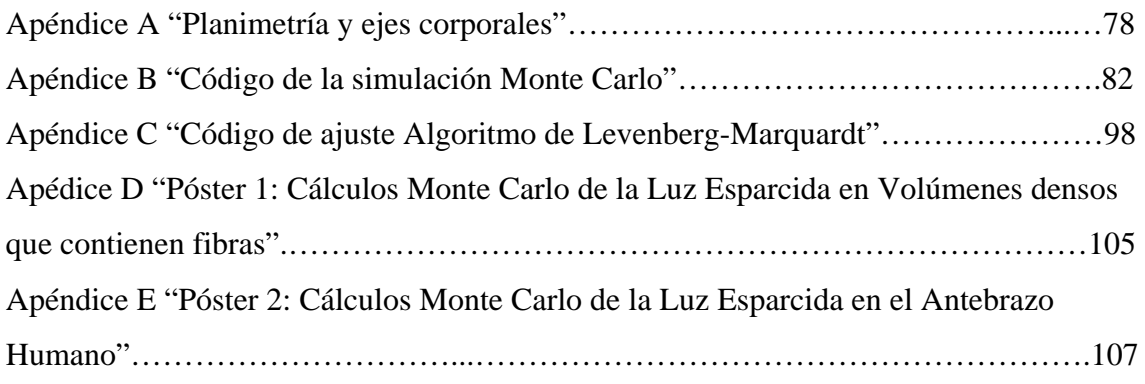

#### RESUMEN.

El estudio del esparcimiento de la luz en el tejido humano para aplicaciones médicas ha aumentado en los últimos años y ha despertado el interés por adquirir imágenes mediante luz difusa de alguna región del cuerpo, por lo que se ha realizado un esfuerzo por hacer algoritmos de reconstrucción de imágenes que mapean las propiedades ópticas más relevantes del tejido, sin embargo, dado que la luz no viaja en línea recta en el tejido los algoritmos y técnicas empleadas en radiología convencional no son estrictamente aplicables por lo que se deben tomar en cuenta nuevas consideraciones como la anisotropía del medio o la estabilidad de las propiedades ópticas y este es el propósito del trabajo que realicé.

El objetivo de mi trabajo fue estudiar la anisotropía debida a la inhomogeneidad del tejido muscular en el antebrazo humano ya que este ha sido la herramienta básica para tales investigaciones por sus ventajas tales como que la orientación de las fibras musculares siguen la dirección del músculo y sus dos huesos largos corren aproximadamente paralelos a lo largo del antebrazo. Además estudié el efecto a los parámetros ópticos del antebrazo debido a los huesos. Para desarrollar tales observaciones utilicé un algoritmo el cual corregí e hice su respectiva verificación antes de emplearlo, éste algoritmo simuló el trasporte de fotones mediante el método Monte Carlo, en un modelo teórico del antebrazo humano que realicé, en tal modelo consideré cuatro estructuras básicas: fibras musculares, la región intramuscular, los huesos y una capa de grasa alrededor del antebrazo.

Hay diferentes modalidades para estudiar el esparcimiento en el tejido, en este trabajo lo hice analizando el tiempo de vuelo de fotones reflejados sobre un eje longitudinal al antebrazo sobre la superficie del modelo, esta manera corresponde a un haz pulsado (del orden de picosegundos). Utilicé esta modalidad ya que me di cuenta, mediante una simulación, que la luz integrada en el tiempo (lo que corresponde a un haz continuo) no produce información suficiente como un análisis temporal puesto que no se pueden distinguir entre los fotones que tardan menos tiempo en llegar al punto donde se registró la distribución temporal de fotones que abandonan la muestra.

Para estimar los parámetros ópticos de interés como el coeficiente de absorción, de esparcimiento corregido, anisotropía etc. utilicé una ecuación teórica que describe el trasporte de fotones reflejados y que está en función de los parámetros de interés, dicha función se deriva de la teoría de caminata aleatoria. La estimación se realizó mediante un ajuste no-lineal de la distribución obtenida con el Método Monte Carlo al modelo teórico, el método de ajuste que se empleó fue el de Levenberg-Marquardt. Se encontró que el coeficiente de esparcimiento se mantenía aproximadamente constante mientras se variaba la distancia fuente-detector, no así el coeficiente de absorción, el cual presentó un comportamiento errático sin tendencia alguna y no pude a apreciar el efecto de los huesos sobre tales parámetros, esto lo atribuí a que los huesos estaban a una profundidad considerable y al número de fotones empleados.

También se demostró que el efecto de anisotropía se ve más claro cuando la capa de grasa tiende a disminuir y cuando aumentamos la distancia fuente-detector, al contrario de esto los efectos de anisotropía se pierden cuando se aumenta el espesor de la capa de grasa, para el cual el parámetro de anisotropía tiende a 1. Estas observaciones deben ser tomado en cuenta en técnicas de reconstrucción de imágenes ya que cambios que corresponden a la fisiología puedan confundirse con artefactos o alguna anomalía. Además la distancia entre la fuente y el detector también afecta la estimación de parámetros ópticos como se demostró.

# **Capítulo 1 Introducción**

El estudio del esparcimiento de la luz en tejidos ha aumentado en los últimos años debido a avances en teorías y técnicas experimentales que permiten medir y analizar la distribución de la luz esparcida en tejido [1,2]. La línea de trabajo más importante en esta área es la de formación de imágenes para diagnóstico utilizando luz del cercano infrarrojo. Alrededor de longitudes de onda de 800nm hay una ventana de transmisión, es decir, baja absorción en sangre que permite la detección de la luz después de su transmisión a través de varios centímetros de tejido como se muestra en la figura 1.1 donde se grafica el *coeficiente de extinción molar*, que es la propiedad de absorción de una especie química a una longitud de onda dada, sus unidades son [molar<sup>-1</sup>cm<sup>-1</sup>]. Para longitudes de onda mayores que 1μm la absorción del agua, que constituye la mayor parte del cuerpo, significa que no se puede utilizar longitudes de onda mayores que este valor para estudios en tejidos.

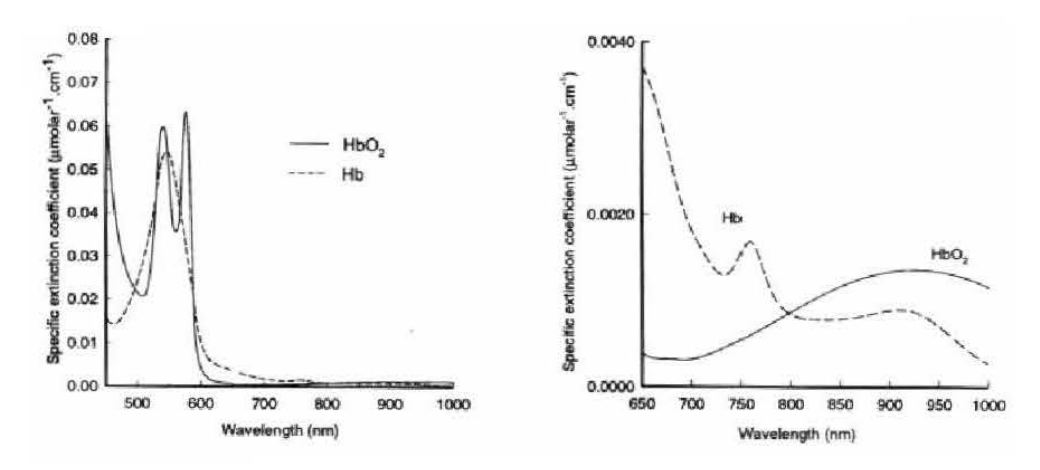

**Figura 1.1**: Coeficiente de extinción de la sangre oxigenada (HbO<sub>3</sub>) y no-oxigenada (Hb). Nótese el mínimo en los coeficientes de extinción alrededor de los 800nm.

La utilización de la luz para formar imágenes de tejidos presenta tres ventajas principales sobre las técnicas tradicionales radiológicas:

- (i) La luz es no-ionizante, significa que se puede aplicar dosis razonablemente altas en repetidas ocasiones sin daño al paciente. Por supuesto intensidades muy altas queman o vaporizan el tejido, y en este régimen hay otras aplicaciones, por ejemplo curación de heridas para detener el flujo de sangre [3] o para trombólosis [4]. En las aplicaciones presentadas en esta tesis se supone que las intensidades de los haces incidentes son por debajo de los límites de daño del tejido.
- (ii) Estos métodos ofrecen la posibilidad de diferenciar entre tejidos, para los cuales las propiedades de otras técnicas no permiten esta diferenciación, debido a variaciones en las propiedades ópticas de estos tejidos.
- (iii) Se puede obtener información funcional utilizando sustancias presentes en el cuerpo, e.g. oxihemoglobina [5]

Hay diferentes modalidades para estudiar el esparcimiento de la luz en tejidos, pero el más popular y efectivo hasta ahora ha sido el método de tiempo de vuelo ("time of flight") utilizando pulsos cortos de luz (del orden de picosegundos de duración) y detectores rápidos (ancho de respuesta a un pulso del orden de 100ps) [6]. Esta técnica da como resultado curvas de la intensidad de luz (o número de fotones para señales bajas) como función de tiempo para diferentes posiciones del detector y de la fuente. El análisis de esta información y la construcción de la imagen del interior de la muestra es un proceso complicado. En la literatura el único grupo de trabajo que ha logrado reconstruir imágenes de tejidos es el grupo de University College London a través de su software llamado "TOAST" [7]. Este software utiliza el método de elemento finito con parámetros derivados de las distribuciones de la luz esparcida con el tiempo, e.g. el tiempo de vuelo promedio. Aunque se han obtenido imágenes con esta técnica, la resolución espacial y la resolución en los valores de los parámetros no son buenas, lo cual limita la posible aplicación del método.

En trabajos previos al 2004 se suponía que los tejidos de interés eran isotrópicos, que significa que los parámetros de esparcimiento dentro de un tejido en particular eran independientes de la dirección de esparcimiento. Sin embargo, se sabe que muchos tejidos, e.g. la piel y los músculos, contienen estructuras fibrosas. Esto significa que, dependiendo de los parámetros de las fibras del tejido, puede ser mayor o menos probable que la luz sea esparcida en la dirección de las fibras. No se debe confundir la anisotropía en cada evento de esparcimiento en una partícula (implícita en la función de fase que no es constante en todas las direcciones de esparcimiento) con esta anisotropía que viene de la estructura del tejido. La primera anisotropía [13] esta incluida automáticamente en el método Monte Carlo a través de la función de fase (típicamente de Henyey Greenstein) mientras la segunda debe ser incluida explícitamente y es el propósito de este trabajo.

Actualmente se han realizado varios estudios numéricos con el método Monte Carlo [8], teóricos [9] y experimentales [10-12] sobre el efecto de la anisotropía en el esparcimiento de la luz en medios densos. En particular el trabajo de Binzoni *et al.* [12] representa un paso importante porque es la primera medición *en vivo* de la importancia de la anisotropía en tejidos humanos. En [12] se midió la luz reflejada del antebrazo humano. Se escogió el antebrazo porque (i) el músculo del antebrazo (que es el medio anisotrópico de interés) está cerca a la superficie y los efectos de la anisotropía difícilmente serán escondidos por los tejidos superiores (entre el músculo y la fuente/detector) y (ii) las fibras de los músculos del antebrazo corren paralelas a la superficie y no varían su dirección sobre distancias largas (varios centímetros). En otros músculos las fibras varían su dirección sobre distancias de mm, lo cual complicaría las mediciones. El propósito de este trabajo es modelar el experimento realizado por Binzoni *et al.* [12] para investigar el efecto sobre las mediciones de diferentes parámetros, en particular el grosor de la capa de grasa alrededor del antebrazo y la cercanía de la iluminación y detección a los huesos del antebrazo. Los resultados de las simulaciones Monte Carlo realizados podrán utilizarse para optimizar las mediciones experimentales.

Hay otra razón para desarrollar un modelo Monte Carlo para describir el esparcimiento de la luz en tejidos. Ésta es que los parámetros ópticos de tejidos (coeficiente de esparcimiento y coeficiente de absorción) *en vivo* no son conocidos con precisión. En particular, para los tejidos más profundos (mayores que ~1cm debajo de la superficie) la luz reflejada o transmitida pasa por el tejido superior (más cerca al arreglo fuente/detector). Esto significa que para este tipo de medición no se conoce con precisión los parámetros del tejido dentro de la muestra. La ventaja de realizar un modelo numérico es que se pueden variar los parámetros de los medios para ajustar mejor a los datos experimentales y así mejorar el conocimiento de los valores de los parámetros del tejido para esta u otras aplicaciones.

El objetivo del trabajo de esta tesis es mostrar la factibilidad del desarrollo de un modelo para el esparcimiento de la luz en el antebrazo humano a través de la comparación de los resultados de extracción de los parámetros del tejido con resultados experimentales.

#### **Referencias**

[1] J.C. Hebden, S.R. Arridge y D.T. Delpy, "Optical Imaging in medicine: 1. Experimental techniques", Phys. Med. Biol. **42**, (1997), 825-840

[2] S.R. Arridge y J.C. Hebden, "Optical Imaging in medicine: 2. Modelling and reconstruction", Phys. Med. Biol. **42**, (1997), 841-853

[3] http://www.bme.ogi.edu/~prahl/projects/weld.html

[4] http://www.bme.ogi.edu/~prahl/projects/lt.html

[5] http://www.medphys.ucl.ac.uk/research/borl/research/NIR\_topics/nirs.htm

[6] F.E.W. Schmidt, M.E. Fry, E.M.C. Hillman, J.C. Hebden y D.T. Delpy, "A 32 channel time-resolved instrument for medical optical tomography", Rev. Sci. Instr., **71**, (2000), 256-265

[7] http://www.medphys.ucl.ac.uk/~martins/toast/index.html

[8] A. Kienle, F.K. Forster y R. Hibst, "Anisotropy of light propagation in biological tissue", Optics Letters **29**, (2004), 2617-2619

[9] L. Dagdug, G.H. Weiss y A.H. Gandjbakhche, "Effects of anisotropic optical properties on photon migration in structured tissues", Phys. Med. Biol. **48**, (2003), 1361-1370

[10] G. Marquez, L.V. Wang, S-P Lin, J.A. Schwartz y S.L. Thomsen, "Anisotropy in the absorption and scattering spectra of chicken breast tissue", Applied Optics, **37**, (1998), 798-804

[11] J.C. Hebden, J.J. García-Guerrero, V. Chernomordik y A.H. Gandjbakhche, "Experimental evaluation of an anisotropic scattering model of a slab geometry", Optics Letters **29**, (2004), 2518-2520

[12] T. Binzoni, C. Courvoisier, R. Giust, G. Tribillon, T. Gharbi, J.C. Hebden, T.S. Leung, J. Roux y D.T. Delpy, "Anisotropic photon migration in human skeletal muscle", Phys. Med. Biol. **51**, (2006), N79-N90

[13] L.G. Henyey, J.L. Greenstein, Diffuse radiation in the galaxy, Astrophysical Journal 93:70-83, 1941.

# **Capítulo 2**

# **Anatomía del antebrazo y modelo óptico**

En este capítulo se describirá la anatomía básica del antebrazo humano haciendo énfasis en la morfología de éste, dando así una comprensión de las razones por las que se eligió como modelo para realizar la simulación. El lenguaje técnico empleado para ubicar las estructuras así como su orientación espacial que se explica en el apéndice A.

Se describe también el modelo óptico, para el cual sólo se consideraron la musculatura, el esqueleto y una capa de grasa para realizar la simulación.

#### **2.1 Anatomía básica del antebrazo.** [1,2]

Describir la anatomía básica del antebrazo da una idea de la gran complejidad en la disposición geométrica de las estructuras que lo componen, por lo que para realizar un modelo óptico deben tomarse en cuenta consideraciones especiales como se explicará más adelante. Las principales estructuras en el antebrazo son: dos huesos largos; músculos; nervios; vascularización, todas ellas con diferentes propiedades ópticas las cuales permiten proponer un modelo óptico del antebrazo, principalmente enfocándonos en la región infrarroja del espectro electromagnético. Tales componentes se describen a continuación.

El antebrazo se divide en el compartimiento anterior y compartimiento posterior como se muestra en la figura 2.1. En el antebrazo, estos compartimentos están separados por:

6

- Un tabique intermuscular lateral: Se extiende desde el borde anterior del radio hasta la fascia profunda que rodea la extremidad.
- Una membrana interósea: la cual une los bordes adyacentes del radio y del cúbito en la mayor parte de su longitud.
- La intersección de la fascia profunda: localizada en el borde posterior del cúbito.

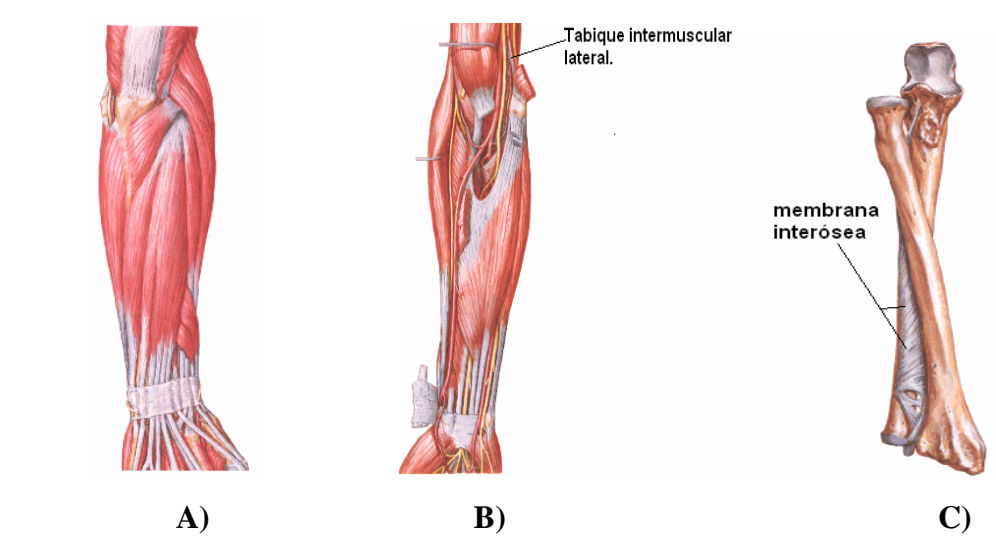

**Figura 2.1** A) Vista posterior (capa muscular superficial); B) Vista anterior (capa medial muscular), se muestra el tabique intermuscular; C) Vista anterior en pronación, se muestra la membrana interósea.

#### *2.1.1 ESQUELETO.*

El esqueleto del antebrazo se compone por dos huesos largos llamados cúbito y radio que son aproximadamente paralelos. Como todos los huesos largos se considera un cuerpo y dos extremos.

#### *Cuerpo y extremo distal del cúbito.*

Es ancho en la zona superior donde continúa con el extremo proximal del hueso y estrecho en la zona distal donde forma una pequeña cabeza distal como se muestra en la figura 2.2. Es triangular en su sección transversal y sus divisiones son:

- o Tres bordes: anterior, posterior e interóseo.
- o Tres superficies: anterior, posterior y lateral.

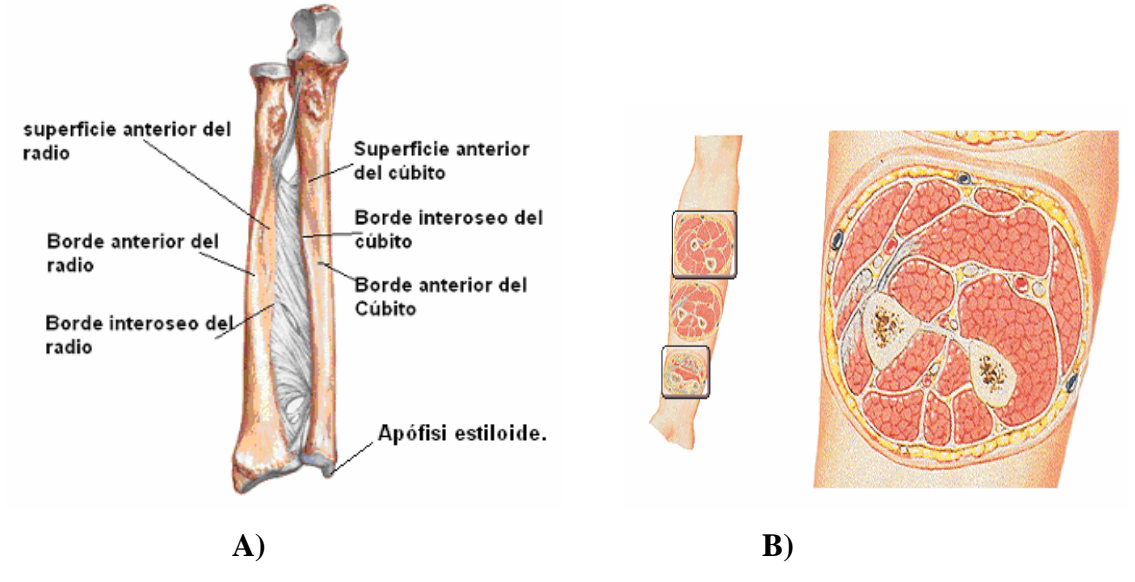

**Figura 2.2** A) Vista anterior del esqueleto del antebrazo. B) Sección transversal media.

El borde anterior es liso y redondeado, el borde posterior es afilado y se puede palpar en toda su longitud. El borde interóseo también es afilado y es lugar donde se inserta la membrana interósea que une al cúbito y al radio. La superficie anterior del cúbito es lisa excepto en la zona distal, donde existe una zona rugosa lineal para la inserción del músculo pronador cuadrado. La superficie posterior está delimitada por líneas, que señalan distintas zonas de inserción muscular del hueso. El extremo distal del cúbito es pequeño y está formado por una cabeza redondeada y por la apófisis estiloides del cúbito (figura 2.2 A).

#### *Cuerpo y extremo distal del radio.*

El cuerpo del radio es estrecho en su extremo proximal y mucho más ancho en la zona distal, donde se ensancha para formar el extremo distal (figuras 2.2 A) y 2.3). Se compone por:

- Tres bordes: anterior, posterior e interóseo.
- Tres superficies: anterior, posterior y lateral.

El borde anterior empieza en la cara medial del hueso. En el tercio superior del hueso cruza el cuerpo diagonalmente, de medial a lateral, en forma de línea oblicua del radio.

El borde posterior sólo es evidente en el tercio medio del hueso. El borde interóseo es afilado y sirve de lugar de intersección a la membrana interósea, que une el radio y el cúbito.

La superficie posterior del radio se caracteriza por la presencia de un gran tubérculo dorsal, que actúa como polea para el tendón de uno de los músculos extensores del pulgar (el extensor largo del pulgar). La superficie lateral del radio tiene forma de rombo y se prolonga distalmente en forma de apófisis estiloides (figura 2.3)

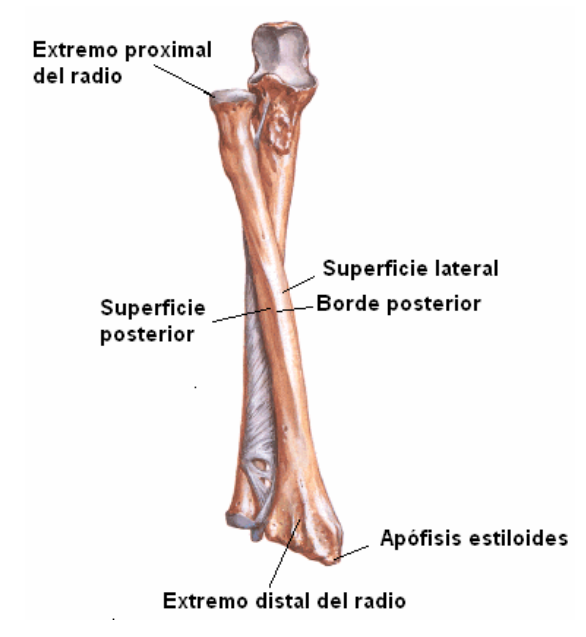

**Figura 2.3** Vista anterior de los huesos cúbito y radio en pronación

## *2.1.2 COMPARTIMIENTO ANTERIOR.*

#### *Músculos.*

• Los músculos del compartimiento anterior del antebrazo se disponen en tres planos: superficial; intermedio; profundo.

#### *Plano superficial.*

Los cuatro músculos del plano superficial (flexor cubital del carpo, palmar largo, flexor radial del carpo y pronador redondo) tienen un origen común en el epicóndilo medial del húmero y, con excepción del pronador redondo, se extienden distalmente desde el antebrazo hasta la mano (figura 2.4)

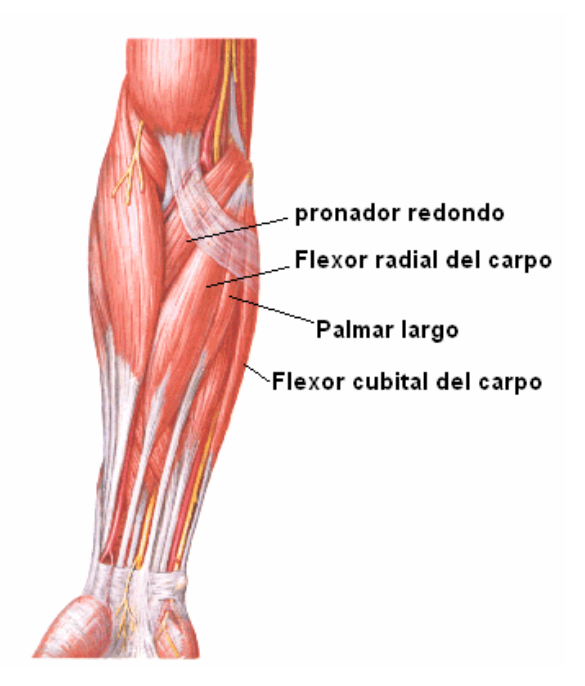

**Figura 2.4** Plano superficial del compartimiento anterior del antebrazo.

#### *Flexor cubital del carpo.*

Es el más medial de los músculos flexores del plano superficial. Tiene un origen alargado lineal desde el olécranon y el borde posterior del cúbito. El nervio cubital llega al compartimiento anterior del antebrazo pasando por un espacio triangular existente entre las cabezas humeral y cubital del músculo flexor cubital del carpo. Las fibras musculares convergen en un tendón que se dirige distalmente e inserta en el hueso pisisforme de la muñeca.

#### *Palmar largo.*

El músculo palmar largo, que esta ausente en un 15% de la población, se sitúa entre los músculos flexores cubital del carpo y el flexor radial del carpo (figura 2.4). Es un músculo unciforme, con un tendón, que pasa por la mano y se inserta en el retináculo

flexor y en una capa de fascia profunda (aponeurosis palmar), situada bajo la piel y unida a ella en la palma y en los dedos.

#### *Flexor radial del carpo.*

El músculo flexor radial del carpo, se sitúa lateral al palmar largo y prominente en la mitad distal del antebrazo (figura 2.4). Al contrario que el tendón del flexor cubital del carpo, el tendón del flexor radial del carpo se coloca justo lateral a la línea media. En esa posición se puede palpar fácilmente, por lo que constituye un punto de referencia destacado para encontrar el pulso de la arteria radial, que se sitúa inmediatamente lateral al tendón.

#### *Pronador redondo.*

El músculo pronador redondo se origina en el epicóndilo medial y en la cresta supracondílea del húmero, así como en una pequeña zona lineal en el borde medial de la apófisis coronoides del cúbito (figura 2.4). El nervio mediano a menudo sale de la fosa del codo pasando entre las cabezas humeral y cubital de este músculo. El pronador redondo cruza el antebrazo y se inserta en una zona rugosa ovalada en la superficie lateral del radio aproximadamente en el punto medio del hueso.

#### *Plano intermedio.*

A continuación se describe el plano intermedio del compartimiento anterior del antebrazo como se muestra en la figura 2.5.

#### *Flexor superficial de los dedos.*

El músculo del plano intermedio del compartimiento anterior del antebrazo es el músculo flexor superficial de los dedos (figura 2.5). Este gran músculo tiene dos cabezas:

- La cabeza húmero cubital.
- La cabeza radial.

En la zona distal del antebrazo, el flexor superficial de los dedos forma cuatro tendones, que pasan por el túnel del carpo de la muñeca y se dirige a los dedos 2o a 5o. Los tendones de los dedos anulares y medio son superficiales a los tendones de los dedos índice y meñique.

En el antebrazo, en el túnel del carpo y en la zona proximal de los cuatro dedos, los tendones del flexor superficial de los dedos son anteriores a los tendones del músculo flexor profundo de los dedos.

Cerca de la falange proximal de cada dedo, el tendón del flexor superficial de los dedos se separa en dos partes que se dirigen dorsalmente, rodeando a cada lado el tendón del flexor profundo de los dedos, y al final se inserta en los bordes de la falange media (figura 2.5).

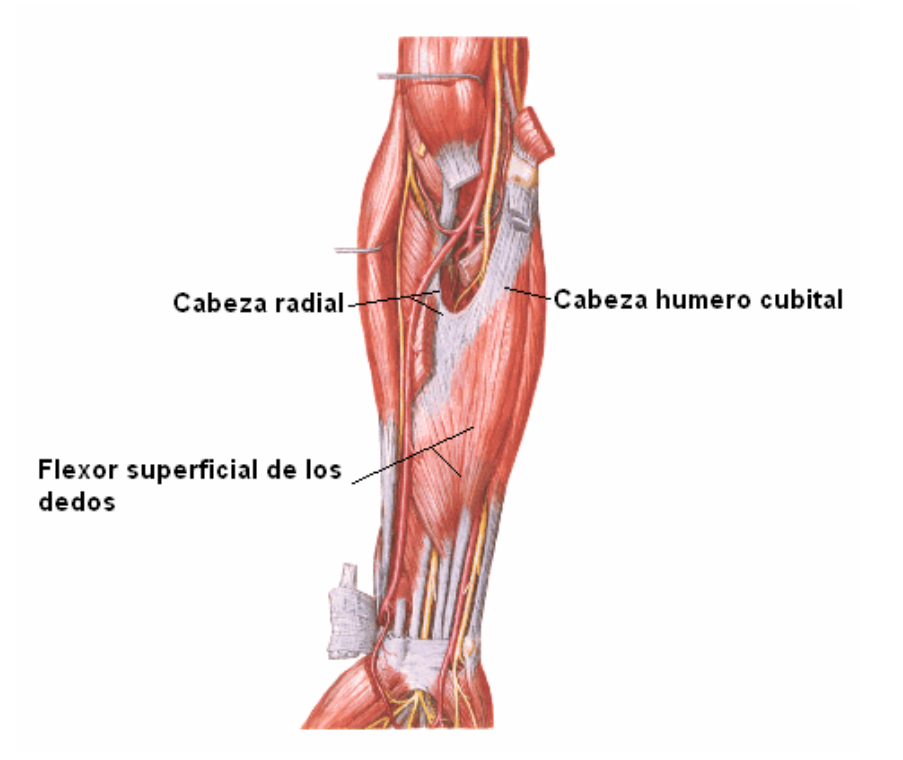

**Figura 2.5.** Plano intermedio del compartimiento anterior del antebrazo.

*Plano profundo.* 

En el compartimiento anterior del antebrazo hay tres músculos profundos: el flexor profundo de los dedos, el flexor largo del pulgar y el pronador cuadrado (figura 2.6).

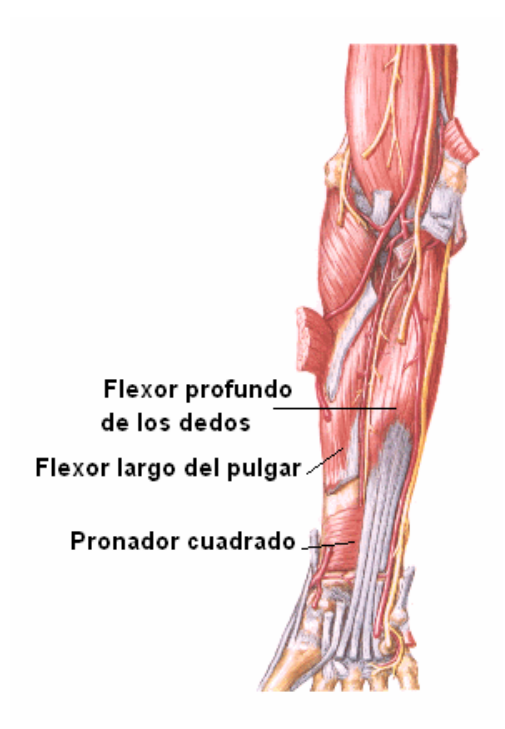

**Figura 2.6.** Plano profundo del compartimiento anterior del antebrazo.

*Flexor profundo de los dedos.* 

El músculo flexor profundo de los dedos se origina en las zonas anterior y medial del cúbito y en la mitad adyacente de la superficie anterior de la membrana interósea (figura 2.6). Origina 4 tendones que pasan por el túnel del carpo y se dirigen hacia los dedos mediales. En la mayor parte de su recorrido, sus tendones discurren en profundidad a los del músculo flexor superficial de los dedos.

Frente a la falange proximal de cada dedo, cada uno de los tendones del flexor profundo de los dedos pasa a través de un ojal, formado por el tendón suprayacente del flexor superficial de los dedos, y se dirige distalmente para insertarse en la cara anterior de la base de la falange distal.

## *Flexor largo del pulgar.*

El músculo flexor largo del pulgar se origina en la superficie anterior del radio y en la mitad adyacente de la superficie anterior del radio y en la mitad adyacente de la superficie anterior de la membrana interósea (figura 2.6). Es un músculo potente cuyo

único tendón alargado pasa por el túnel del carpo, lateral a los tendones del flexor superficial de los dedos y del flexor profundo de los dedos, y llega al pulgar, donde se inserta en la base de la falange distal.

#### *Pronador cuadrado.*

 El pronador cuadrado es un músculo plano, de forma cuadrada, que se sitúa en la zona distal del antebrazo (figura 2.6). Se origina en una cresta lineal en la superficie anterior del extremo interno del cúbito y se dirige lateralmente para insertarse en la superficie anterior aplanada del radio. Se ubica en profundidad a los músculos flexor profundo de los dedos y flexor largo del pulgar, cuyos tendones se cruzan.

#### *Arterias y Venas.*

Las arterias de mayor tamaño en el antebrazo se sitúan en el compartimiento anterior, se dirigen distalmente para irrigar la mano y emiten vasos que irrigan el compartimiento posterior (figura 2.7).

La arteria braquial llega al antebrazo desde el brazo pasando por la fosa del codo. En el vértice de esta fosa se, divide en dos ramas principales: la arteria radial y la arteria cubital (figura 2.7).

#### *Arteria radial.*

La arteria radial se origina en la arteria braquial, aproximadamente en el cuello del radio y discurre por la zona lateral del antebrazo del siguiente modo:

• En la mitad proximal del antebrazo, es profunda al músculo braquioradial.

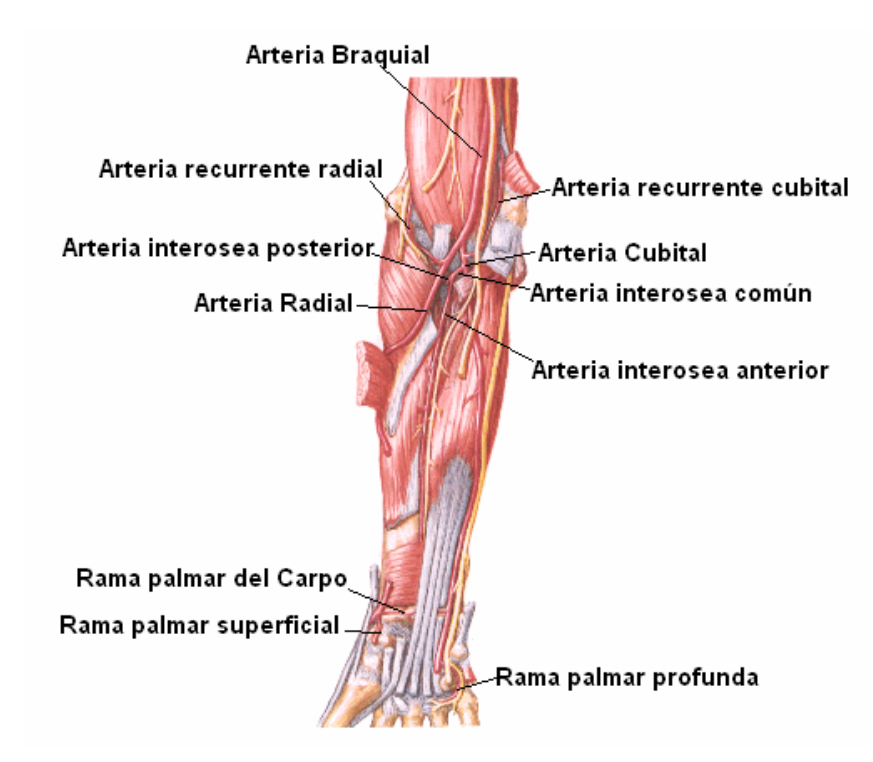

**Figura 2.7.** Plano profundo del compartimiento anterior del antebrazo (vascularización).

- En el tercio medio del antebrazo su cara lateral se relaciona con el ramo superficial del nervio radial.
- En la zona distal del antebrazo, medial al tendón del músculo braquiorradial y cubierta por la fascia profunda, la fascia superficial y la piel.

En la zona distal del antebrazo, la arteria radial se sitúa inmediatamente lateral al tendón del músculo flexor radial del carpo y justo anterior al músculo pronador cuadrado y al extremo distal del radio. Las ramas que se originan en la arteria radial en el antebrazo (figura 2.7) son:

- La arteria recurrente radial: colabora en la formación de un plexo de vasos interconectados alrededor de la articulación del codo y da numerosas ramas que irrigan los músculos de la zona lateral del antebrazo.
- La rama palmar del carpo: que forma un plexo anastomótico de vasos para irrigar los huesos y las articulaciones del carpo.
- La rama palmar superficial, que entra en la mano atravesando los músculos de la eminencia tenar en la base del pulgar, o superficial a ellos y se anastomosa con el arco palmar superficial formado por la arteria cubital.

#### *Arteria cubital.*

La arteria cubital es mayor que la radial y desciende por la zona medial del antebrazo (figura 2.7). Abandona la fosa del codo pasando en profundidad al músculo pronador redondo, tras lo que discurre por el antebrazo en el plano de la fascia, entre los músculos flexor cubital del carpo y flexor profundo de los dedos.

En la zona distal del antebrazo, la arteria cubital suele permanecer cubierta bajo el borde anterolateral del tendón del flexor cubital del carpo y por tanto es difícil de palpar. Las ramas de la arteria cubital que se originan en el antebrazo son:

- La arteria recurrente cubital, con las ramas anterior y posterior, que colaboran con la formación de un plexo anastomótico en torno a la articulación del codo (red articular del codo).
- Numerosas arterias musculares, que irrigan los músculos circundantes.
- La arteria interósea común, que se divide en las arterias interóseas anterior y posterior (figura 2.7).
- Dos pequeñas arterias del carpo (rama dorsal del carpo y rama palmar del carpo), que irrigan la muñeca.

La arteria interósea posterior se dirige dorsalmente sobre el borde proximal de la membrana interósea, para entrar en el compartimiento posterior del antebrazo. La arteria interósea anterior se dirige distalmente sobre la cara anterior de la membrana interósea e irriga los músculos del compartimiento profundo del antebrazo, así como el radio y el cúbito. Tiene numerosas ramas que perforan la membrana interósea para irrigar los músculos profundos del compartimiento posterior; también posee una pequeña rama que colabora en el plexo vascular formado alrededor de los huesos y las articulaciones del carpo en la zona distal del antebrazo perfora la membrana interósea y termina uniéndose con la arteria interósea posterior.

*Venas.* 

Las venas profundas del compartimiento anterior suelen acompañar a las arterias y drenar en las venas braquiales que se relacionan con la arteria braquial en la fosa del codo.

#### *2.1.3 COMPARTIMIENTO POSTERIOR.*

Los músculos del compartimiento posterior del antebrazo se disponen en dos planos: el plano superficial y el plano profundo. Todos los músculos del compartimiento posterior del antebrazo están inervados por el nervio radial.

#### *Plano superficial.*

En el plano superficial se encuentran 7 músculos: braquiorradial, extensor radial corto del carpo, extensor de los dedos, extensor radial largo del carpo, extensor del dedo meñique, extensor cubital del carpo y ancóneo (figura 2.8). Todos presentan un origen común en la cresta supracondílea y el epicóndilo lateral del húmero. A excepción del braquiorradial del ancóneo, todos alcanzan la mano en forma de tendones.

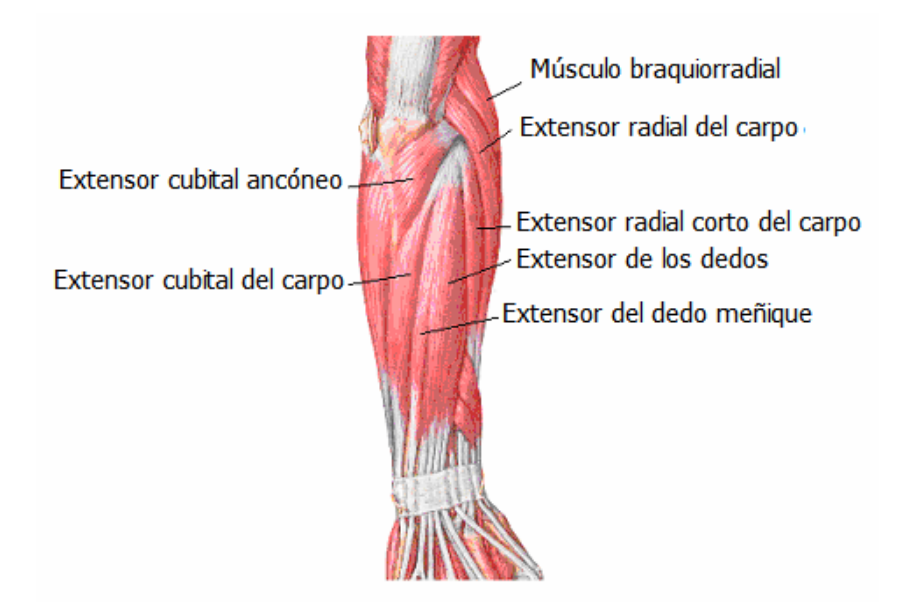

**Figura 2.8.** Plano superficial del compartimiento posterior.

#### *Braquiorradial.*

El músculo braquiorradial se origina en la zona proximal de la cresta supracondílea del húmero y discurre por el antebrazo para insertarse en la zona lateral del extremo distal del radio, inmediatamente proximal a la apófisis estiloides del radio. En posición anatómica, el músculo braquiorradial forma parte de la masa de músculos que cubre la superficie anterolateral del antebrazo, y forma el límite lateral de la zona del codo.

Se sitúa anterior a la articulación del codo, por lo que actúa como un flexor accesorio de esta articulación aunque se encuentre en el compartimiento posterior del antebrazo. En la zona lateral de la fosa del codo, el músculo braquiorradial cubre el nervio y su bifurcación en los ramos profundo y superficial. En las zonas más distales, el braquiorradial se sitúa sobre el ramo superficial del nervio radial y la arteria radial.

#### *Extensor radial largo del carpo.*

El músculo extensor radial largo del carpo se origina en la zona distal de la cresta supracondílea y en el epicóndilo lateral del húmero; su tendón se inserta en la superficie dorsal de la base del II metacarpiano. En las zonas proximales, se sitúa más profundo que el músculo braquiorradial. Es inervado por el nervio radial, antes de que este se divida en los ramos superficial y profundo.

#### *Extensor radial corto del carpo.*

Se origina en el epicóndilo lateral del húmero; su tendón se inserta en las superficies dorsales de las bases de los II y III metacarpianos (figura 2.8). En gran parte de su recorrido, se ubica profundo al extensor radial largo del carpo. El músculo extensor radial corto del carpo extiende y abduce la muñeca. Está inervado por el ramo profundo del nervio radial antes de que el nervio pase entre las dos cabezas del músculo supinador.

#### *Extensor de los dedos.*

Es el principal extensor de los cuatro dedos mediales (índice, anular, medio y meñique). Se origina en el epicóndilo lateral del húmero y forma 4 tendones, cada uno de los cuales se dirige a un dedo (figura 2.8). El músculo extensor de los dedos está inervado por el nervio interóseo posterior, que es la continuación del ramo profundo del nervio radial, después de su salida del músculo supinador.

#### *Extensor del dedo meñique.*

Es un extensor accesorio de dicho dedo; se sitúa medial al extensor de los dedos en el antebrazo (figura 2.8). Tiene su origen en el epicóndilo lateral del húmero, y se inserta, junto con el tendón del extensor de los dedos, en la zona dorsal del dedo meñique. Está inervado por el nervio interóseo posterior.

#### *Extensor cubital del carpo.*

Se sitúa medial al extensor del dedo meñique (figura 2.8). Tiene su origen en el epicóndilo lateral, y su tendón se inserta en la cara medial de la base del Vmetacarpiano. Es inervado por el nervio interóseo posterior.

#### *Ancóneo.*

El músculo ancóneo es el más medial de los extensores del plano superficial. Tiene forma triangular. Se origina en el epicóndilo lateral del húmero y posee una zona extensa de inserción en la superficie posterolateral del olécranon y en la región adyacente de la zona posterior del cúbito. El músculo ancóneo está inervado por el mismo ramo del nervio radial que inerva la cabeza medial del músculo tríceps braquial.

#### *Plano profundo.*

El plano profundo del compartimiento posterior del antebrazo está formado por 5 músculos: supinador, separador largo del pulgar, extensor corto del pulgar, extensor largo del pulgar y extensor del índice (figura 2.9). Con excepción del supinador, todos estos músculos del plano profundo se originan en las superficies posteriores del radio, el cúbito y la membrana interósea y se dirigen al pulgar y a los dedos:

- 3 de estos músculos (separador largo, extensor corto, y extensor largo del pulgar) salen entre los tendones del extensor de los dedos y el extensor radial corto del carpo, del plano superficial, para dirigirse al pulgar.
- Dos de los tres músculos que salen del plano más profundo (separador largo del pulgar y extensor corto del pulgar) forman una masa muscular bien definida en la superficie posterolateral del antebrazo.

Todos los músculos del plano profundo están inervados por el nervio interóseo posterior, que es continuación del ramo profundo del nervio radial.

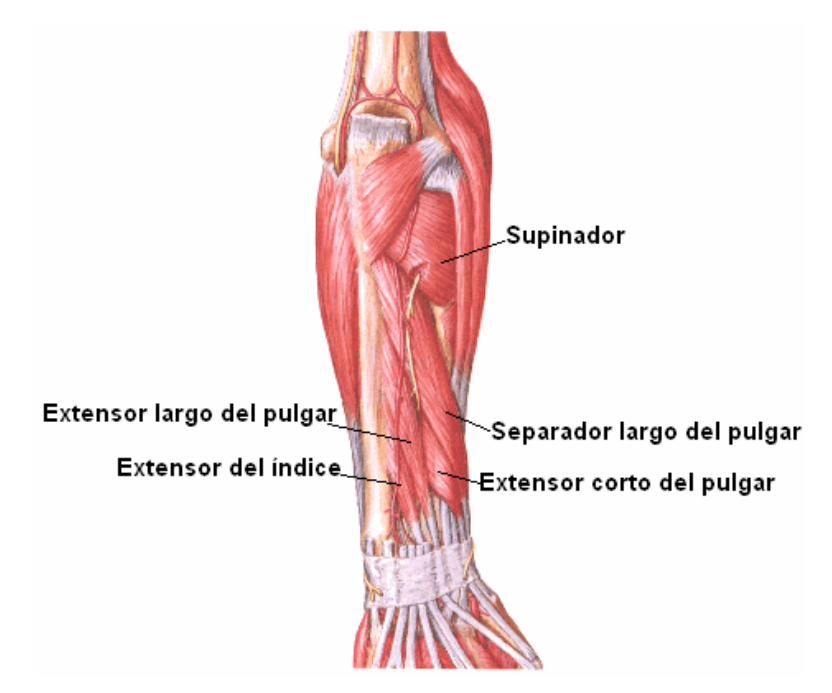

**Figura 2.9.** Plano profundo del compartimiento posterior del antebrazo humano.

#### *Supinador.*

El músculo supinador tiene dos orígenes, que se insertan juntos en la cara proximal del radio (figura 2.10):

- La cabeza superficial (humeral) se origina principalmente en el epicóndilo lateral del húmero y en la zona asociada del ligamento anular y el ligamento colateral radial de la articulación del codo.
- La cabeza profunda (cubital) tiene su origen sobretodo en la cresta del músculo supinador en la superficie posterolateral del cúbito.

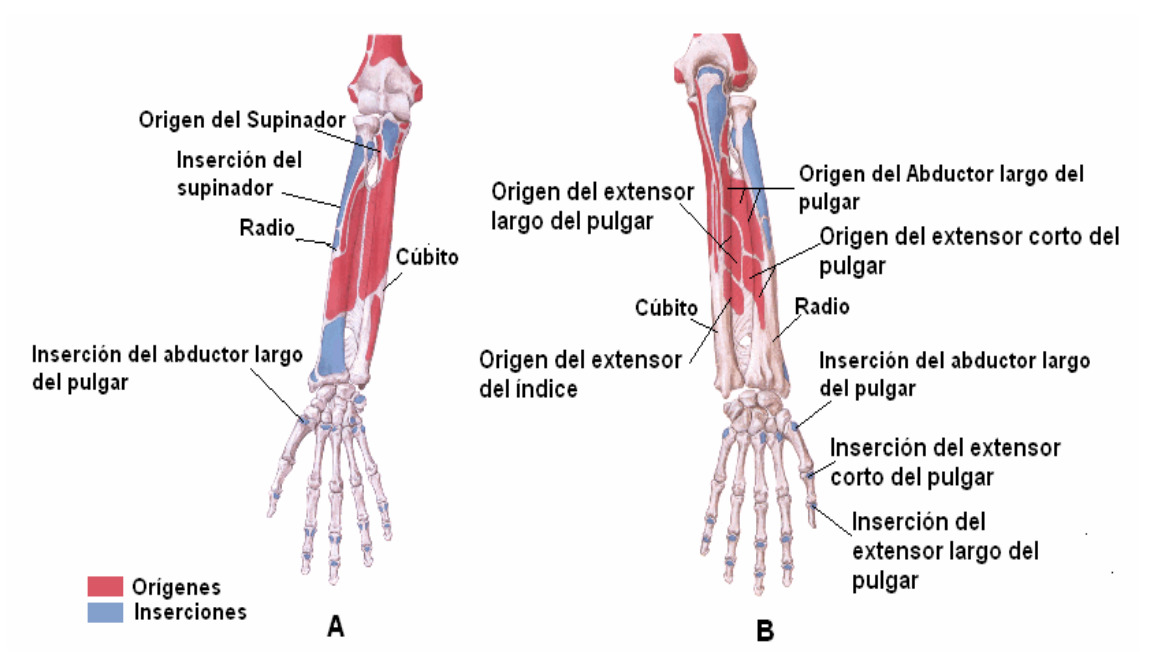

**Figura 2.10.** Orígenes e inserciones de los músculos en el antebrazo, A) Plano Anterior y B) Plano Posterior.

*Abductor largo del pulgar.* 

El músculo abductor largo del pulgar se origina en la zona superior de la zona proximal del radio y el cúbito y en la zona adyacente de la membrana interósea (figura 2.10). En la zona distal del antebrazo, sale entre los músculos extensor de los dedos y extensor radial corto del carpo para formar un tendón que se dirige al pulgar y se inserta en la cara lateral de la base del I metacarpiano.

*Extensor corto del pulgar.* 

El músculo extensor corto del pulgar se origina distal al origen del abductor largo del pulgar, en la superficie posterior del radio y de la membrana interósea (figura 2.10). Junto con el abductor largo del pulgar, sale entre los músculos extensor de los dedos y extensor radial corto del carpo para formar una prominencia en la superficie posterolateral en la zona distal de antebrazo. El tendón del extensor corto del pulgar se dirige y se inserta en la superficie dorsal de la base de la falange proximal.

#### *Extensor largo del pulgar.*

El músculo extensor largo del pulgar se origina en la superficie posterior del cúbito y en la zona adyacente de la membrana interósea y se inserta, a través de un tendón largo, en la superficie dorsal de la falange distal del pulgar (figura 2.10). Al igual que el abductor largo del pulgar y el extensor corto del pulgar el tendón de este músculo aparece entre los músculos extensor de los dedos y extensor radial corto del carpo. Sin embargo, este músculo se mantiene separado de los otros dos músculos del pulgar al pasar medialmente alrededor del tubérculo dorsal en el extremo distal del radio. El tendón forma el borde medial de la tabaquera anatómica en la muñeca.

#### *Extensor del índice.*

El músculo extensor del índice es un extensor accesorio del dedo índice. Se origina en la superficie posterior del cúbito y la membrana interósea adyacente, distal al origen del extremo largo del pulgar (figura 2.10).

#### *Arterias y venas.*

La irrigación del compartimiento posterior del antebrazo proviene fundamentalmente de las ramas de las arterias radial, interósea posterior e interósea anterior (figura 2.11).

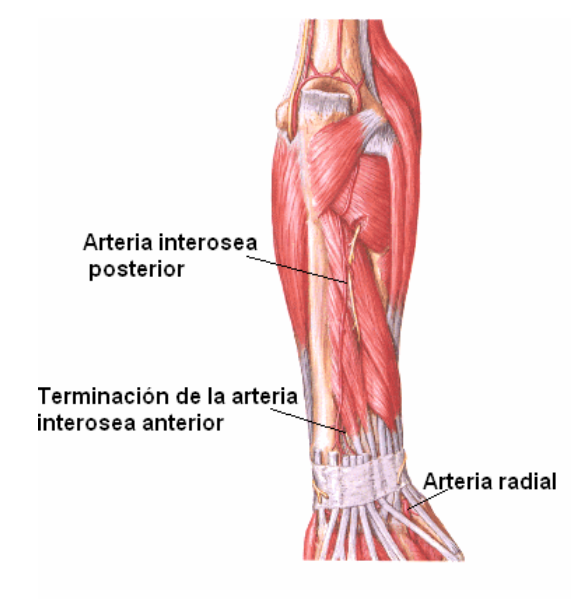

**Figura 2.11.** Plano profundo del compartimiento posterior, se muestran las principales arteria que lo irrigan.

#### *Arteria interósea posterior.*

La arteria interósea posterior se origina en el compartimiento anterior a partir de una rama interósea común de la arteria cubital. Se dirige sobre el borde proximal de la membrana interósea hacia el compartimiento posterior del antebrazo. Una de sus ramas, la arteria interósea recurrente, contribuye a la acción de un plexo vascular alrededor de la articulación del codo (red articular del codo) y después pasa entre los músculos supinador y abductor largo del pulgar para irrigar los extensores superficiales. Después de recibir el extremo terminal de la arteria interósea anterior, la arteria interósea posterior se une al arco dorsal del carpo de la muñeca.

#### *Arteria interósea anterior.*

La arteria interósea anterior también es una rama de la rama interósea común de la arteria cubital; se sitúa en el compartimiento anterior del antebrazo sobre la membrana interósea. Tiene numerosas ramas perforantes que atraviesan directamente la membrana interósea para irrigar los músculos profundos del compartimiento posterior.

#### *Arteria radial.*

La arteria radial origina ramas musculares, que colaboran en la irrigación de los músculos extensores en la zona radial del antebrazo.

#### *Vena.*

Las venas profundas del compartimiento posterior suelen acompañar a las arterias. Van a drenar a las venas braquiales en la fosa del codo.

#### *Capa superficial.*

La piel esta formada por tres capas, la más superficial es la *epidermis,* la cual está conformada a su vez por 5 capas celulares o estratos (estrato córneo, lúcido, granuloso, espinoso y estrato basal), alcanza espesores hasta de 1.5mm en las manos y no posee vasos sanguíneos. La siguiente capa es la *dermis,* la cual alcanza hasta los 3mm en la

planta de los pies, formada por tejido conjuntivo sobre el que descansa la epidermis principalmente fibras colágenas, células de tejido conectivo, fagocitos inmunológicamente activos y mastocitos. Contiene vasos sanguíneos y linfáticos, además posee receptores sensitivos como pelos, glándulas sudoríparas y sebáceas. La *hipodermis* es la capa más profunda de la piel, formada por tejido conjuntivo laxo, una capa variable de tejido adiposo con una función de aislamiento, que permite que la piel se modifique y proteja contra pérdidas de calor y traumatismos superficiales. Un esquema de las capas de la piel es como se muestra en la figura 2.12.

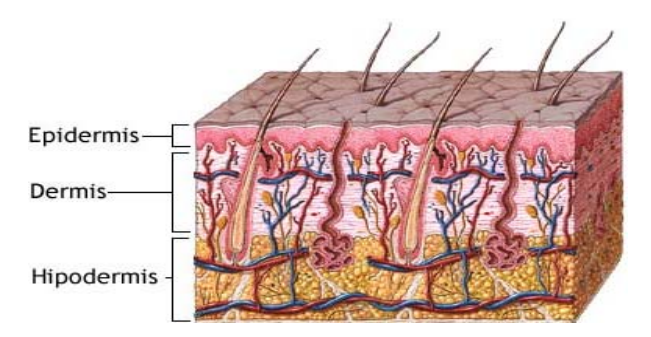

**Figura 2.12** Esquema de las capas de la piel.

#### *Fibras musculares.*

Existen numerosos métodos para evaluar el trasporte de luz en tejido humano los cuales toman en cuenta de manera muy cuidadosa los coeficientes de absorción  $(\mu_a)$ , coeficientes de trasporte corregido (μ' s), geometría del tejido, anisotropía óptica etc., sin embargo, en la práctica se ha considerado que el músculo esquelético es en particular ópticamente isotrópico. Esta estimación no es adecuada pues al menos desde el punto de vista morfológico, a escala macroscópica no lo es, como se muestra en la figura 2.13, que es una imagen obtenida mediante ultrasonografía.

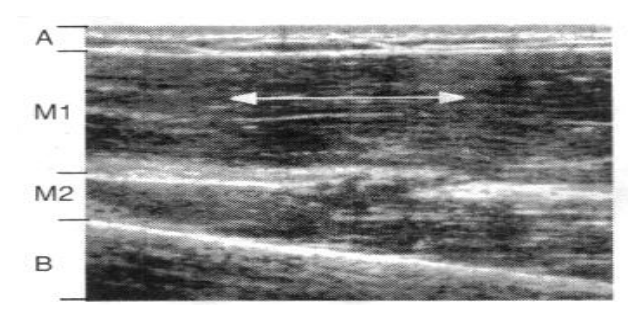

**Figura 2.13.** Imagen de una corte transversal a lo largo de la dirección del húmero obtenida por ultrasonografía. A: piel (epidermis, dermis e hipodermis); M1: Cabeza pequeña del bíceps braquial; M2: Arterias braquiales; B: húmero (Binzoni et al [6]).

Se pueden apreciar estructuras estriadas "blancas" y "negras" generadas por fascículos de fibras musculares, todas a lo largo de la misma dirección interactuando con ondas de ultrasonido. Es sabido que la orientación de las fibras musculares afectan las propiedades ópticas, *sin embargo, no se sabe que tales efectos de anisotropía sean observables a mayores profundidades.* Para un mejor entendimiento del transporte de fotones a través de las fibras musculares se estudiará un poco la organización del músculo esquelético.

#### *Organización.*

El músculo esquelético estriado está constituido por agrupaciones de fascículos musculares envueltos por una membrana llamada epimisio, a su vez, cada fascículo se forma por agrupaciones de fibras o células musculares (células multinucleadas) las cuales se encuentran rodeadas por una membrana celular o sarcolema. El diámetro aproximado se estima en el rango de 20 a 100μm el cual depende del tipo de fibra muscular, algunas de estas llegan a medir hasta 30cm de longitud. Rodeando a cada fibra muscular se encuentra una capa de tejido conectivo llamada endomisio. En algunos músculos el epimiso presenta inserción a las fibras musculares, en este caso, esta envoltura recibe el nombre de aponeurosis.

La organización completa se muestra en la figura 2.14.

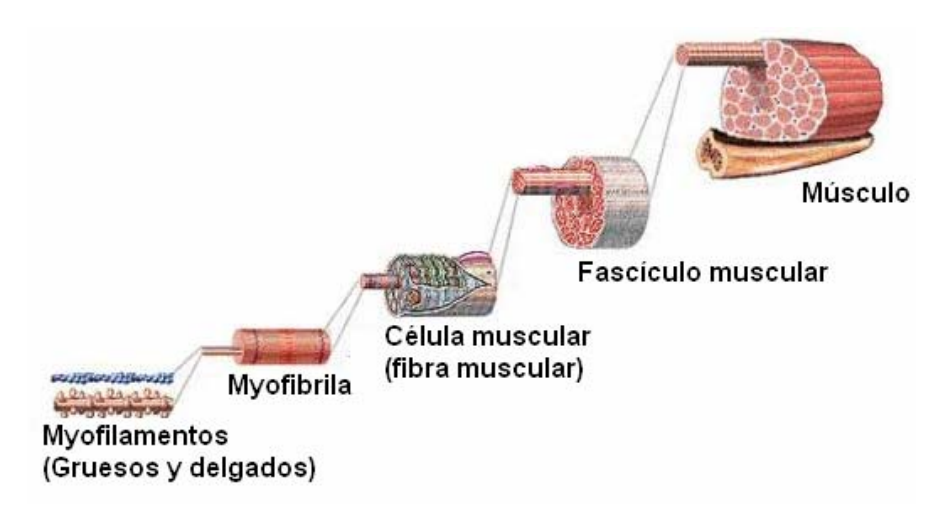

**Figura 2.14** Organización del tejido muscular.

Cada fibra contiene alrededor de 1000 miofibrilas las cuales son estructuras cilíndricas largas (1 a 3 μm de diámetro aproximadamente) que corren paralelas al eje longitudinal de la célula formados por miofilamentos finos (60 a 70 A° de diámetro aproximado) y miofilamentos gruesos (110 a 120 A°) dispuestos de tal manera que inducen la apariencia de bandas claras y oscuras que se repiten a lo largo de la miofibrila (figura 2.15).

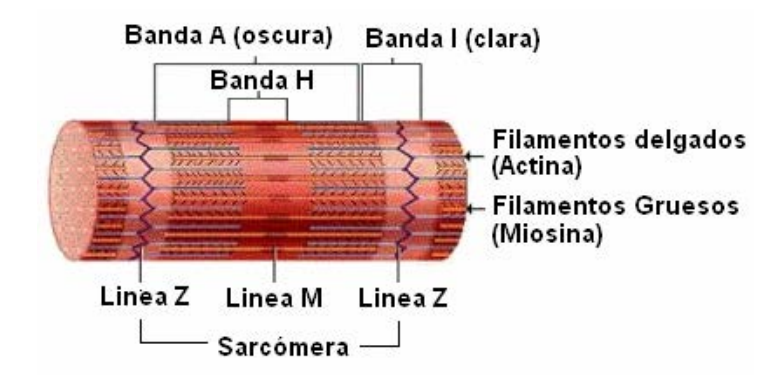

**Figura 2.15** Miofibrila muscular.

Examinadas con el microscopio electrónico las fibras musculares revelan regiones alternantes de alta y baja densidad llamadas bandas A e I, respectivamente. La banda oscura se conoce como banda A (de anisótropa) y la clara como banda I (de isótropa). Cada banda I aparece bisectada por una línea transversal oscura denominada disco o línea Z (de Zwichenscheibe que significa disco intermedio). Al centro de la banda A hay una zona más clara que corresponde a la banda H (de Hell que significa claro) en cuyo centro está la línea M o disco M (de Mittellmembran que significa membrana media).

#### **2.2 Modelo óptico del antebrazo humano.**

En este trabajo se a desarrollado un modelo óptico del antebrazo humano, para describir el transporte de fotones en la región infrarroja del espectro electromagnético, en donde consideramos las propiedades ópticas más relevantes para cada una de las estructuras como lo son: la velocidad de la luz en el medio, descrito por el índice de refracción *n*; la probabilidad de absorción, descrito por el coeficiente de absorción <sup>μ</sup>*a*; la probabilidad

de esparcimiento, descrita por el coeficiente de esparcimiento <sup>μ</sup>*<sup>s</sup>* y una función de fase de dispersión *f(*θ*)*.

La anisotropía del medio es descrito por un parámetro B (ver capítulo sobre el ajuste), este parámetro fue introducido por *Dagdug et al*. [3] para describir la anisotropía en medios difusos y es definido como la razón de las probabilidades de transición paralela y perpendicular a las fibras.

Como siempre, al momento de diseñar un modelo para cualquier sistema, hay que simplificar la situación física real, porque la complejidad del sistema resulta ser inalcanzable para realizar cálculos o simulaciones. La simplificación que se realiza debe mantener los parámetros que influyen más sobre el fenómeno a estudiar (en este caso el esparcimiento de la luz en el tejido) en una forma sencilla y manejable. En este proyecto se diseñó un modelo del antebrazo con las siguientes componentes: fibras musculares, el medio intramuscular, el esqueleto del antebrazo y una capa de tejido graso, donde se descarta la vascularización inicialmente debido a que las principales venas y arterias se encuentran ubicadas en el plano profundo de ambos compartimientos (anterior y posterior) del antebrazo por lo que el fuerte esparcimiento de la luz en el espectro infrarrojo dificultaría su apreciación, sin embargo, se propone incluir las venas en una futura simulación para investigar su efecto.

Los valores de los parámetros ópticos para el tejido han sido estudiados, medidos y reportados en la literatura. Sin embargo, casi todas las mediciones han utilizado tejido o hueso in-vitro, y se ha notado en la literatura que puede haber una diferencia entre los parámetros in vitro e in vivo para tejidos [4]. Por eso, se decidió basar los parámetros en las mediciones del grupo de Hebden [5] el cual reporta valores para los parámetros para el antebrazo humano en vivo. Utilizando estos valores se estimaron los valores de los parámetros de absorción y esparcimiento de las fibras musculares y del medio intramuscular para obtener un promedio consistente con el valor medido por Hebden (quién supuso un medio isotrópico). Los parámetros utilizados en el modelo se indican en la tabla 2.1.

| <b>Parámetros</b>           | <b>Hueso</b> | <b>Medio</b>  | <b>Fibras</b> | Capa de grasa |
|-----------------------------|--------------|---------------|---------------|---------------|
|                             |              | intramuscular |               |               |
| $\mu_a$ (cm <sup>-1</sup> ) | 0.027        | 0.03          | 0.03          | 0.005         |
| $\mu_s$ (cm <sup>-1</sup> ) | 36.0         | 16.0          | 11.4          | 20.0          |
| $\boldsymbol{n}$            | 1.4          | 1.4           | 1.4           | 1.4           |
| g                           | 0.95         | 0.95          | 0.95          | 0.95          |

**Tabla 2.1.** Parámetros ópticos empleados en la simulación.

Aquí g es el coseno medio del ángulo de esparcimiento en cada interacción de la luz con un centro de esparcimiento en coordenadas esféricas. De acuerdo con la teoría de difusión el dispersor puede ser caracterizado con un sólo parámetro, el coeficiente de dispersión corregido dado por:

$$
\mu_s = \mu_s (1 - g) \tag{2.1}
$$

Este coeficiente implica que el dispersor puede ser considerado isotrópico a distancias mayores a  $1/\mu_s$ . Sin embargo, esta estimación no es adecuada puesto que se ha mostrado que la migración de fotones en el cercano infrarrojo (760nm a 1.4μm) en el músculo esquelético es básicamente anisotrópica (*Binzoni et al*. [6]*)* pues muestra una dirección preferencial a lo largo de las fibras musculares aunque esta propiedad de anisotropía decrece mientras el espesor de tejido adiposo aumenta.

Para realizar la simulación del transporte de fotones se consideró en el modelo teórico del antebrazo las propiedades ópticas más relevantes de las diferentes estructuras y la geometría empleada se eligió de tal manera que la estadística de nuestro problema correspondiera a la función de intensidad temporal descrita por Hebden *et al* [7].

Las consideraciones son las siguientes:

- La geometría del antebrazo puede ser representada por un cilindro de una cierta longitud.
- La geometría de las fibras musculares en el antebrazo se representan por cilindros que corren a lo largo de éste y distribuidas homogéneamente visto en cada sección transversal.

- El esqueleto del antebrazo como se ha mencionado se forma por dos huesos largos aproximadamente paralelos. En nuestro modelo se han representado por dos cilindros y su ubicación se obtiene en base a alguna imagen obtenida por cualquier método, por ejemplo las dimensiones en el modelo del antebrazo se obtuvieron a partir de una imagen de resonancia magnética (figura 2.17).
- El espesor de la capa de grasa la cual rodea al antebrazo, de igual forma se obtienen en relación a alguna imagen, puesto que esta varía de acuerdo a la profundidad de la sección transversal en el antebrazo (aumenta en la zona distal) o de la complexión de la persona.
- El medio intramuscular exterior a las fibras se distribuye homogéneamente a lo largo del antebrazo.

El modelo consiste en un cilindro dividido en rebanadas transversales, como se muestra en la figura 2.16:

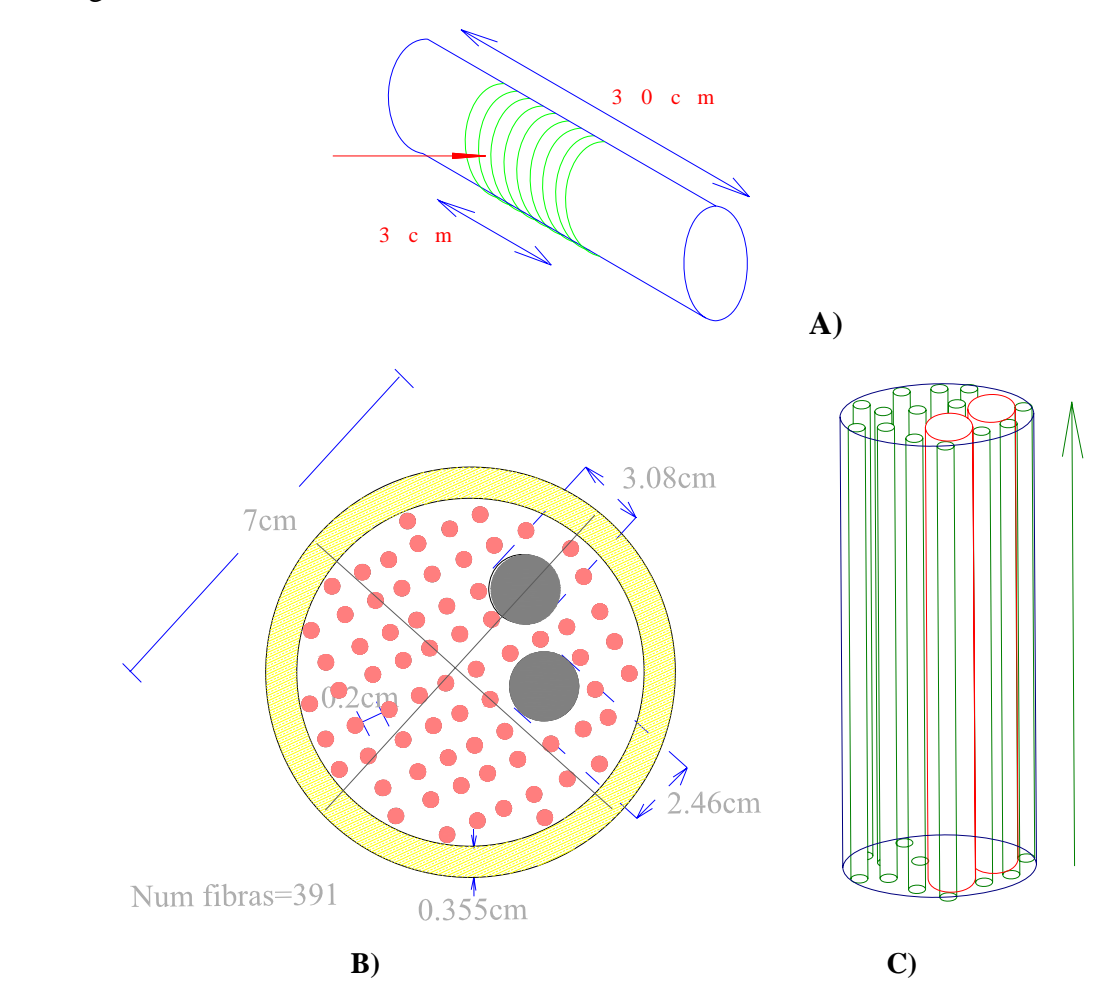

**Figura 2.16.** Representación esquemática del Modelo teórico para el antebrazo. A) Rebanadas transversales en una muestra de 3cm. B) Vista transversal, dimensiones de las estructuras en el antebrazo C) vista longitudinal, distribución homogénea de las fibras.

Cada sección transversal está dividida por 4 regiones relacionadas con 4 archivos de salida en el que se guardan el peso de cada fotón que abandona la muestra. La ubicación en el arreglo del peso almacenado se relaciona al número de rebanada y al ángulo de dispersión a la salida, más adelante se describirán con más detalle. Las dimensiones del modelo empleadas, se obtuvieron a escala a partir de la figura 2.17, tales valores se muestran en la 2.2.

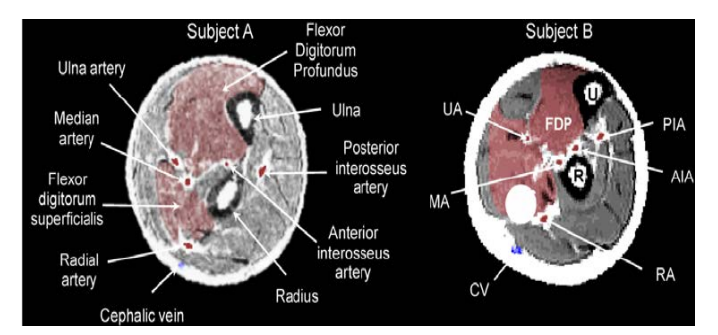

**Figura 2.17.** Imagen de la sección transversal del antebrazo, adquirida por resonancia magnética. *Hillman, Hebden, Schweiger, Dehghani, Schmidt, Delpy and Arridge et al (2001) [5].* 

**Tabla 2.2.** Dimensiones del modelo teórico correspondientes a la figura 2.17.

|                 | <b>Fibras</b> | Hueso cúbito    | Hueso Radio     | Capa de         | Antebrazo      |
|-----------------|---------------|-----------------|-----------------|-----------------|----------------|
|                 | musculares    |                 |                 | grasa           |                |
| Diámetro (cm)   | 0.2           | 3.08            | 2.46            | $\qquad \qquad$ |                |
| Longitud (cm)   | 30            | 30              | 30              | -               | 30             |
| $Espesor1*(cm)$ |               | $\qquad \qquad$ | $\qquad \qquad$ | 0.355           | $\blacksquare$ |

Separación entre fibras musculares: 0.2cm.

Número de fibras musculares: 391

*\*Se realizó una simulación variando el espesor de la capa de grasa a 0.01cm por lo que el número de fibras en el antebrazo fue de 511.*
Capitulo 2: Anatomía y Modelo Óptico.

## **Referencias.**

[1] F. H. Netter, Interactive Atlas of Clinical Anatomy, CDROM publicado por Icon Learning Systems, 1997.

[2] R.L. Drake, W. Volg y A.W.M. Mitchell, *Gray Anatomia para Estudiantes*, Elsevier España, Madrid, 2006.

[3] L. Dagdug, G.H. Weiss y A.H. Gandjbakhche, "Effects of anisotropic optical properties on photon migration in structured tissues", Phys. Med. Biol., **48**, 1361-1370, 2003.

[4] R. Graaff, A.C.M. Dassel, M.H. Koelink, F.F.M. de Mul, J.G. Aarnoudse y W.G. Ziljstra, *"Optical properties of human dermis in vitro and in vivo",* Applied Optics, **32**, 435-447, 1993.

[5] E.M.C. Hillman, J.C. Hebden, M. Schweiger, H. Dehghani, F.E.W. Schmidt, D.T. Delpy, y S.R. Arridge, "*Time resolved optical tomography of the human forearm",* Phys. Med. Biol. **46**, 1117-1130, 2001.

[6] T Binzoni, C Courvoisier, R Giust, G Tribillon, G Tribillon, T Gharbi, J C Hebden, T S Leung, J Roux and D T Deply, "*Anisotropic photon migration in human skeletal muscle",* Phys. Med Biol. 51 (2006) N79-N90, 2006.

[7] J.C. Hebden, J.J. Garcia Guerrero, V. Chernomordik, y A.H. Gandjbakhche, "*Experimental evaluation of an anisotropic scattering model of a slab geometry",*  Optics Letters **29**, 2518-2520, 2004.

## **Capítulo 3**

## **Esparcimiento de luz en tejidos**

#### **3.1 Parámetros del esparcimiento de luz en tejidos**

En este modelo se supone que el tejido se puede aproximar como una colección de partículas. Para cada partícula tenemos una sección transversal de esparcimiento y una de absorción, denotados como  $\sigma_s$  y  $\sigma_a$  [cm<sup>2</sup>] respectivamente. Definimos, para una colección de partículas, los coeficientes de esparcimiento y de absorción [1]

$$
\mu_s = \rho \sigma_s
$$
\n
$$
\mu_a = \rho \sigma_a
$$
\n(3.1)

en donde  $\rho$  [partículas cm<sup>-3</sup>] es la densidad de partículas. Los coeficientes de esparcimiento y de absorción tienen unidades de inverso de la distancia. El significado físico de estos parámetros se puede entender observando la figura 3.1 para una medición de atenuación.

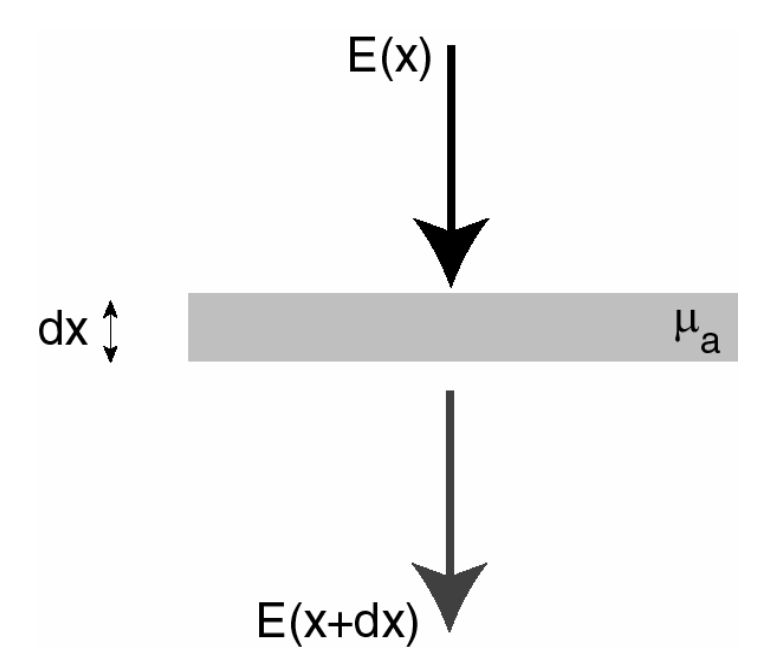

**Figura 3.1**: Atenuación de la luz por un medio absorbente.

Al atravesar la muestra de tamaño d*x*, la luz pierde intensidad debido a la absorción, en este caso. En ecuaciones se puede escribir

$$
E(x + dx) - E(x) = -\mu_a E(x)dx
$$
\n(3.2)

que se puede escribir como

$$
dE(x) = -\mu_a E(x)dx
$$
 (3.3)

$$
\frac{dE(x)}{E(x)} = -\mu_a dx
$$
\n(3.4)

y resolviendo esta ecuación se obtiene

$$
E(x) = E_0 \exp(-\mu_a x) \tag{3.5}
$$

que es la ley de Beer [1]. Este resultado es para el caso cuando el medio sólo es absorbente ( $\mu_s = 0$ ). Cuando el medio es sólo esparcidor ( $\mu_a = 0$ ), tenemos por la atenuación

Capítulo 3: Esparcimiento en tejidos

$$
E(x) = E_0 \exp(-\mu_s x) \tag{3.6}
$$

La figura 3.2 muestra los casos de transmisión dados por las ecuaciones (3.5) y (3.6).

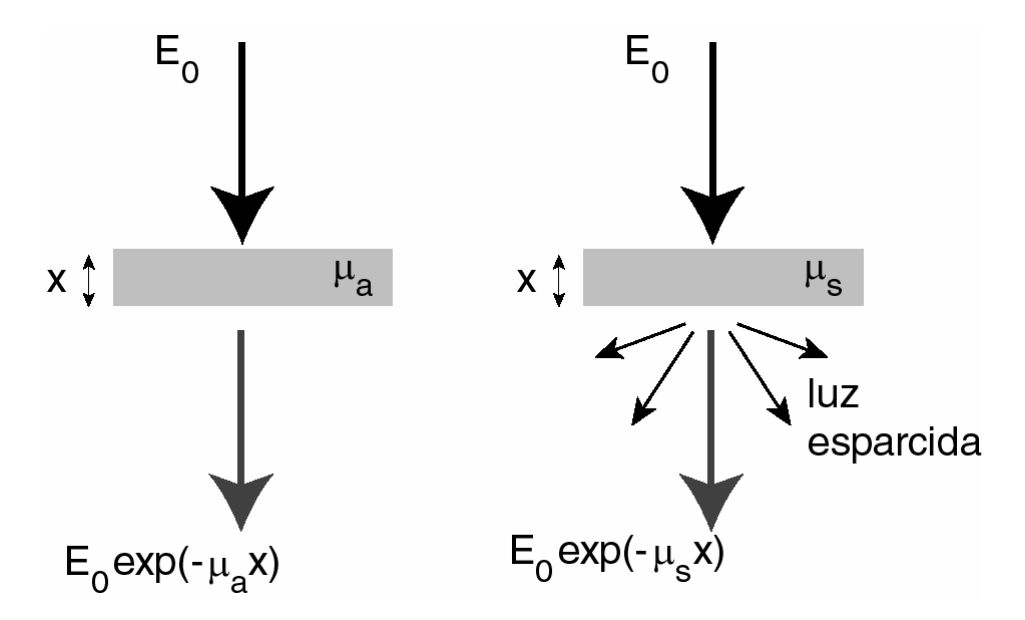

**Figura 3.2** Transmisión de la luz en medios puramente absorbentes (izquierda) y esparcidores (derecha).

en esta figura se puede notar que, además de la atenuación de la luz transmitida, en el segundo caso, cuando hay esparcimiento, hay luz esparcida que sale del medio a diferentes ángulos. Para medios con coeficientes de esparcimiento suficientemente altos o espesores de muestras suficientemente grandes, la luz transmitida consiste completamente de luz esparcida, y no hay contribución del término especular que obedece la ley de Beer.

En general los medios tienen absorción y esparcimiento. En este caso la ley de Beer se escribe como

$$
E(x) = E_0 \exp\left(-\left(\mu_a + \mu_s\right)x\right) \tag{3.7}
$$

y tenemos el mismo problema de tener que describir la luz esparcida en el medio.

Las direcciones en las cuales una partícula esparce la luz están definidas teóricamente a través de la función de fase *p*(θ,φ) (función de distribución angular). Por la simetría de la partícula (se supone una partícula esférica) se sabe que el patrón de la luz esparcida debe ser constante en el ángulo azimutal  $\phi$ , y simétrico en el ángulo  $\theta$ . Por eso se escribe la función de fase como  $p(\cos \theta)$ . Hay muchas funciones posibles que se pueden utilizar para la función de fase, pero la función que se ha utilizado casi siempre para el esparcimiento de la luz en tejido es la función de Henyey-Greenstein [2]

$$
p(\cos \theta) = \frac{1}{2} \frac{1 - g^2}{(1 + g^2 - 2g \cos \theta)^{3/2}}
$$
(3.8)

Esta función fue introducida inicialmente para estudiar el esparcimiento de la luz en polvos interestelares. Esta función de fase depende sólo de un parámetro, *g*, que se define como

$$
g = \int_{4\pi} p(\cos \theta) \cos \theta \, d\Omega = \int_{0}^{2\pi} \int_{0}^{\pi} p(\cos \theta) \cos \theta \sin \theta \, d\theta \, d\phi \tag{3.9}
$$

o como el promedio del coseno del ángulo de esparcimiento ponderado con la función de fase.

#### **3.2 El método Monte Carlo**

La luz esparcida se puede calcular a través de la teoría de transporte, pero no es posible resolver la ecuación de transporte de manera analítica, aún para las geometrías más sencillas. Para resolver el problema se realizan aproximaciones, en particular se ha utilizado mucho la aproximación de difusión. Sin embargo, en la práctica la aproximación de difusión se puede utilizar sólo en casos de geometrías sencillas, por ejemplo en el caso de un medio completamente homogéneo, y no en casos cuando hay estructuras dentro del medio que separan zonas de diferentes parámetros ( $\mu_a$ ,  $\mu_s$  y g).

Para estos casos más complicados, la única solución es utilizar métodos numéricos para resolver el problema de transporte de la luz en tejido. A la fecha se han utilizado dos métodos para realizar estos cálculos: el método de elementos finitos [3] y el método de Monte Carlo [4]. En esta tesis se trabajó con el segundo método, de Monte Carlo, y en esta sección se describe su implementación para el problema de esparcimiento de la luz en el antebrazo humano.

El método Monte Carlo utiliza la estadística de un problema para muestrear posibles soluciones y promedia sobre estas soluciones para obtener una respuesta final [5]. En el caso de esparcimiento de luz en tejido (o en medios densos en general) muestrea sobre las posibles distancias de propagación de un fotón antes de un evento de esparcimiento, y las posibles direcciones de esparcimiento en cada evento para seguir las trayectorias de muchos fotones en el medio y así encontrar la distribución de la luz que sale de la muestra [4]. A continuación se deduce las ecuaciones necesarias para aplicar el método aquí utilizado.

En cada momento, el método Monte Carlo sigue un fotón en el medio a través de su posición  $(x, y, z)$  y de su dirección en términos del vector unitario  $(u, v, w)$ . En este caso, si el fotón realiza un paso de distancia total *d*, la nueva posición del fotón será

$$
(x+ud, y+vd, z+wd)
$$

Como se mencionó podemos conocer la posición de cada fotón a cada instante por lo que conocemos la trayectoria total recorrida L, además, conocemos también la velocidad de la luz en el medio, por lo tanto, podemos saber el tiempo de vuelo del fotón en cada instante mediante

$$
t = \frac{L*n}{c} \tag{3.10}
$$

n: índice de refracción del medio.

#### *3.2.1 Paso entre eventos de esparcimiento*

El primer punto que hay que tomar en cuenta es la distancia entre eventos de esparcimiento de un fotón. A partir de la ecuación (3.7)

$$
E(x) = E_0 \exp\left(-\left(\mu_a + \mu_s\right)x\right) \tag{3.7}
$$

La cual describe la probabilidad de que un fotón viaje un a distancia *x* antes de sufrir un evento de esparcimiento, de tal forma que con un haz que contiene muchos fotones la ecuación (3.7) se satisface para la intensidad de la luz. Para interpretar esta ecuación como una distribución de probabilidad se requiere normalizarla:

$$
\int_{0}^{\infty} A \exp\left(-\left(\mu_{a} + \mu_{s}\right) x\right) dx = \left[-\frac{A}{\left(\mu_{a} + \mu_{s}\right)} \exp\left(-\left(\mu_{a} + \mu_{s}\right) x\right)\right]_{0}^{\infty}
$$

$$
= \frac{A}{\left(\mu_{a} + \mu_{s}\right)} = 1
$$

Lo que nos da

$$
A = (\mu_a + \mu_s) \tag{3.11}
$$

y la distribución de probabilidad para la distancia q ue viaja un fotón antes de sufrir un evento de esparcimiento es

$$
p(x) = (\mu_a + \mu_s) \exp(-(\mu_a + \mu_s)x)
$$
 (3.12)

Ahora se utiliza el método de la función de distribución acum ulada [5] para obtener un valor de la distancia de viaje que satisfaga esta función de distribución de probabilidad.

La función de distribución acumulada se define como

$$
F(x') = \int_{0}^{x'} p(x) dx
$$
 (3.12)

La figura 3.3 muestra un ejemplo esquemático de cómo se puede utilizar esta función. La función de distribución acumulada tiene valores entre 0 y 1. Si se escoge, con un algoritmo adecuado, un número aleatorio entre 0 y 1, que en la figura 3.3 se indica con *y*, el valor de *x*' que corresponde a este valor de *y*, i.e.  $F(x') = y$ , o  $x' = F^{-1}(y)$  es un número aleatorio con una distribución de probabilidad dada por la función  $p(x)$ .

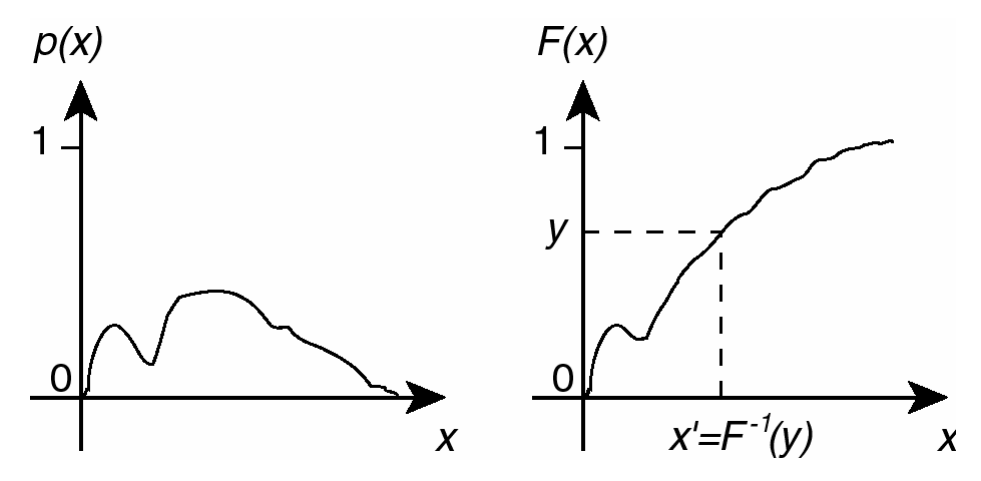

**Figura 3.3**: Esquema de la función acumulativa de distribución.

Para el caso de interés tenemos  $p(x) = (\mu_a + \mu_s) \exp(-(\mu_a + \mu_s)x)$  que es la ecuación (3.11). La función de distribución acumulada correspondiente es

$$
F(x') = \int_{0}^{x'} p(x) dx = \int_{0}^{x'} (\mu_a + \mu_s) exp(-(\mu_a + \mu_s)x) dx
$$
  
=  $[- exp(-(\mu_a + \mu_s)x)]_{0}^{x'}$   
=  $1 - exp(-(\mu_a + \mu_s)x')$  (3.13)

Ahora, si *y* es un número aleatorio entre 0 y 1, el valor de *x*' que será un número aleatorio con la distribución de probabilidad dada por la ecuación (3.12) es

$$
y=1-\exp(-(\mu_a + \mu_s)x')x' = \frac{-\ln(1-y)}{(\mu_a + \mu_s)}
$$
(3.14)

Pero, como *y* es un número aleatorio entre 0 y 1, (1− *y*) también lo es, y la ecuación (3.14) es equivalente a

$$
x' = \frac{-\ln(y)}{(\mu_a + \mu_s)}
$$
(3.15)

que es la forma de generar el tamaño de los pasos en el programa. Este cálculo se realiza en la función *move()* del programa desarrollado en este trabajo.

### *3.2.2 Ángulos de esparcimiento*

En cuanto a los ángulos de esparcimiento, se realiza el mismo procedimiento con la función de fase de Henyey-Greenstein [2]. Primero se genera la función acumulativa de distribución:

$$
F(x') = \int_{-1}^{x'} \frac{1}{2} \frac{\left(1 - g^2\right)}{\left(1 + g^2 - 2gx\right)} dx
$$
 (3.16)

en donde  $x' = \cos \theta'$  y  $x = \cos \theta$ . Se puede mostrar que esta integral es igual a:

$$
F(x') = \frac{1 - g^2}{2g} \left\{ \frac{1}{\left(1 + g^2 - 2gx'\right)^{\frac{1}{2}}} - \frac{1}{1 + g} \right\}
$$
(3.17)

Escogiendo un valor de *y* como un número aleatorio entre 0 y 1, tenemos  $F(x') = y$ , y resolviendo para *x*' en la ecuación (3.17), obtenemos

$$
x' = \cos \theta' = \frac{1 - g^2}{2g} - \frac{\left(1 - g^2\right)^2}{2g\left(1 - g + 2gy\right)^2}
$$
(3.18)

que es la ecuación que se utiliza para escoger el ángulo de esparcimiento.

El ángulo azimutal de esparcimiento es, por la simetría del problema de esparcimiento en una esfera, un valor aleatorio entre 0 y  $2\pi$  con probabilidad igual para todos los valores:

$$
\phi = 2\pi y \tag{3.19}
$$

en donde *y* es, otra vez, un número aleatorio entre 0 y 1. Estos cálculos se realizan en la función *scatter()* del programa.

#### *.2.3 Absorción 3*

El efecto de absorción se incluye utilizando la ley de Beer y los pasos calculados entre eventos de esparcimiento. La probabilidad de absorción en una distancia  $d$  es  $\mu_d d$ , por lo tanto, la probabilidad de que el fotón no sea absorbido es 1 −  $\mu_a d$ . Cada fotón tiene un peso que corresponde a la intensidad propagada. El peso de cada fotón se inicializa igual a 1.0 y va disminuyendo debido a los factores de Fresnel en transmisiones entre diferentes medios y a la absorción. Entonces multiplicando el peso por el factor  $1 - \mu_a d$ se toma en cuenta correctamente la absorción. El peso es la contribución que cada fotón hace a la intensidad total esparcida, entonces, cuando el peso es muy pequeño la contribución a la intensidad total puede no ser importante, sin embargo, se sigue requiriendo tiempo para trazar el camino del fotón. En este caso hay que decidir qué peso corresponde a contribuciones demasiado pequeñas, por lo que se utiliza una rutina que se llama "Roulette".

En el método de Roulette [4], si el factor de peso es menor que un umbral se asigna una probabilidad de 0.9 (9 en 10) de probabilidad de ser terminado y de 0.1 (1 en 10) de que su factor de peso se incremente en un factor de 10 (para conservar la energía). Para ésto se emplea un número aleatorio distribuido uniformemente entre 0 y 1, si tal número aleatorio es menor que 0.1 el fotón es terminado (el peso se iguala a 0.0), y si no, se aumenta el peso por un factor de 10 y se continua con el transporte del fotón. Estos cálculos se realizan en la función *absorb()* del programa.

#### *.2.4 Intersección de una línea con un cilindro 3*

En el problema de interés aquí, la geometría de los componentes del modelo del antebrazo es cilíndrica. Para incluir la posible anisotropía en los músculos del antebrazo se utiliza un medio homogéneo que contiene muchas fibras de parámetros ópticos

diferentes en la forma de cilindros que corren paralelos a lo largo del brazo. Se incluyen los dos huesos del antebrazo como cilindros también paralelos a lo largo del brazo. Además, se supone que el antebrazo es un cilindro y que la capa de grasa forma un anillo alrededor del brazo de grosor constante, entonces se puede representar esta como un cilindro también. Para calcular cuando un fotón pasa de un medio a otro, cuando hay intersecciones con las fibras, o cuando el fotón sale del antebrazo se requiere calcular si hay una intersección entre la trayectoria del fotón, que en cada paso es una línea recta, y los cilindros de diferentes tamaños y en diferentes posiciones. Este hecho simplifica la programación, porque se puede utilizar el mismo código (la intersección de una línea con un cilindro) en diferentes etapas del programa.

La posición de intersección de una línea con un cilindro se puede calcular utilizando las ecuaciones para el cambio de posición en un paso de tamaño δ

$$
x' = x + u\delta
$$
  
\n
$$
y' = y + v\delta
$$
  
\n
$$
z' = z + w\delta
$$
\n(3.20)

en donde  $(x, y, z)$  es el punto original antes de realizar el paso,  $(u, v, w)$  es el vector de la dirección en que se realizará el paso,  $(x', y', z')$  es la nueva posición después del paso y  $\delta$  es el tamaño del paso. También cono cemos la ecuación del cilindro

$$
(x'' - c_x)^2 + (y'' - c_y)^2 = r^2
$$
\n(3.21)

Para obtener el punto de intersección sustituimos la ecuación (3.20) en la ecuación (3.21),  $x'' = x'$ ,  $y'' = y'$ , se puede encontrar la posición de intersección entre la línea y el cilindro

$$
(x + u\delta - c_x)^2 + (y + v\delta - c_y)^2 = r^2
$$
 (3.22)

Desarrollando los términos cuadrados y resolviendo para δ se obtiene

Capítulo 3: Esparcimiento en tejidos

$$
a\delta^2 + b\delta + c = 0\tag{3.23}
$$

en donde

$$
a = u2 + v2
$$
  
\n
$$
b = 2\{(x - c_x)u + (y - c_y)v\}
$$
  
\n
$$
c = (x - c_x)^2 + (y - c_y)^2 - r^2
$$
\n(3.24)

Se puede resolver la ecuación cuadrática (3.23) para encontrar el valor de  $\delta$  requerido para obtener una intersección. Si no hay solución real a la ecuación (3.23) se sabe que no hay intersección; si la solución es negativa significa que el fotón tendría que ir en la dirección opuesta al movimiento del paso, y no hay intersección; si el valor de  $\delta$  es mayor al valor generado con la ecuación (3.15), el fotón no llega al cilindro y no hay intersección. Hay dos soluciones a una ecuación cuadrática, entonces hay dos posibles soluciones para  $\delta$ . Si las dos soluciones satisfacen las condiciones mencionadas arriba, los dos son positivas y menores que el tamaño del paso generado con la ecuación (3.15), se escoge la solución que es menor porque el fotón llega primero a esta posición. Toda esta parte del cálculo se realiza en la función *fibre\_hit()*.

#### *.2.5 Entrada y salida de los fotones en el modelo óptico. 3*

En el modelo desarrollado se supone que la luz incidente es un haz enfocado a la mitad del eje longitudinal del antebrazo con un ángulo de convergencia de 8° ancho total para dar una mancha de diámetro aproximado de 5mm en la superficie del modelo. La posición en que llega un fotón se elige aleatoriamente dentro de esta mancha en la función *launch()* del programa. Esta forma de haz incidente simplifica la entrada del fotón en el medio porque evita refracción de la dirección incidente porque todas las direcciones de los fotones son perpendiculares a la superficie del modelo. Sin embargo, hay que tomar en cuenta la reflexión en la cara exterior del modelo que se calcula utilizando las ecuaciones de Fresnel al principio de la función *main()*.

#### Capítulo 3: Esparcimiento en tejidos

La salida de los fotones es más complicada porque sus ángulos de incidencia sobre la superficie varían y deben ser calculados. Sin embargo, debido a que la muestra es un cilindro, conociendo el punto en donde el fotón sale del antebrazo se puede calcular la normal a la superficie de la muestra y de ahí el ángulo de incidencia sobre la superficie. Esto permite usar las ecuaciones de Fresnel para calcular el peso del fotón sale del modelo para ser detectado y el peso que refleja dentro del modelo para seguir su trayectoria. Esta parte se calcula en la función *side\_bounce()*. También en esta función se revisa si hay reflexión total interna en la muestra para incluir sus efectos correctamente.

Aunque en el trabajo presentado se supone un índice de refracción constante en el medio, el programa permite variarlo para diferentes medios en el modelo y la refracción y reflexión se calcula con las funciones *fib\_normal()* y *fresnel()*.

#### **3.3 Estructura del programa**

La figura 3.4 muestra un diagrama de flujo del programa Monte Carlo escrito para este trabajo. En el Anexo B se encuentra una impresión del programa. A continuación se explica el propósito de cada función.

- *main( )*: Esta es la rutina principal del programa desde la cual se llaman a las otras funciones. Se inicializan los parámetros del modelo (*fibre\_data( )*), se lanzan los fotones (*launch( )*) y se realiza el seguimiento de los fotones (*move( )*, *absorb( )* y *scatter( )*). Esto se lleva a cabo iterativamente en cada historia de un fotón. También, en esta función se guarda la información en archivos de salida.
- *fiber\_data( )*: Aquí se asigna los valores de los cilindros en el modelo para identificar su posición en cada corte transversal. Los primeros tres datos asignados son los dos huesos y la capa de grasa. Los demás elementos corresponden a las fibras del tejido muscular. Para cada cilindro se asigna las coordenadas de su centro. El radio de los cilindros están guardados como variables globales para ser reconocidos en cada función del programa.

• *launch( )*: Esta función asigna la dirección inicial del fotón y la posición en que incide sobre la superficie.

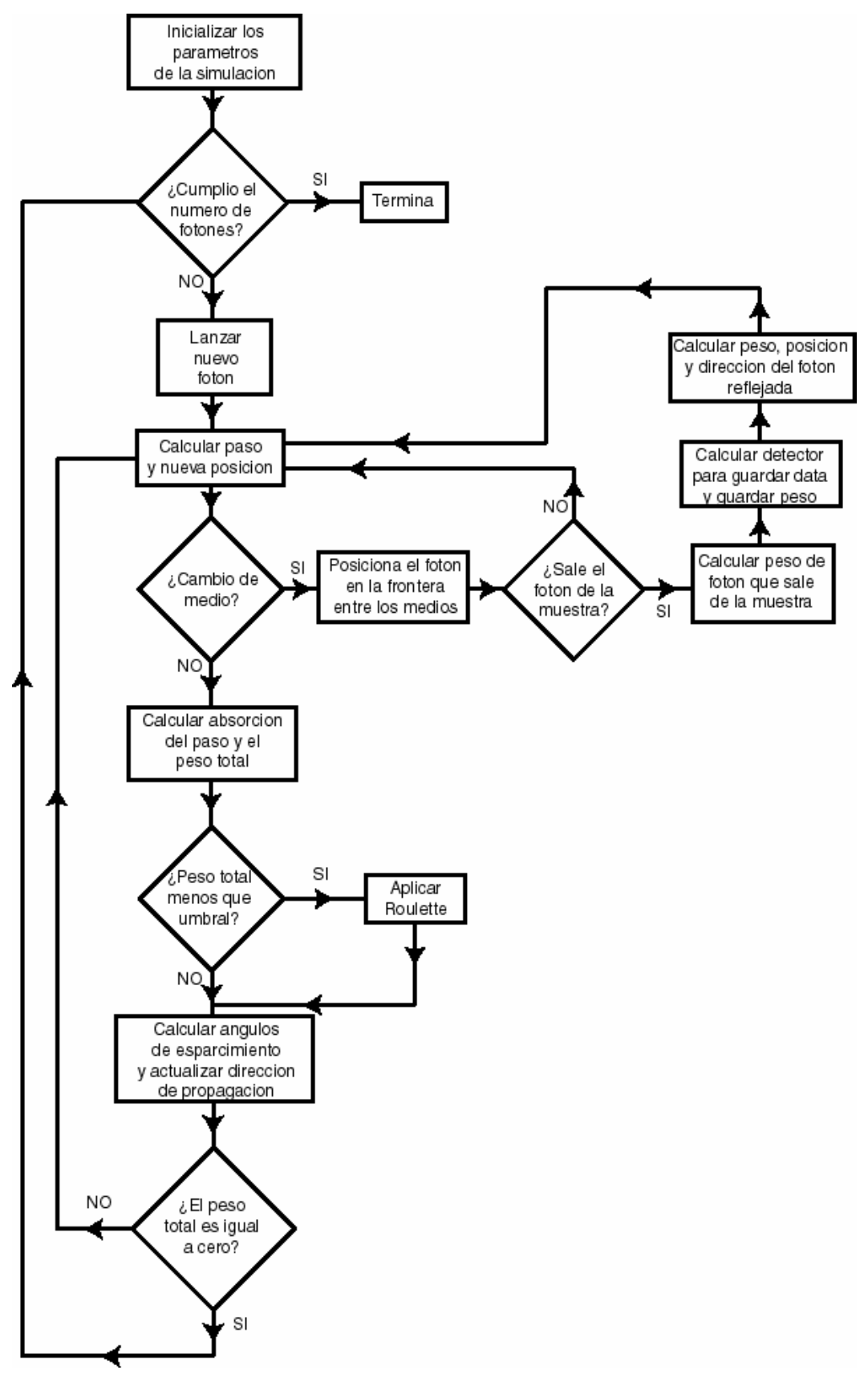

**Figura 3.4** Diagrama de flujo para el programa Monte Carlo.

- *move( )*: Se genera el valor del siguiente tamaño de paso que el fotón debe moverse y se encuentra la nueva posición mediante el método Monte Carlo. También, en esta función se detecta si hay un cambio de medio y se calcula a qué medio va a pasar (*fiber\_hit( )*). Si el fotón va a salir del medio se pasa a la función *side\_bounce( )*.
- *fiber hit( )*: Esta función calcula si hay una intersección entre la trayectoria del fotón y alguna estructura cilíndrica del modelo. La función regresa un entero que indica a qué medio va a pasar el fotón.
- *side\_bounce( )*: En esta función se calculan los coeficientes de transmisión y reflexión para la incidencia sobre la superficie exterior del modelo. Se revisa si hay reflexión total interna, y en este caso se calcula solamente la posición del fotón reflejado: no hay contribución a la luz detectada afuera de la muestra. En caso contrario, se calcula el peso y el tiempo de recorrido del fotón transmitido y se calcula en qué detector cae este fotón (*which\_side\_pos( )*) para sumar la contribución de este fotón. También, en este caso, se calcula la posición y peso del fotón reflejado para seguir con su transporte.
- *which\_side\_pos( )*: Dada la posición en la superficie del modelo en que va a salir un fotón, esta función calcula en qué arreglo y en qué posición (z\*θ, t) de este arreglo se debe guardar la contribución a la intensidad esparcida de este fotón. Para reducir el tamaño de los archivos de datos producidos, se dividen los 360° ángulos de salida del modelo en 4 archivos de 90° cada uno. Estos 4 archivos se llaman "south", "north", "east" y "west" (ver la figura 3.5). Las posiciones de estos segmentos se fijan con el ángulo de incidencia: el segmento "south" está siempre centrado en la dirección de incidencia de la luz. De esta forma garantizamos que la mayor contribución de la luz, que está reflejada en la dirección contraria a la iluminación, está en el centro de la sección "south". Para guardar los datos de 3 dimensiones (tiempo, ángulo de salida y altura de salida en el modelo) en un arreglo de dos dimensiones, para simplificar la visualización y manipulación de estos datos, la estructura de los datos en el arreglo son como se muestra en la figura 3.6. La figura 3.7 muestra los parámetros de posición indicados en la figura 3.6.

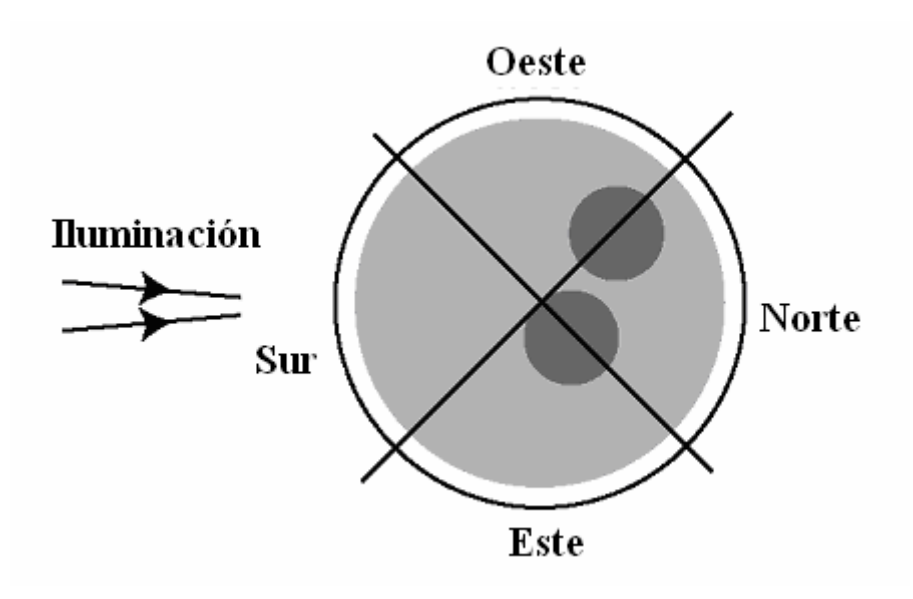

**Figura 3.5** División de los 360° de salida en 4 secciones.

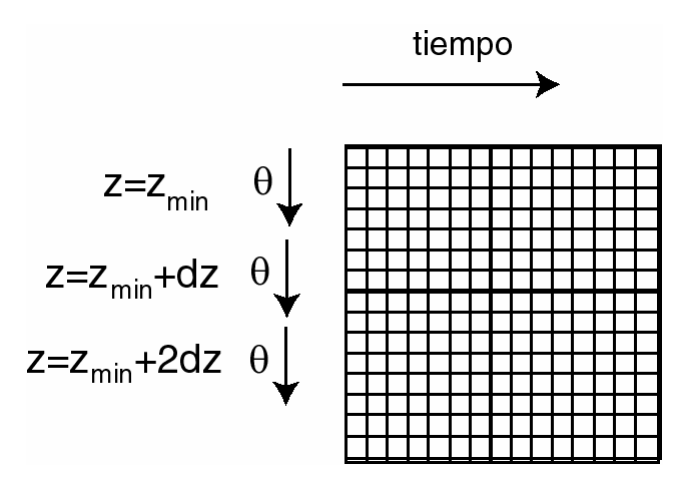

**Figura 3.6** Manera de guardar los datos en el arreglo de salida.

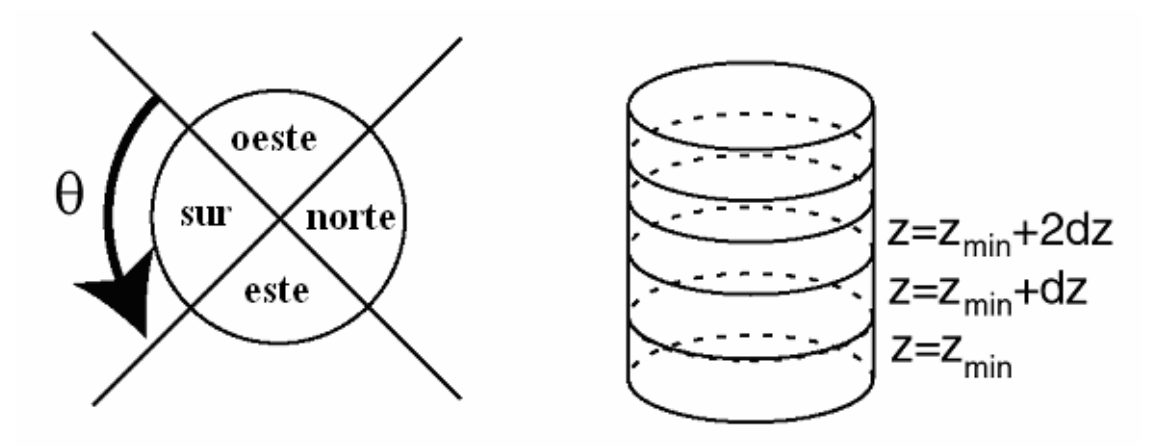

**Figura 3.7** Parámetros para los datos de salida.

- *absorb( )*: Esta función calcula el cambio al peso del fotón por la absorción en el último paso realizado. También aplica el método de roulette para evitar la contribución de fotones de pesos muy pequeños, como se mencionó previamente.
- *scatter( )*: Aquí se calculan los ángulos de esparcimiento de una partícula utilizando la función de fase de Henyey-Greenstein [2]. La dirección de propagación del fotón es actualizada tomando en cuenta el ángulo de esparcimiento calculado mediante el método Monte Carlo.

#### **3.4 Programa de ajuste: Método de Levenberg-Marquardt**

Se requiere ajustar los datos obtenidos con el método de Monte Carlo para obtener una estimación de los parámetros ópticos de interés del antebrazo (coeficiente de esparcimiento, de absorción, parámetro de anisotropía y la amplitud de la función estadística). Para esto denotamos  $y_i$  a los datos obtenidos a través de la simulación, en donde *y* es el arreglo de los datos e *i* es el índice que indica cual elemento del arreglo a tomar. También denotamos como  $y(x_i, a)$  los datos obtenidos mediante una función teórica, en donde  $x_i$  indica en nuestro caso la posición y tiempo de salida de los fotones y *a* son los parámetros que requiere la teoría para modelar nuestro caso.

El modelo que se utilizará es el desarrollado por Dagdug, Weiss y Gandjbakhche [6]. Este modelo está basado en una caminata aleatoria. El aspecto novedoso del modelo es la inclusión de la posible anisotropía del tejido como coeficientes de difusión, o probabilidades de transición, diferentes en los tres ejes del sistema. Para una muestra con dos diferentes coeficientes de difusión en dos direcciones ortogonales, como es el caso en este trabajo, se caracteriza la anisotropía con un parámetro *B* que es la razón entre las probabilidades de los pasos en las dos direcciones en el medio. Un valor de  $B = 1$  corresponde a un medio isotrópico, y variaciones alrededor de 1 indican la presencia de anisotropía. Utilizando el método de la caminata aleatoria, y con la aproximación de tiempos largos (i.e. este resultado no es válido para fotones que tienen poca interacción con el medio antes de ser detectados) se obtiene una ecuación para la intensidad reflejada como función de posición y tiempo [7]:

$$
\Gamma_{R}(t, x, y) = \frac{\exp(-\mu_{a}ct)}{\sqrt{(2B)\pi d \mu_{s}^{2} ct}} \exp\left(-\frac{(Bx^{2} + y^{2})(B + 2)\mu_{s}^{2}}{4Bct}\right)
$$
  
 
$$
\times \sum_{m=1}^{\infty} \sin^{2}\left(\frac{\sqrt{2}\pi m}{d \mu_{s}}\right) \exp\left(-\frac{\pi^{2}m^{2}ct}{(B + 2)d^{2}\mu_{s}^{2}}\right)
$$
(3.25)

Esta ecuación es válida para una muestra en la forma de un cubo, pero para distancias entre la fuente y el detector cercanas en la dirección del eje del cilindro que se utiliza en el actual trabajo, el resultado de la ecuación debe ser una buena aproximación. Esta misma aproximación fue utilizada por Binzoni *et al* [8] para analizar resultados experimentales para el esparcimiento de la luz en el antebrazo humano.

La ecuación (3.25) es para el caso cuando las fibras se encuentran paralelas a la superficie de la muestra, como es el caso en el modelo utilizado en este caso, y la separación entre la fuente y el detector es solamente en la dirección *y*, que es paralelo al eje del cilindro del modelo del antebrazo. La deducción de esta ecuación supone un medio semi-infinito, i.e. en la dirección paralela al eje del cilindro, la muestra es infinita. En este trabajo, el modelo no es infinito, sin embargo, no hay luz reflejada o transmitida cerca de los bordes superiores e inferiores de la muestra, lo que indica que los bordes no afectan la distribución de luz y la aproximación es valida. También, se incluyó los primeros 50 términos en la suma en la ecuación (3.25), porque con este número de términos se obtuvieron resultados muy satisfactorios en los ajustes que se describirán en el próximo capítulo.

#### *3.4.1 Ajuste de una función no lineal mediante un modelo no lineal.* [9]

En el caso de una dependencia no lineal de la función con sus M-parámetros ( $a_1, a_2,..., a_n$  $a_m$ ) se define una función de mérito  $\chi^2$  la cual hay que minimizar y puesto que la dependencia es no lineal no es posible encontrar una solución exacta por lo que debemos proceder de manera iterativa, es decir, se deberá dar una estimación inicial de los parámetros que se irá mejorando hasta que el valor de  $\chi^2$  no varíe o varíe muy poco.

La función de mérito que se define sirve para medir el acuerdo entre los datos experimentales y los obtenidos con el modelo propuesto. Los parámetros que mejor ajustan al modelo son aquellos para los cuales la función es mínima. La expresión para dicha función de mérito es la siguiente:

$$
\chi^2(a) = \sum_{i=1}^N \left[ \frac{y_i - y(x_i; a)}{\sigma_i} \right]^2 \tag{3.26}
$$

Para el caso de un modelo no lineal se puede aproximar la función anterior con la siguiente forma cuadrática cuando se aproxima a la región del mínimo:

$$
\chi^2(\mathbf{a}) = \gamma - \mathbf{b} \cdot \mathbf{a} + \frac{1}{2} \mathbf{a} \cdot \mathbf{D} \mathbf{a}
$$
 (3.27)

donde **a** y **b** son M-vectores que se describirán a continuación y **D** es una matriz de M x M. Se debe encontrar un sistema de ecuaciones por medio del cual se puede obtener las aproximaciones de los parámetros que hay que ajustar; primero, la forma general de la serie de Taylor alrededor de **x°** viene dado como:

$$
f(\mathbf{x}) = f(\mathbf{x}^{\circ}) + \sum_{i} \left(x_{i} - x_{i}^{\circ}\right) \frac{\partial f}{\partial x_{i}}\bigg|_{x_{i}^{\circ}} + \frac{1}{2} \sum_{ij} \left(x_{i} - x_{i}^{\circ}\right) \frac{\partial^{2} f}{\partial x_{i} \partial x_{j}}\bigg|_{x_{i}^{\circ}} \left(x_{j} - x_{j}^{\circ}\right) + \dots \quad (3.28)
$$

Con las siguientes definiciones,

$$
\gamma = f(\mathbf{x}^{\circ})
$$

$$
\mathbf{d} = -\nabla \big|_{\mathbf{x}^{\circ}} f
$$

$$
D_{ij} = \frac{\partial^2 f}{\partial x_i \partial x_j} \big|_{\mathbf{x}^{\circ}}
$$

Capítulo 3: Esparcimiento en tejidos

la ecuación (3.28) se reduce a:

$$
f(\mathbf{x}) = \gamma - \mathbf{b}(\mathbf{x} - \mathbf{x}^{\circ}) + \frac{1}{2}(\mathbf{x} - \mathbf{x}^{\circ})\mathbf{D}(\mathbf{x} - \mathbf{x}^{\circ}) + \dots
$$
 (3.29)

en donde **b** es el gradiente de la función valuada en **x°** y **D** es la matriz Hessiana valuado en **x°** . Tomando el gradiente de la función anterior hasta segundo orden se obtiene:

$$
\nabla f(\mathbf{x}) = -\mathbf{b} + \mathbf{D} \cdot (\mathbf{x} - \mathbf{x}^2)
$$
 (3.30)

Además cerca del mínimo la función debe cumplir que ∇f(**x°** ) = 0, por lo tanto

$$
0 = -\mathbf{b} + \mathbf{D} \cdot (\mathbf{x} - \mathbf{x}^2)
$$

$$
\mathbf{x} = \mathbf{x}^2 + \mathbf{D}^{-1} \cdot \mathbf{b}
$$
(3.31)

Esta ecuación da una mejor aproximación a los parámetros, sin embargo, cuando no se puede obtener una buena aproximación mediante la ecuación (3.31) se emplea la aproximación

$$
\mathbf{x} = \mathbf{x}^{\circ} - \mathbf{cte} \cdot \mathbf{b} \tag{3.32}
$$

en donde "cte" es una constante lo suficientemente pequeña para no perturbar la dirección descendente.

#### *3.4.2 Sistema de ecuaciones a resolver.*

Primero se calculará el gradiente de  $\chi^2$  a partir de la ecuación (3.26)

$$
\frac{\partial \chi^2}{\partial a_k} = -2 \sum_{i=1}^N \frac{\left[ y_i - y(x_i; \mathbf{a}) \right]}{\sigma_i^2} \frac{\partial y(x_i; \mathbf{a})}{\partial a_k} \qquad k = 1, 2, ..., M \tag{3.33}
$$

Tomando ahora la segunda derivada respecto a cada uno de los parámetros,

$$
\frac{\partial^2 \chi^2}{\partial a_k \partial a_l} = 2 \sum_{i=1}^N \frac{1}{\sigma_i^2} \left( \frac{\partial [y_i - y(x_i; \mathbf{a})]}{\partial a_k} \frac{\partial y(x_i; \mathbf{a})}{\partial a_l} - [y_i - y(x_i; \bar{a})] \frac{\partial^2 y(x_i; \mathbf{a})}{\partial a_l \partial a_k} \right) \tag{3.34}
$$

El segundo término de la ecuación (3.34) se puede despreciar puesto que si el modelo es correcto, cerca del mínimo el término  $y_i - y(x_i, a)$  está distribuido alrededor de cero, es decir, los datos experimentales caen dentro del error alrededor del valor verdadero *y(xi,*   $a$ , por lo tanto, la cantidad  $y_i - y(x_i, a)$  es pequeña y para un modelo correcto está distribuida como el error y tales valores tienen signo positivo como negativo por lo que tenderá a cancelarse en la suma.

Definiendo

$$
\beta_k \equiv -\frac{1}{2} \frac{\partial \chi^2}{\partial a_k} \tag{3.35}
$$

$$
\alpha_{kl} \equiv \frac{1}{2} \frac{\partial \chi^2}{\partial a_k \partial a_l} \tag{3.36}
$$

y sustituyendo estos valores en la ecuación (3.31) se puede simplificar esta última ecuación a

$$
\sum_{l=1}^{M} \alpha_{kl} \delta a_l = \beta_k \tag{3.37}
$$

Esto es un sistema de ecuaciones para δa los cuales se deberán sumar a los parámetros para obtener la siguiente aproximación en la iteración. La condición para que  $\chi^2$  sea mínimo es que β*k = 0* para toda *k*.

#### *3.4.3 Método Levenberg-Marquardt.* [9]

El método de Levenberg-Marquardt, es una rutina de ajuste de mínimos cuadrados no lineal y ha llegado a ser el estándar empleado para tales ajustes. Este método está basado en dos suposiciones, la primera se refiere a que las entradas de la matriz Hessiana (ecuación (3.36)) dan información sobre el orden de magnitud de la escala del problema. La segunda, es que las ecuaciones siguientes, pueden combinarse con el sistema de ecuaciones de (3.37):

$$
\delta a_{l} = \frac{1}{\lambda \alpha_{ll}} \beta_{l} \qquad \text{6} \qquad \lambda \alpha_{ll} \delta a_{l} = \beta_{l} \qquad (3.38)
$$

obteniéndose un sistema de ecuaciones análogo.

$$
\sum_{l=1}^{M} \alpha_{kl} \delta a_l = \beta_k \tag{3.39}
$$

en donde las componentes de la matriz α**'** son

$$
\alpha_{ll} = \alpha_{ll} (\lambda + 1)
$$
  
\n
$$
\alpha_{lk} = \alpha_{lk} \quad (\ell \neq k)
$$
\n(3.40)

en donde  $\lambda$  es una constante adimensional. Los pasos del método de Marquardt son los siguientes:

- Se da una estimación inicial para los *M* parámetros a ajustar.
- Se calcula la  $\chi^2$ (a), donde **a** es un *M* vector de los parámetros a ajustar.
- Se elige un valor adecuado para  $\lambda$ , digamos 0.001.
- Se resuelve el sistema de ecuaciones (3.39) para δ**a**.
- Si  $\chi^2$ (**a**+δ**a**)  $\ge \chi^2$ (**a**), se debe incrementar  $\lambda$  por un factor de 10 o algún otro factor conveniente y se vuelve a resolver el sistema de ecuaciones.
- Si  $\chi^2$ (**a**+δ**a**)  $\leq \chi^2$ (**a**), se debe reducir λ por un factor de 10 o algún otro factor conveniente y se vuelve a resolver el sistema de ecuaciones.

La mejor condición para conseguir una solución satisfactoria es encontrar el mínimo, sin embargo, es muy difícil que los valores de los parámetros lo alcancen sobre todo cuando la topología es muy complicada. Un inconveniente es que al resolver el sistema de ecuaciones por reducción gaussiana, es probable, aunque no tan común, encontrar pivotes nulos o muy pequeños, por lo que se recomienda hacer el factor  $\lambda$  lo suficientemente grande para que la matriz  $\alpha'$  sea positiva definida.

En la práctica, se sugiere detener la iteración a la primera vez o a la segunda que la  $\chi^2$ decrezca por una cantidad despreciable digamos  $0.01$  o  $10^{-3}$ , pero no se sugiere detener la iteración cuando  $\chi^2$  incremente, puesto que esto implica que los parámetros no han sido ajustados adecuadamente.

Una vez aceptado el mínimo se procede a obtener la matriz de covarianza que estima los errores estándar en los parámetros:

$$
[C] = [\alpha]^{-1} \tag{3.40}
$$

En esta tesis se programó el método Levenberg-Marquardt utilizando los algoritmos del libro *Numerical Recipes in C* [9] que ya se han probado y aplicado a muchos problemas diferentes. El programa final que se utilizó se presenta en el Anexo C.

#### **Referencias**

[1] A. Ishimaru, *Wave Propagation and Scattering in Random Media*, IEEE Press, New York (1997).

[2] L. Henyey y J. Greenstein, "Diffuse radiation in the galaxy", *Astrophys. Journal*, **93**, pp. 70-83, 1941

[3] E.M.C. Hillman, "Calibration techniques and datatype extraction for time-resolved optical tomography", Rev. Sci. Instr. **71**, 3415-3427, 2000

[4] http://omlc.ogi.edu/classroom/ece532/class4/index.html

[5] R.Y. Rubinstein, *Simulation and the Monte Carlo Method*, John Wiley and Sons, New York, (1981).

[6] L. Dagdug, G.H. Weiss y A.H. Gandjbakhche, Phys. Med. Biol., **48**, 1361-1370, 2003.

[7] J.C. Hebden, J.J. García Guerrero, V. Chernomordik y A.H. Gandjbakhche, *Experimental evaluation of an anisotropic scattering model of a slab geometry, Optics* Letters, **29**, 2518-2520, 2004.

[8] T. Binzoni, "Anisotropic photon migration in human skeletal muscle", Phys. Med. Biol. **51**, N79-N90, 2006.

[9] W.H. Press, S.A. Teukolsky, W.T. Vetterling y B.P. Flannery, *Numerical Recipes in C: The Art of Scientific Computing*, Second Edition, Cambridge University Press, Cambridge, (1992).

# **Capítulo 4 Resultados y Discusión**

En este capítulo se establece el trabajo preliminar para validar la simulación Monte Carlo y la necesidad de realizar un seguimiento en tiempo de los fotones. Se describe ampliamente el experimento numérico para estimar los parámetros ópticos de interés y finalmente damos la interpretación de los resultados obtenidos.

#### **4.1 Validación del Método Monte Carlo.**

Para verificar la validez del método Monte Carlo y su correcto funcionamiento se simuló el caso de un medio homogéneo en una geometría rectangular. Se compararon los resultados con los obtenidos de la teoría de difusión a través del método de imágenes desarrollado por Patterson y colaboradores [1]. El medio empleado tiene dimensiones de 50mm de largo y 50mm de alto. El ancho, que es la dimensión en la cual se transmite la luz, tiene valores de 20mm, 40mm y 50mm en los resultados mostrados. Los parámetros de la simulación fueron  $\mu_a = 1mm^{-1}$ ,  $\mu_s = 5mm^{-1}$  y el número de fotones simulados fue de 10,000,000. Los resultados se muestran en la figura 4.1. Se puede ver que los resultados de los dos métodos son consistentes, dando así validez a la simulación. También, se puede notar que las fluctuaciones en los resultados del método Monte Carlo aumentan rápidamente con la distancia de propagación. Para reducir estas fluctuaciones, sería necesario trazar un mayor número de fotones en el método Monte Carlo, lo cual requiere un tiempo de cómputo excesivo.

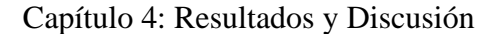

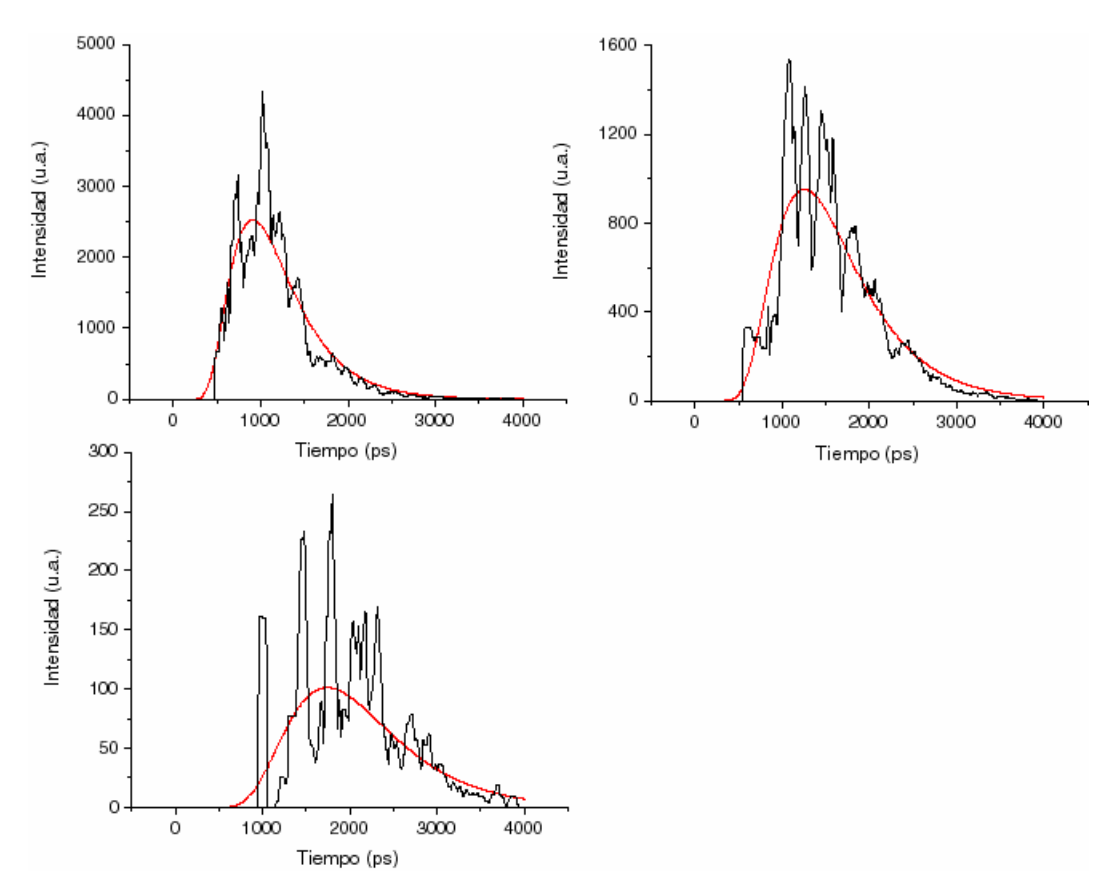

**Figura 4.1**. Simulación Monte Carlo (línea en negro) y aproximación de difusión (línea en rojo) en muestras homogéneas. En estos casos  $\mu_a = 1mm^{-1}$ ,  $\mu_s = 5mm^{-1}$  y 10,000,000 de fotones fueron generados en la simulación. Las distancias de transmisión fueron 20mm (arriba izquierda) 40mm (arriba derecha) y 50mm (abajo).

Para verificar el funcionamiento del método de Monte Carlo con medios anisotrópicos, podemos modelar tales medios, mediante un medio isotrópico que contiene fibras de otro medio isotrópico y se calculó la luz reflejada alrededor de la mancha de iluminación (radio 4*mm*) del un modelo como se muestra en la figura 4.2. Los parámetros de la simulación se muestran en la Tabla 4.1. Se simularon 10,000,000 de fotones suponiendo luz continua, i.e. no se registro el tiempo de vuelo de los fotones para separar los fotones en diferentes caminos dentro del medio. Los resultados de la simulación se muestran en la figura 4.3. En esta figura se puede notar que las fibras son visibles a la luz reflejada cuando las fibras están muy cerca a la superficie del modelo, pero cuando las fibras se encuentran a una profundidad igual a su radio ya no hay contraste en la imagen y no se pueden detectar las fibras de estas imágenes.

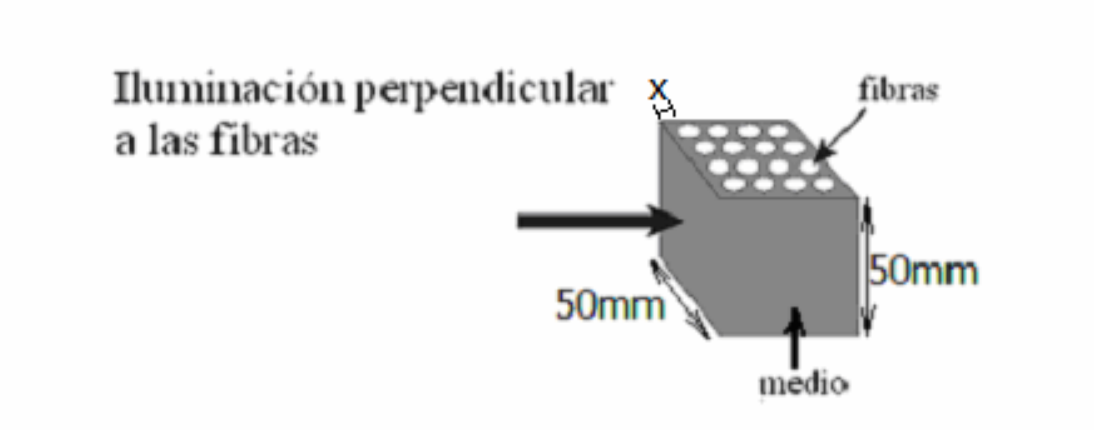

**Figura 4.2** Geometría de la primera simulación para un medio que contienen una distribución homogénea de fibras.

|                               | Medio | Fibras |
|-------------------------------|-------|--------|
| $\mu_{a}$ (mm <sup>-1</sup> ) | 0.1   | 0.08   |
| $\mu_{_S}\,(mm^{-1})$         | 200   | 30.0   |
| g                             | 0.95  | 0.95   |
| $\mathbf n$                   | 1.56  | 1.43   |
| Radio de fibras (mm)          |       | 0.8    |
| Separación de fibras (mm)     |       | 2.75   |

Tabla 4.1 Los parámetros de la geometría de la figura 4.2

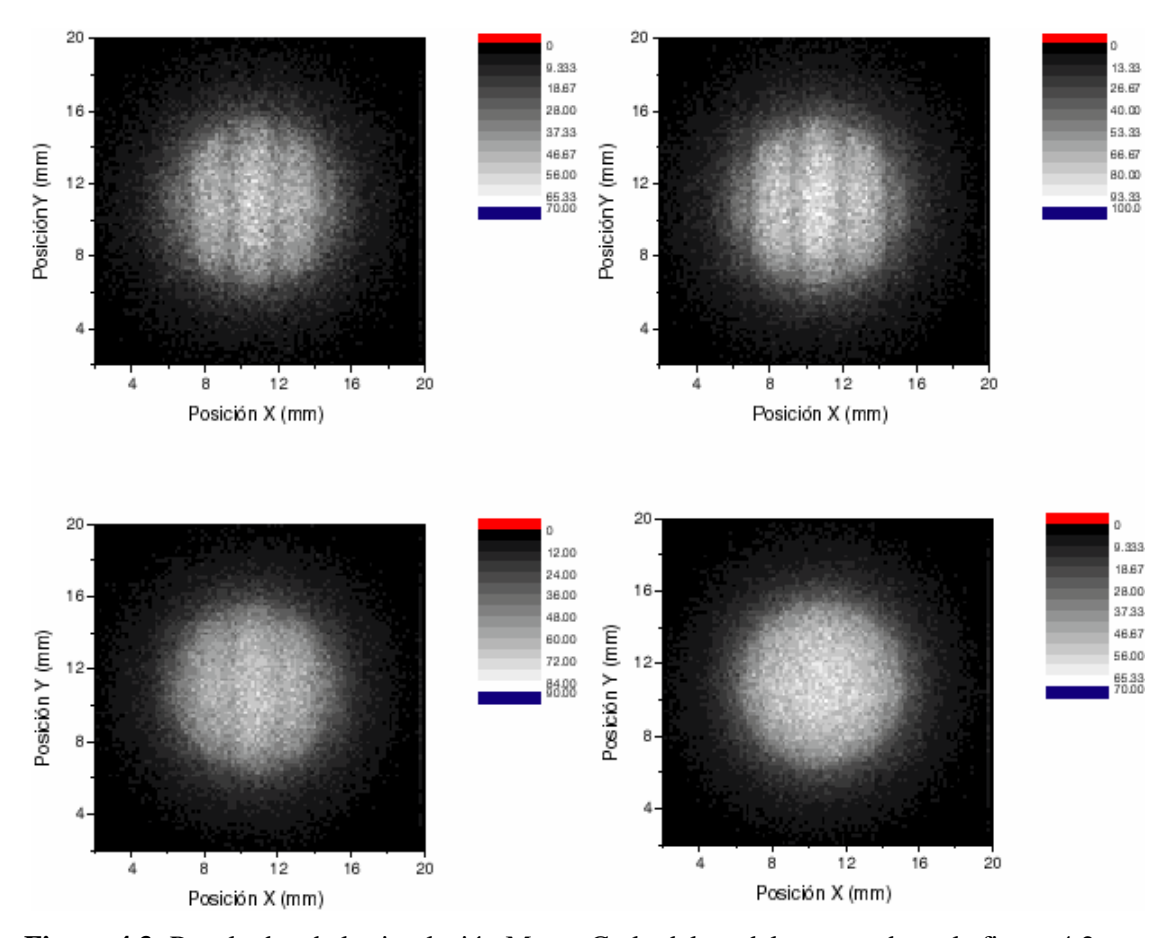

**Figura 4.3:** Resultados de la simulación Monte Carlo del modelo mostrado en la figura 4.2 y en la tabla 1. Los resultados son para la distancia entre las fibras y la superficie: 0.04*mm*, arriba izquierda; 0.08*mm*, arriba derecha; 0.4*mm*, abajo izquierda; y 0.8*mm*, abajo derecha

Para las simulaciones con el modelo del antebrazo humano, presentado en el capítulo 2 de esta tesis, la luz continua (i.e. la luz integrada en el tiempo) reflejada de una muestra típica se indica en la figura 4.4. Aquí se puede ver que, igual que el caso de la figura 4.3, por la capa de grasa, las fibras no se acercan a la superficie y no hay contraste en la imagen debido a las fibras. Esto nos muestra la necesidad de analizar los tiempos de vuelo de los fotones para obtener información sobre las fibras o sobre la anisotropía en la muestra en general.

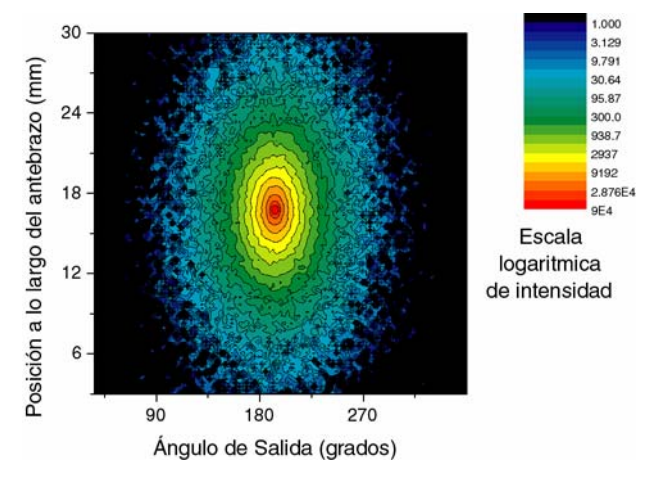

**Figura 4.4** Reflexión de luz continua del modelo del antebrazo humano utilizado en este trabajo.

#### **4.2 Experimento numérico.**

El siguiente experimento consiste en obtener la distribución temporal de los fotones que son reflejados en diferentes puntos P(0, Y, 0) como se muestra en la figura 4.5. Para este fin se emplea una sección central del modelo óptico de longitud "*Zrange*" la cual es dividida en rebanadas transversales de espesores *dy*. A partir de la información obtenida se pueden estimar los parámetros ópticos de la muestra, mediante el método de Levenberg-Marquardt.

- 1. Coeficiente de absorción  $(\mu_a)$ .
- 2. Coeficiente de esparcimiento  $(\mu_s)$ .
- 3. Parámetro de anisotropía *B*.
- 4. Factor de Amplitud de la función de esparcimiento *Amp.*

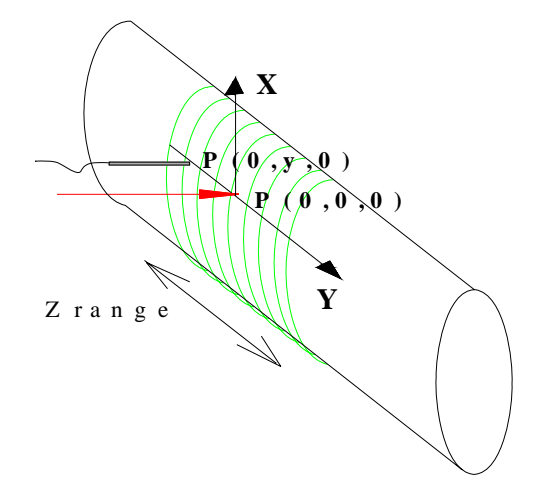

**Figura 4.5** Esquema del arreglo para el experimento numérico donde mostramos la posición de incidencia de fotones  $P(0,0,0)$  y la posición del detector  $P(0,y,0)$  sobre una muestra de longitud "Zrange". Se emplea el código descrito en el capítulo 3 para realizar la simulación Monte Carlo del transporte de fotones a través del modelo óptico del antebrazo, donde la fuente como se ha mencionado, emite fotones a 800nm (región del cercano infrarrojo del espectro electromagnético) simulando un haz de fotones con ángulo de convergencia sobre la muestra de 8° incidiendo sobre la rebanada central de la muestra (rebanada: 5049) donde se colocó el origen de coordenadas (figura 4.5). El detector es colocado sobre el eje Y (el cual es paralelo al eje longitudinal del cilindro pero sobre la superficie).

La ecuación (3.25), nos permite entender al parámetro B como la anisotropía debida a la morfología del modelo planteado, ya que la anisotropía de dispersión ya es considerada en la función de fase de Henyey-Greenstein. Este parámetro relaciona las probabilidades de que el fotón viaje en la dirección paralela y perpendicular a las fibras *Dagdug et al*  [2], definidas como

$$
\alpha = \gamma = \frac{1}{2B + 4}
$$
  

$$
\beta = \frac{B}{2B + 4}
$$
 (4.1)

<sup>α</sup>*: Probabilidad de que el fotón viaje sobre el eje X.*  <sup>γ</sup>*: Probabilidad de que el fotón viaje sobre el eje Z.*  β*: Probabilidad de que el fotón viaje sobre el eje Y.* 

Por lo que,

$$
B = \frac{\beta}{\alpha} = \frac{\beta}{\gamma} \tag{4.2}
$$

#### *4.2.1 Estimación inicial de parámetros para el ajuste.*

La estimación inicial de los parámetros ópticos del antebrazo se realizó de la siguiente manera. Primero se establecieron los parámetros (obtenidos de la literatura) de cada estructura (parámetros ópticos y dimensiones), de acuerdo a sus dimensiones se obtuvo el factor de peso de cada estructura con la que contribuye al total.

$$
\mu_{\text{ant} \text{e} \text{brazo}} = \sum_{i} f_i * \mu_i \tag{4.3}
$$

*fi = factor de peso geométrico de la estructura i.*  <sup>μ</sup>*i = Coeficiente de la estructura i.* 

En la simulación se emplearon dos grosores de capas de grasa por lo que la distribución eométrica no será la misma, para los dos grosores se estimaron los factores de peso. Se g muestran los parámetros calculados en las tablas 4.2 y 4.3.

|                            | $\mu_a$ (cm <sup>-1</sup> | $\mu_{\rm s}$ (cm <sup>-1</sup> | Área(cm <sup>2</sup> ) |        |
|----------------------------|---------------------------|---------------------------------|------------------------|--------|
| Hueso4                     | 0.27                      | 18                              | 7.451                  | 0.194  |
| Hueso <sub>5</sub>         | 0.27                      | 18                              | 4.792                  | 0.124  |
| Capa de grasa              | 0.05                      | 10                              | 7.411                  | 0.192  |
| <b>Fibras</b>              | 0.03                      | 5.7                             | 12.284                 | 0.319  |
| <b>Medio intramuscular</b> | 0.03                      |                                 | 6.548                  | 0.1701 |
| Antebrazo                  | 0.110                     | 10.832                          | 38.484                 |        |

4.2. Factores de peso para el grosor de grasa de 0.355cm. Tabla

Tabla 4.3 Factores de peso para el grosor de grasa de 0.01cm.

|                            | $\mu_a$ (cm <sup>-1</sup> ) | $\mu_{\rm s}$ (cm $^{-1}$ | Área(cm <sup>2</sup> ) |       |
|----------------------------|-----------------------------|---------------------------|------------------------|-------|
| Hueso4                     | 0.27                        | 18                        | 7.451                  | 0.194 |
| Hueso <sub>5</sub>         | 0.27                        | 18                        | 4.792                  | 0.124 |
| Capa de grasa              | 0.05                        | 10                        | 0.219                  | 0.006 |
| <b>Fibras</b>              | 0.03                        | 5.7                       | 16.053                 | 0.417 |
| <b>Medio intramuscular</b> | 0.03                        | 8                         | 9.969                  | 0.259 |
| Antebrazo                  | 0.106                       | 10.233                    | 38.484                 |       |

El valor inicial de B se eligió de manera arbitraria como 1.2, pues este valor para B oscila entre 1.5 y 1 generalmente [3]. El valor para la amplitud inicial *Amp* fue aquella que nos dio el mejor ajuste a través del criterio de la  $\chi^2$ . Aunque los niveles de significancia a través de este criterio son muy altos cercano o iguales al 100% lo ideal sería tener un valor para la  $\chi^2$  igual a cero, sin embargo, las fluctuaciones en las simulaciones implicó un valor de  $\chi^2$  no igual a cero.

El haz de fotones se hizo incidir a dos diferentes ángulos, en el primer caso opuesto a los cilindros que representan los huesos cúbito y radio (180°) y el otro (50°), cerca a estos huesos (ver la figura 4.6), también se realizó la simulación para dos espesores de tejido adiposo (ATT: adipose tissue thickness) de 0.355cm y 0.01cm.

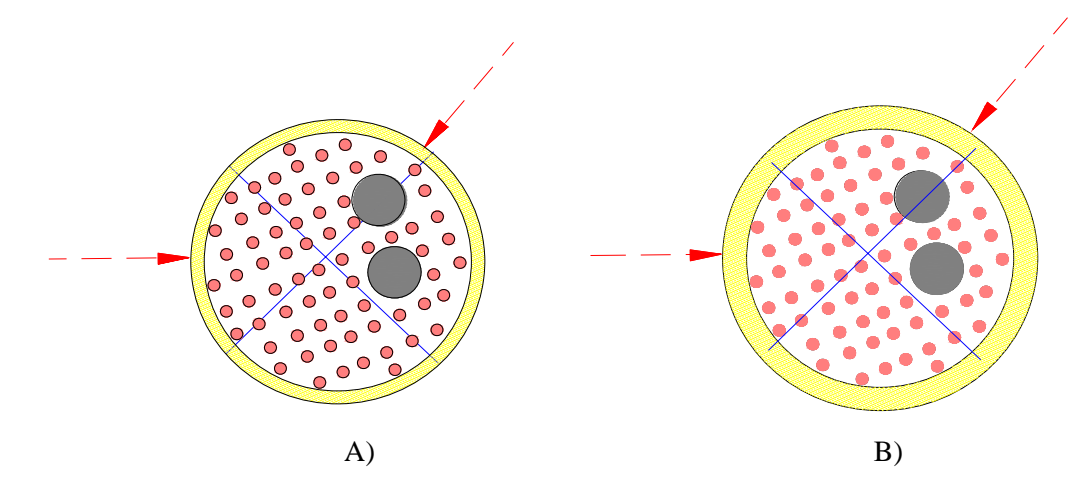

**Figura 4.6** A) ATT = 0.01cm, a 50° y 180°; B) ATT = 0.355cm, a 50° y 180°.

Los resultados de las cuatro simulaciones se guardaron en los arreglos-2D con las siguientes especificaciones:

- 1. Sout 07.  $(\theta = 50^{\circ})$ , Espesor de la capa de grasa = 0.01 cm)
- 2. Sout 08. ( $\theta = 50^{\circ}$ , Espesor de la capa de grasa = 0.355cm)
- 3. Sout09.  $(\theta = 180^{\circ})$ , Espesor de la capa de grasa = 0.01cm)
- 4. Sout 10.  $(\theta = 180^\circ)$ , Espesor de la capa de grasa = 0.355cm)

La manera de guardar los datos se esquematizó en la figura 3.6, cada entrada del arreglo corresponde a una posición (t, z\*θ), donde cada elemento-temporal del arreglo corresponde a 10ps y cada rebanada tiene un espesor de 0.03cm.

De cada arreglo se eligieron sólo los reglones con coordenadas *z\**θ que corresponde a puntos sobre el eje Y. Además se realizó una consideración adicional, ya que el método de caminata aleatoria requiere un alto grado de esparcimiento. Este requerimiento se satisface con trayectorias de fotones más grandes y no con las pequeñas que son aquellos fotones reflejados cerca de la posición de iluminación, por lo que se evitaron los datos muy cercanos al punto de incidencia. También se discriminaron aquellas distribuciones muy alejadas de la posición de incidencia del haz, pues las fluctuaciones afectan demasiado a la información que podríamos obtener.

#### **4.3 Resultados.**

#### *4.3.1 Distribuciones temporales obtenidas mediante la simulación.*

Algunos de los gráficos que corresponden a las distribuciones temporales obtenidas mediante la simulación, que se eligieron para ajustar los parámetros a la función teórica (ecuación (3.25)), escalada por un factor adecuado, se muestran en la figura 4.7.

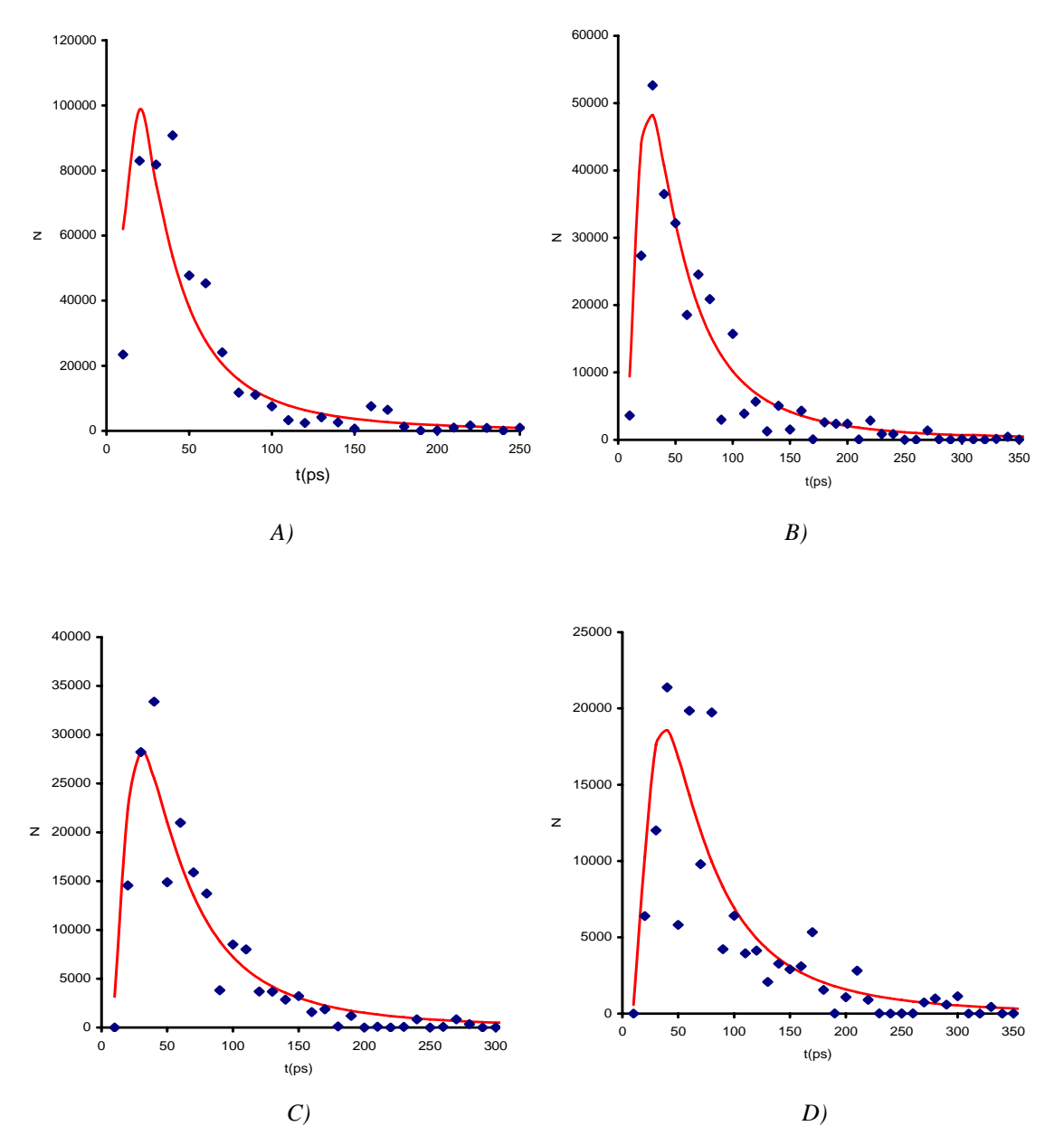

**Figura 4.7** Distribuciones temporales obtenidas por medio de la simulación Monte Carlo (puntos en azul) y la obtenida teóricamente (línea continua en rojo) a diferentes separaciones de la región de incidencia: A) Y=-0.33cm; B) Y=-0.42cm; C)Y=-0.45cm; D) Y=-0.51cm. Archivo SOUT07.

Podemos notar en la figura 4.8 que mientras nos alejamos del punto de incidencia sobre el eje Y las distribuciones temporales en cada punto se vuelven más ruidosas y es más difícil poder estimar una amplitud inicial para obtener un mejor ajuste. Sin embargo, podemos ver que la tendencia de los puntos experimentales es muy consistente con la teórica (línea).

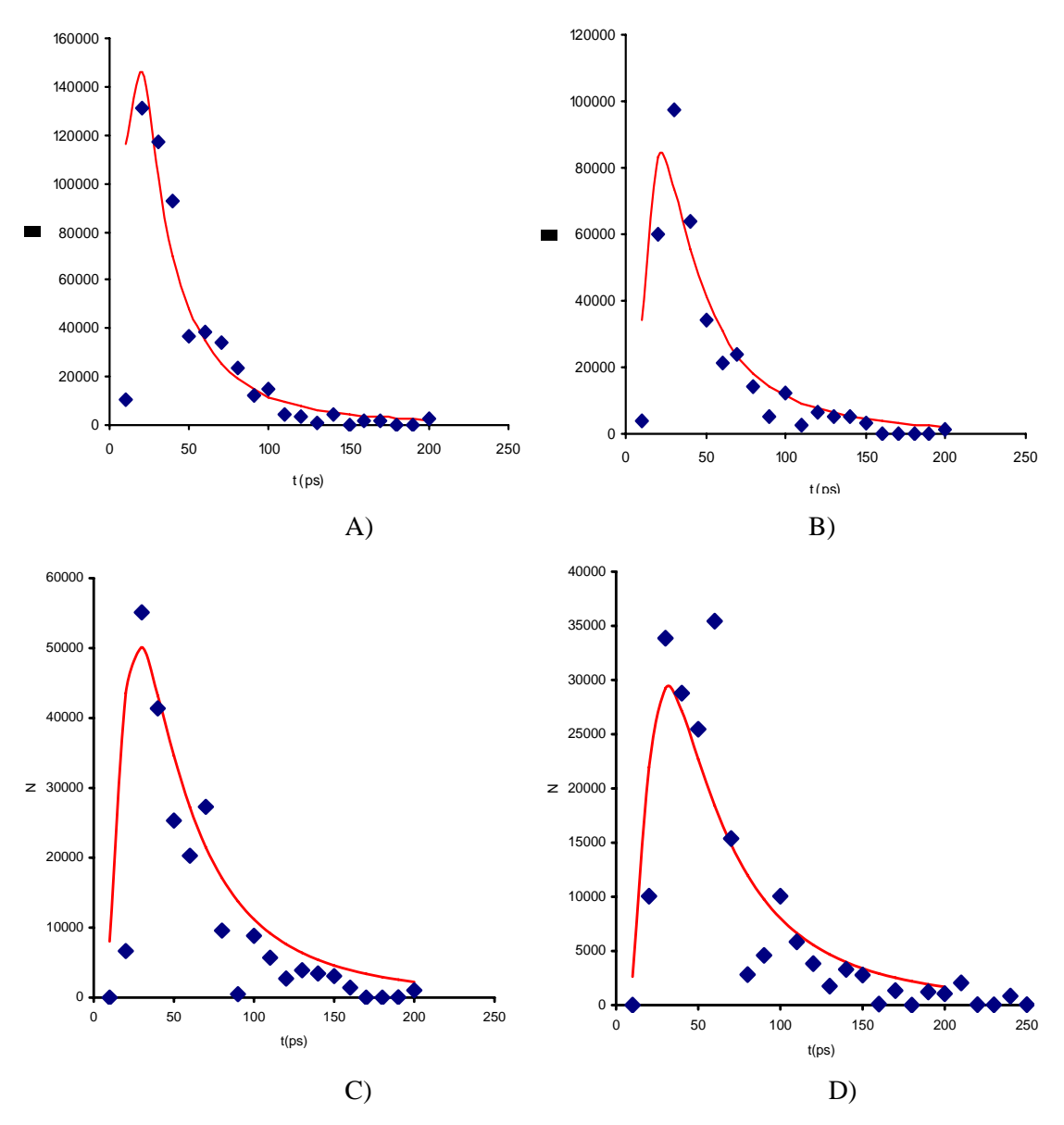

**Figura 4.8** Distribuciones temporales obtenidas por medio de la simulación Monte Carlo (puntos) y teóricamente (línea) a diferentes separaciones del punto de incidencia del haz. A) Y  $= -0.30$ cm; B) Y= $-0.36$ cm; C) Y= $-0.42$ cm; D) Y= $-0.45$ cm. Archivo SOUT08.

Volvemos a observar la consistencia de la simulación MC con una función teórica escalada por un factor de amplitud adecuado que nos permita un mejor ajuste. La parte creciente de las distribuciones corresponden a los fotones que son reflejados en la

superficie, los cuales son pocos y la intensidad aumenta hasta alcanzar la mayor intensidad de fotones reflejados, lo que nos puede dar una idea de la penetración a esta longitud de onda (800nm). A partir del máximo la intensidad vuelve a disminuir debido a la atenuación del haz, lo que esta de acuerdo con la ley de Beer. Este mismo comportamiento se observó para las distribuciones temporales correspondientes a los archivos SOUT09 y SOUT10.

#### *4.3.2 Ajuste de datos.*

Como se ha mencionado el ajuste de los parámetros ópticos, se realizó aplicando el método de Levenberg-Marquardt a cada distribución temporal en función de la posición fuente-detector. Los resultados de los ajustes se muestran en las tablas 4.4 - 4.7.

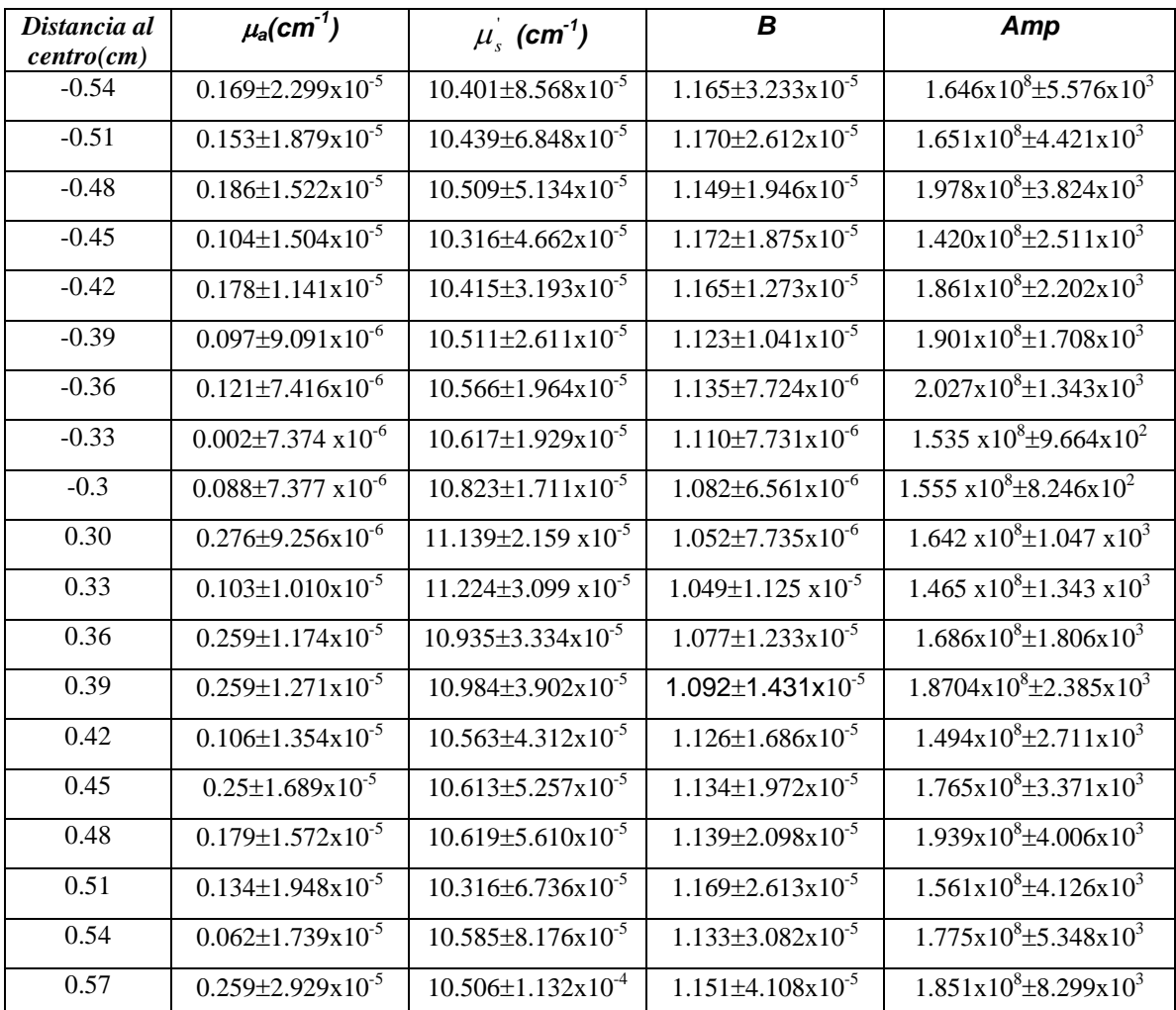

Tabla 4.4. Valores para los parámetros ajustados para el antebrazo y sus errores, arreglo SOUT07.

| Distancia al<br>$centro$ (cm) | $\mu_a$ (cm <sup>-1</sup> )      | $\mu_s$ (cm <sup>-1</sup> )       | B                                | Amp                                       |
|-------------------------------|----------------------------------|-----------------------------------|----------------------------------|-------------------------------------------|
| $-0.51$                       | $0.027 \pm 1.225 \times 10^{-5}$ | $10.940 \pm 5.222 \times 10^{-5}$ | $1.172 \pm 1.942 \times 10^{-5}$ | $2.367 \times 10^8 \pm 4.552 \times 10^3$ |
| $-0.48$                       | $0.013 \pm 8.755 \times 10^{-6}$ | $11.247 \pm 4.147 \times 10^{-5}$ | $1.127 \pm 1.499 \times 10^{-5}$ | $2.979x10^{8}$ ±4.186 x10 <sup>3</sup>    |
| $-0.45$                       | $0.084\pm7.785\times10^{-6}$     | $11.133 \pm 2.947 \times 10^{-5}$ | $1.168 \pm 1.084 \times 10^{-5}$ | $3.195x10^{8} \pm 3.343x10^{3}$           |
| $-0.42$                       | $0.060 \pm 7.041 \times 10^{-6}$ | $11.089 \pm 2.455 \times 10^{-5}$ | $1.158 \pm 9.242 \times 10^{-6}$ | $2.983 \times 10^8 \pm 2.437 \times 10^3$ |
| $-0.39$                       | $0.048 \pm 5.946 \times 10^{-6}$ | $10.993 \pm 1.831 \times 10^{-5}$ | $1.159 \pm 7.088 \times 10^{-6}$ | $3.009x10^{8} \pm 1.883x10^{3}$           |
| $-0.36$                       | $0.159 \pm 6.096 \times 10^{-6}$ | $11.369 \pm 1.792 \times 10^{-5}$ | $1.123 \pm 6.536 \times 10^{-6}$ | $3.201 \times 10^8 \pm 1.844 \times 10^3$ |
| 0.33                          | $0.013\pm6.634 \times 10^{-6}$   | $11.611\pm2.159 \times 10^{-5}$   | $1.078 \pm 7.746 \times 10^{-6}$ | $2.187x10^{8} \pm 1.393x10^{3}$           |
| 0.36                          | $0.046 \pm 8.003 \times 10^{-6}$ | $11.737 \pm 2.908 \times 10^{-5}$ | $1.087 \pm 1.028 \times 10^{-5}$ | $2.262x10^{8} \pm 1.969x10^{3}$           |
| 0.39                          | $0.015 \pm 8.797 \times 10^{-6}$ | $11.383\pm3.289 \times 10^{-5}$   | $1.114\pm1.209 \times 10^{-5}$   | $2.071x108\pm 2.172x103$                  |
| 0.42                          | $0.121 \pm 1.002 \times 10^{-5}$ | $11.596\pm4.029 \times 10^{-5}$   | $1.09 \pm 1.397 \times 10^{-5}$  | $2.688x10^{8} \pm 3417x10^{3}$            |
| 0.45                          | $0.066\pm9.801 \times 10^{-6}$   | $11.052\pm3.673 \times 10^{-5}$   | $1.159 \pm 1.366 \times 10^{-5}$ | $2.469x10^{8} \pm 3.207x10^{3}$           |
| 0.48                          | $0.037 \pm 1.000 \times 10^{-5}$ | $11.648\pm5.458 \times 10^{-5}$   | $1.095 \pm 1.875 \times 10^{-5}$ | $2.962 \times 10^8 \pm 5.147 \times 10^3$ |
| 0.51                          | $0.019\pm9.839 \times 10^{-6}$   | $11.219\pm5.054 \times 10^{-5}$   | $1.131\pm1.818 \times 10^{-5}$   | $2.973x10^{8} \pm 5.174x10^{3}$           |
| 0.54                          | $0.069 \pm 1.383 \times 10^{-5}$ | $11.123 \pm 6.793 \times 10^{-5}$ | $1.147\pm2.426 \times 10^{-5}$   | $2.674 \times 10^8 \pm 6.53 \times 10^3$  |
| 0.57                          | $0.019 \pm 1.101 \times 10^{-5}$ | $11.164\pm 6.493 \times 10^{-5}$  | $1.135 \pm 2.323 \times 10^{-5}$ | $3.313x10^{8} \pm 7.585x10^{3}$           |

Tabla4.5. Valores para los parámetros ajustados para el antebrazo y sus errores, arreglo SOUT08.
| Distancia al<br>$centro$ (cm) | $\mu_a$ (cm <sup>-1</sup> )           | $\mu_s$ (cm <sup>-1</sup> )       | $\boldsymbol{B}$                 | Amp                                           |
|-------------------------------|---------------------------------------|-----------------------------------|----------------------------------|-----------------------------------------------|
| $-0.57$                       | $0.289 \pm 2.157 \times 10^{-5}$      | $10.865 \pm 7.787 \times 10^{-5}$ | $1.181 \pm 2.711 \times 10^{-5}$ | $3.017 \times 10^8 \pm 9.476 \times 10^3$     |
| $-0.54$                       | $0.111 \pm 1.589 \times 10^{-5}$      | $10.839 \pm 6.044 \times 10^{-5}$ | $1.189 \pm 2.209 \times 10^{-5}$ | $2.553 \times 10^8 \pm 6.008 \times 10^3$     |
| $-0.51$                       | $0.495 \pm 1.873 \times 10^{-5}$      | $11.341\pm 6.404 \times 10^{-5}$  | $1.137 \pm 2.096 \times 10^{-5}$ | $4.137x10^{8} \pm 9.652x10^{3}$               |
| $-0.48$                       | $0.434 \pm 1.95 \times 10^{-5}$       | $11.038 \pm 5.641 \times 10^{-5}$ | $1.164 \pm 1.950 \times 10^{-5}$ | $2.790x10^{8} \pm 5.979x10^{3}$               |
| $-0.45$                       | $0.095 \pm 1.382 \times 10^{-5}$      | $10.866\pm4.449x10^{-5}$          | $1.170 \pm 1.682 \times 10^{-5}$ | $1.896x10^{8} \pm 3.066x10^{3}$               |
| $-0.42$                       | $0.339 \pm 1.344 \times 10^{-5}$      | $11.225 \pm 3.901 \times 10^{-5}$ | $1.134 \pm 1.377 \times 10^{-5}$ | $2.623x10^{8} \pm 3.526x10^{3}$               |
| $-0.39$                       | $0.358 \pm 1.152 \times 10^{-5}$      | $11.317\pm3.181x10^{-5}$          | $1.122 \pm 1.124 \times 10^{-5}$ | $2.670 \times 10^8 \pm 2.82 \times 10^3$      |
| $-0.36$                       | $0.173 \pm 8.837 \times 10^{-6}$      | $11.062 \pm 2.253 \times 10^{-5}$ | $1.139 \pm 8.499 \times 10^{-6}$ | $2.212x10^{8} \pm 1.656x10^{3}$               |
| $-0.33$                       | $0.151 \pm 7.288 \times 10^{-6}$      | $11.364 \pm 1.906 \times 10^{-5}$ | $1.109 \pm 6.935 \times 10^{-6}$ | $2.322x10^8 \pm 1.379x10^3$                   |
| $-0.3$                        | $0.196 \pm 7.172 \times 10^{-6}$      | $11.663 \pm 1.796 \times 10^{-5}$ | $1.065 \pm 6.217 \times 10^{-6}$ | $2.279x10^{8} \pm 1.176x10^{3}$               |
| 0.3                           | $0.526 \pm 1.029 \times 10^{-5}$      | $11.948 \pm 2.441 \times 10^{-5}$ | $1.061\pm7.961x10^{-6}$          | $2.226x10^{8} \pm 1.550x10^{3}$               |
| 0.33                          | $0.126 \pm 8.036 \times 10^{-6}$      | $11.427 \pm 2.203 \times 10^{-5}$ | $1.096\pm7.961x10^{-6}$          | $2.075x10^{8} \pm 1.400x10^{3}$               |
| 0.36                          | $0.175 \pm 1.074 \times 10^{-5}$      | $11.492 \pm 3.354 \times 10^{-5}$ | $1.101 \pm 1.177 \times 10^{-5}$ | $1.899x10^{8} \pm 1.986x10^{3}$               |
| 0.39                          | $0.306 \pm 1.416 \times 10^{-5}$      | $11.519\pm4.390x10^{-5}$          | $1.107 \pm 1.523 \times 10^{-5}$ | $2.098 \times 10^{8} \pm 2.951 \times 10^{3}$ |
| 0.42                          | $0.160 \pm 1.392 \times 10^{-5}$      | $10.907 \pm 4.035 \times 10^{-5}$ | $1.161 \pm 1.524 \times 10^{-5}$ | $1.819x10^{8} \pm 2.609x10^{3}$               |
| 0.45                          | $0.295 \pm 1.899 \overline{x10^{-5}}$ | $11.135 \pm 5.911 \times 10^{-5}$ | $1.155 \pm 2.093 \times 10^{-5}$ | $1.972 \times 10^8 \pm 4.201 \times 10^3$     |
| 0.48                          | $0.117 \pm 1.466 \times 10^{-5}$      | $10.958 \pm 5.286 \times 10^{-5}$ | $1.159 \pm 1.937 \times 10^{-5}$ | $2.164x10^{8} \pm 4.161x10^{3}$               |
| 0.51                          | $0.104 \pm 2.049 \times 10^{-5}$      | $11.201\pm8.978x10^{-5}$          | $1.136 \pm 3.170 \times 10^{-5}$ | $1.828 \times 10^8 \pm 5.775 \times 10^3$     |
| 0.54                          | $0.117 \pm 2.439 \times 10^{-5}$      | $10.544 \pm 8.386 \times 10^{-5}$ | $1.218 \pm 3.180 \times 10^{-5}$ | $1.529x10^{8} \pm 5.234x10^{3}$               |

Tabla4.6. Valores para los parámetros ajustados para el antebrazo y sus errores, arreglo

SOUT09.

| <b>Distancia</b>  | $\mu_a$ (cm <sup>-1</sup> )      | $\mu_s^{\dagger}$ (cm <sup>-1</sup> ) | B                                | Amp                                           |
|-------------------|----------------------------------|---------------------------------------|----------------------------------|-----------------------------------------------|
| al centro<br>(cm) |                                  |                                       |                                  |                                               |
| $-0.48$           | $0.154\pm9.487\times10^{-6}$     | $11.441\pm4.097x10^{-5}$              | $1.120 \pm 1.409 \times 10^{-5}$ | $3.902 \times 10^8 \pm 5.405 \times 10^3$     |
| $-0.45$           | $0.158 \pm 8.514 \times 10^{-6}$ | $11.506\pm3.474x10^{-5}$              | $1.109 \pm 1.196 \times 10^{-5}$ | $3.860x10^{8} \pm 4.390x10^{3}$               |
| $-0.42$           | $0.144 \pm 6.547 \times 10^{-6}$ | $11.402 \pm 2.382 \times 10^{-5}$     | $1.119\pm8.449x10^{-6}$          | $4.061x10^{8} \pm 3.189x10^{3}$               |
| $-0.39$           | $0.110\pm7.321x10^{-7}$          | $11.405 \pm 2.511 \times 10^{-5}$     | $1.118\pm9.087x10^{-6}$          | $2.932x10^{8} \pm 2.377x10^{3}$               |
| $-0.36$           | $0.115 \pm 5.595 \times 10^{-6}$ | $11.455 \pm 1.763 \times 10^{-6}$     | $1.111\pm 6.389 \times 10^{-6}$  | $3.349x10^{8} \pm 1.855x10^{3}$               |
| $-0.33$           | $0.084 \pm 4.962 \times 10^{-6}$ | $11.487 \pm 1.428 \times 10^{-5}$     | $1.096 \pm 5.162 \times 10^{-6}$ | $3.202 \times 10^8 \pm 1.387 \times 10^3$     |
| 0.3               | $0.136 \pm 5.501 \times 10^{-6}$ | $12.073 \pm 1.675 \times 10^{-5}$     | $1.033\pm5.568\times10^{-6}$     | $2.941x10^{8} \pm 1.331x10^{3}$               |
| 0.33              | $0.224 \pm 7.221 \times 10^{-6}$ | $11.921 \pm 2.236 \times 10^{-5}$     | $1.053\pm7.532\times10^{-6}$     | $2.898 \times 10^8 \pm 1.836 \times 10^3$     |
| 0.36              | $0.137 \pm 7.157 \times 10^{-6}$ | $11.604\pm2.349x10^{-5}$              | $1.095 \pm 8.323 \times 10^{-6}$ | $2.797 \times 10^{8} \pm 2.015 \times 10^{3}$ |
| 0.39              | $0.037 \pm 7.811 \times 10^{-5}$ | $11.336 \pm 2.798 \times 10^{-5}$     | $1.113 \pm 1.029 \times 10^{-5}$ | $2.437x10^{8} \pm 2.183x10^{3}$               |
| 0.42              | $0.108 \pm 8.446 \times 10^{-6}$ | $11.242 \pm 2.973 \times 10^{-5}$     | $1.131\pm1.082\times10^{-5}$     | $2.885x10^{8} \pm 2.879x10^{3}$               |
| 0.45              | $0.147 \pm 9.914 \times 10^{-6}$ | $11.316\pm3.701x10^{-5}$              | $1.129 \pm 1.307 \times 10^{-5}$ | $3.161x10^{8} \pm 3.975x10^{3}$               |

Tabla 4.7. Valores para los parámetros ajustados para el antebrazo y sus errores, arreglo SOUT10.

#### *4.3.3 Nivel de significancia del ajuste.*

Se aplicó la prueba de  $\chi^2$ , para saber el grado de significancia entre la distribución obtenida por la simulación Monte Carlo y la obtenida por medio del ajuste, es decir, el nivel de confianza que nos permite saber si una distribución corresponde con lo esperado. Para realizar la prueba de  $\chi^2$  se agregó una función adicional (PRUEBACHI2()) a la rutina de ajuste, para que una vez obtenido los valores de los parámetros ajustados, se realice la prueba de  $\chi^2$ . Un esquema de los requerimientos y salidas de la función PRUEBACHI2() se muestra en la figura 4.9.

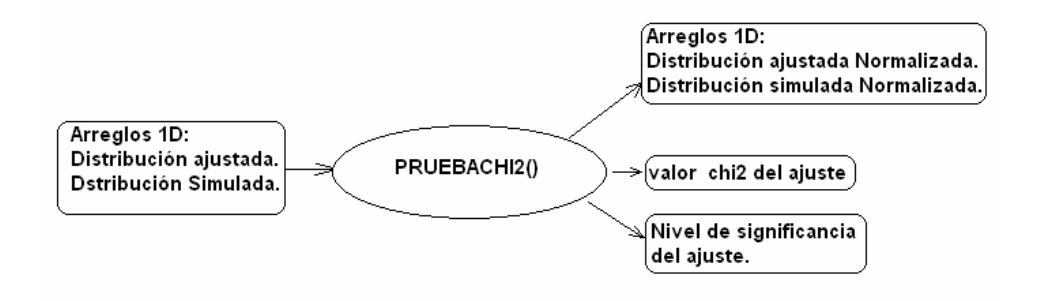

**Figura 4.9.** Entrada y salida de datos de la función PRUEBACHI2().

El mecanismo de la prueba es como sigue:

- Se determinan los grados de libertad (*g = número de bins restricciones*), en el ajuste los 4 parámetros a ajustar representan 4 restricciones, más una adicional debido a la normalización por lo que se tienen 5 restricciones.
- Se obtiene el valor de  $\chi^2$  del ajuste mediante el estadístico:

$$
\chi^2 = \sum_{i}^{n} \frac{(f_o - f_e)^2}{f_e}
$$
 (4.4)

# *fo: frecuencia observada. fe: frecuencia esperada.*

• De acuerdo al valor de  $\chi^2$  y al número de grados de libertad se obtiene el valor de la integral:

$$
Q\left(\frac{g}{2},\frac{\chi^2}{2}\right) = \frac{1}{\Gamma\left(\frac{g}{2}\right)}\int_{\frac{\chi^2}{2}}^{\infty} e^{-t} t^{\frac{g}{2}-1} dt
$$
 (4.5)

*g*: Grados de libertad.

Esta función erróneamente llamada *función gamma incompleta*, en realidad es el complemento de dicha función de probabilidad. Y nos da la probabilidad de que habiendo observado una  $\chi^2$ , un modelo correcto arroje un valor mayor o igual a este valor observado. Es decir, nos da el nivel de confianza del ajuste, en nuestro caso obtuvimos valores para la  $\chi^2$  muy pequeños para todos los ajustes, específicamente entre 0.1 y 0.65, lo que nos indica un alto nivel de confianza (∼100%), sin embargo, dado que la  $\chi^2$  no es cero y que el número de grados de libertad no es muy alto sólo podemos decir que los resultados de los ajustes tienen un alto grado de verosimilidad. Una de las razones de que la  $\chi^2$  haya arrojado niveles de confianza tan altos es que, la ecuación (4.4) fue la misma que se minimizó para ajustar los datos de la simulación, por lo que es lógico pensar que la prueba de  $\chi^2$  arroje niveles de confianza muy altos. Es decir, efectivamente se alcanzaron valores para los parámetros tal que  $\chi^2$  esta cerca del mínimo.

# *4.3.4 Gráficos Ajustados.*

La figura 4.10 muestra los gráficos normalizados a una distancia de separación fuentedetector de 0.39cm de los 4 archivos SOUT07, SOUT08, SOUT09 y SOUT10.

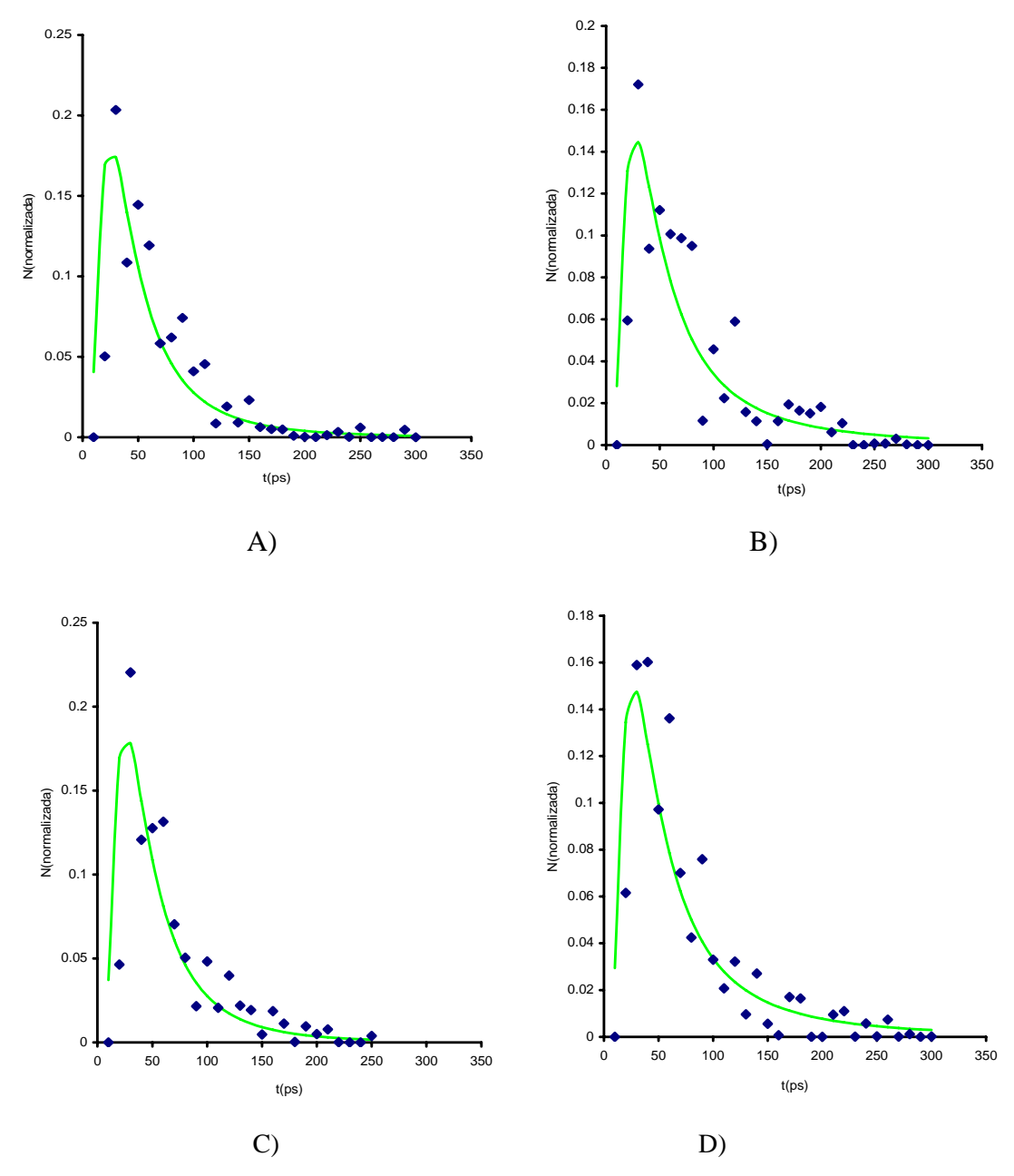

**Figura 4.10** Distribuciones normalizadas correspondientes a las simuladas (puntos) y a las ajustadas por el método de Levenberg-Marquartd (línea continua en verde), correspondientes a Y=0.39cm para: A) SOUT07; B) SOUT08; C) SOUT09; D) SOUT10.

Capítulo 4: Resultados y Discusión

La normalización de las distribuciones temporales se hizo respecto a la suma de las intensidades, de tal manera que:

$$
\sum_{i}^{N} I_i^o = \sum_{i}^{N} I_i^a = 1
$$

# $I<sup>o</sup>$  = intensidad temporal observada, normalizada. *I a = intensidad temporal ajustada, normalizada.*

Los valores de la  $\chi^2$  y su nivel de significancia para estos ajustes se muestran en la tabla 4.8.

| Distancia al<br>punto de<br>iluminación (cm) | χ     | Nivel de<br>significancia | <b>Archivo</b>     |
|----------------------------------------------|-------|---------------------------|--------------------|
| 0.39                                         | 0.315 | $~100\%$                  | Sout <sub>07</sub> |
| 0.39                                         | 0.299 | $~100\%$                  | Sout <sub>08</sub> |
| 0.39                                         | 0.289 | $~100\%$                  | Sout <sub>09</sub> |
| 0.39                                         | 0.239 | $~100\%$                  | Sout <sub>10</sub> |

Tabla 4.8, Parámetros de verosimilidad del ajuste para los gráficos de la figura 4.10

Se pudo haber obtenido resultados de la simulación más suaves si hubiésemos empleado un número de fotones mucho mayores (∼10 veces el número empleado), sin embargo, el tiempo computacional requerido es proporcional al número de fotones y con más fotones el tiempo sería excesivo (∼20 días por simulación).

Podemos notar que las mayores discrepancias entre los datos ajustados y los simulados corresponden a tiempos de vuelo cortos, la razón para esto es que el modelo de la ecuación (3.25) se cumple para tiempos de vuelo altos debido al método de caminata aleatorio y la aproximación de tiempos largos que se hizo de las funciones de Bessel.

Además, la simulación Monte Carlo siempre es afectada por la estadística del fenómeno, en nuestro caso la interacción fotón-tejido donde en esta región del espectro electromagnético el esparcimiento predomina lo que afectará en los resultados por lo que intervalos de tiempo más grande podría suavizar los gráficos.

#### Capítulo 4: Resultados y Discusión

#### *4.3.5 Gráficos comparativos.*

La figura 4.11 muestra dos gráficos del parámetro de anisotropía en función de la distancia fuente-detector (sobre el eje Y); se comparan dos espesores de la capa de grasa (ATT) a un ángulo de incidencia fijo.

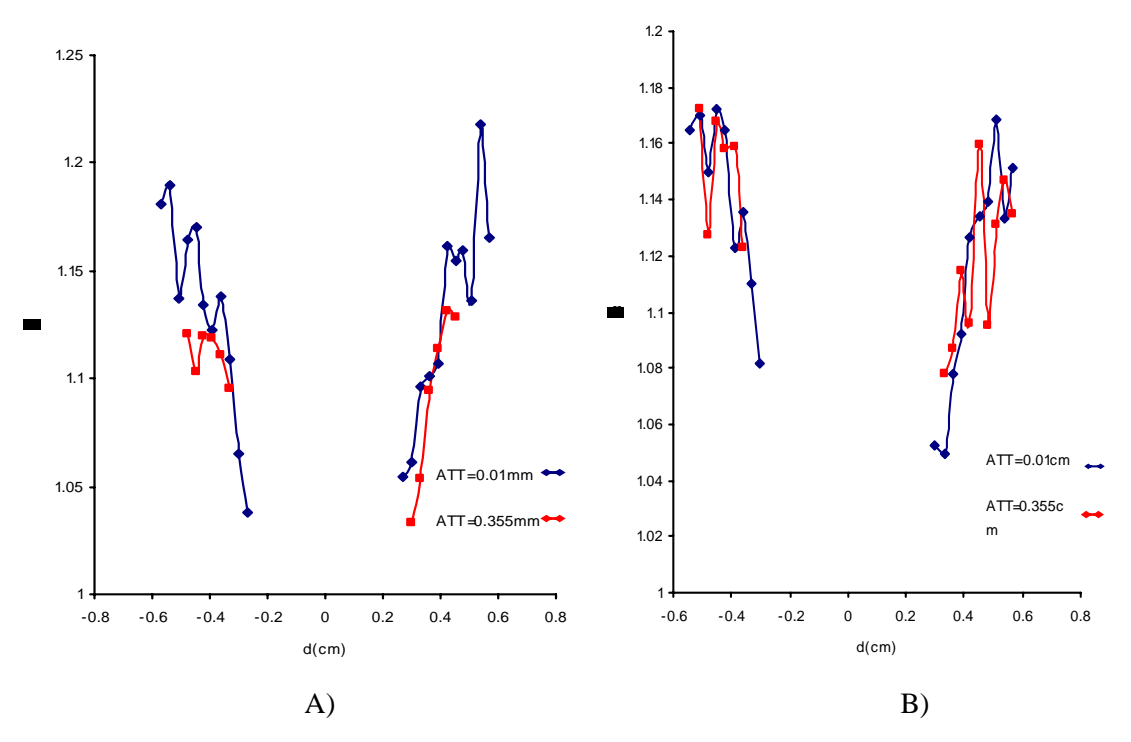

**Figura 4.11** A) Gráfico del parámetro de anisotropía a dos espesores diferentes a un ángulo de incidencia de A) 180° (opuesto a los huesos); B) 50° (cerca a los huesos).

Podemos notar en ambos gráficos que el parámetro de anisotropía aumenta mientras nos alejamos del punto de incidencia, podemos notar que para 180° y un espesor de tejido adiposo de 0.355cm permanece ligeramente por debajo de la que corresponde a un espesor de 0.01cm lo que esta de acuerdo con los resultados de Binzoni *et al* [3], que reporta una disminución de *B* mientras el espesor de tejido adiposo incrementa. Sin embargo, cuando se ilumina cerca del hueso a un ángulo de 50° podemos ver del gráfico B) que esta diferencia no es tan clara, pues las curvas se vuelven más ruidosas, lo que nos hace pensar que los huesos causan tal efecto.

Para entender un poco mejor el efecto de los huesos graficamos ahora el parámetro de anisotropía en función de la distancia fuente-detector manteniendo el espesor de tejido adiposo fijo y a dos ángulos de incidencia (figura 4.12).

#### Capítulo 4: Resultados y Discusión

Notamos de la figura 4.12(B) que a un espesor de (0.01cm) las gráficas son demasiado parecidas a diferentes ángulos de incidencia lo que no sucede a un espesor mayor (0.355cm), por lo que el efecto de las variaciones y las diferencias entre los gráficos es más asociado al incremento de ATT. Además podemos apreciar cierta tendencia en los gráficos de las figuras 4.11 y 4.12, que al acercarse al punto de incidencia, el valor para *B* tiende a 1, es decir, se aproxima al caso isotrópico ( $\beta = \alpha = \gamma = 1/6$ ). Esto se espera, porque los fotones en este caso, recorren menor distancia en el medio anisotrópico.

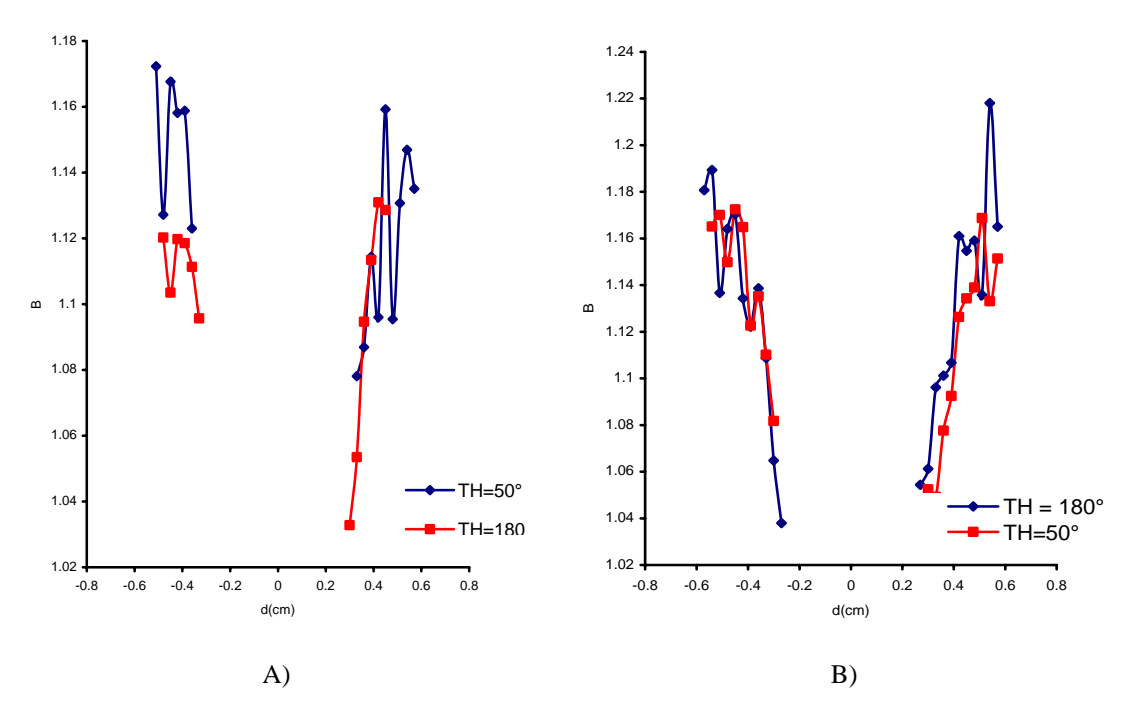

**Figura 4.12** A) Gráfico del parámetro B para un espesor de capa de tejido adiposo de 0.355cm a dos ángulos de incidencia del haz, 50°(azul) y 180° (rojo); B) En este caso el espesor de tejido adiposo es de 0.01cm a 50° (rojo) y a 180° (azul).

Basándonos en las definiciones de las ecuación (4.2) y de la figura 4.11 podemos decir que si el espesor de tejido adiposo disminuye, la probabilidad efectiva (observada) de que el fotón viaje en dirección de las fibras es más alta que en la dirección perpendicular, y si incrementa el ATT, disminuye esta probabilidad. Los valores de las probabilidades de transición observadas en la dirección de las fibras y perpendicular a estas, a una separación fija de 0.45cm entre la fuente y detector se muestran en la tabla 4.9.

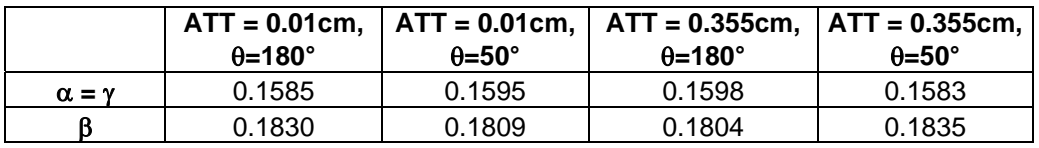

Tabla 4.9*,* Probabilidades de transición para dos espesores de tejido adiposo y dos ángulos diferentes. Separación fuente detector 0.45cm

Para el caso de una separación de 0.33cm entre la fuente y el detector se obtuvieron los valores de la tabla 4.10 para las probabilidades de transición.

Tabla 4.10*,* Probabilidades de transición para dos espesores de tejido adiposo y dos ángulos diferentes. Separación fuente detecto 0.33cm

|                   | $ATT = 0.01cm$ |                     | ATT = 0.01cm, $ $ ATT = 0.355cm, $ $ ATT = 0.355cm, $ $ |                     |
|-------------------|----------------|---------------------|---------------------------------------------------------|---------------------|
|                   | $\theta$ =180° | $\theta = 50^\circ$ | $\theta$ =180°                                          | $\theta = 50^\circ$ |
| $\alpha = \gamma$ | 0.161          | 0.1639              | 0.1637                                                  | 0.1624              |
|                   | 0.177          | 0.172               | 0.1725                                                  | 0.1751              |

Comparando las tablas 4.9 y 4.10 notamos que a una separación menor entre el detector y la fuente la probabilidad de vuelo del fotón en la dirección perpendicular aumenta y la probabilidad a lo largo de las fibras disminuye y tienden a un valor límite  $\rightarrow$  0.165, es decir, el efecto de anisotropía disminuye. Además los valores para las probabilidades se mantienen muy constantes en ambas direcciones y a ambos espesores.

## *4.3.6 Discusión.*

Podemos observar en las figuras 4.11 y 4.12 que el parámetro de anisotropía varía a pequeñas distancias de separación fuente detector, por lo que estas variaciones podrían afectar la estimación de magnitudes fisiológicas empleadas al diagnóstico médico, tales como la saturación de oxígeno, consumo de oxígeno entre otros.

Además podemos ver de las tablas que el coeficiente de dispersión se mantiene estable al cambio de la distancia, sin embargo, el coeficiente de absorción presenta fluctuaciones mayores que se incrementan con el aumento del espesor de tejido adiposo, esto debe ser tomado en cuenta en técnicas de reconstrucción de imágenes como la tomografía óptica pues puede ser que una variación de la fisiología podría confundirse con artefactos.

### **Referencias**

[1] M.S. Patterson, B. Chance y B.C. Wilson, "Time resolved reflectance and transmitanse for the non-invasive measurement of tissue optical properties", Applied Optics, **28**, (1989), 2331-2336

[2] L. Dagdug, G.H. Weiss y A.H. Gandjbakhche," Effects of anisotropic optical properties on photon migration in structured tissues",Phys. Med. Biol., **48**, 1361-1370, 2003.

[3] T Binzoni, C Couvoisier, R Giust, G Tribillon, T Gharbi, J C Hebden, T S Leung, J Roux, and D T Delpy," Anisotropic photon migration in human skeletal muscle", Phys. Med. Biol.51 (2006) N79-N90.

# **Capítulo 5**

# **Conclusiones**

En esta tesis se diseñó un modelo del antebrazo humano para el esparcimiento de la luz en el cercano infrarrojo. Se utilizó este modelo en un programa basado en el método Monte Carlo para el transporte de fotones en tejidos. El modelo incorpora fibras musculares para demostrar el efecto de la anisotropía en la estructura del tejido, la cual no se ha estudiado con profundidad en la literatura. Se mostró cómo, para la luz continua, el contraste en la imagen debido a la presencia de las fibras desaparece cuando las fibras están a unas pocas veces el camino libre medio (el inverso del coeficiente de esparcimiento) del material en el cual están inmersas las fibras. Por esta razón se estudió el esparcimiento con pulsos de luz, tomando en cuenta en el modelo el tiempo de vuelo de los fotones.

La duración de cada pulso de luz esparcido del modelo del antebrazo humano varía dependiendo de la posición relativa a la fuente a la cual sale el pulso del medio y de los parámetros del modelo utilizado. Los pulsos que salen más lejos de la fuente tienen mayor duración porque los fotones pueden viajar a mayor profundidad en el antebrazo. Realizando ajustes de los pulsos esparcidos con la teoría de la caminata aleatoria, se refuerza esta idea porque el parámetro *B*, que indica el grado de anisotropía del medio, aumenta para separaciones más grandes entre la fuente y la posición de salida de los fotones. Esto es consistente, porque se esperaba que el efecto de las fibras se notara más cuando los fotones pasan más tiempo en el tejido muscular. También, se notó una tendencia, aunque no tan clara en todos los resultados obtenidos, de que para los casos

cuando la capa superficial de grasa es más gruesa, la anisotropía detectada es menor. Esto también se espera porque cuando la capa de grasa es más gruesa los fotones viajarán una distancia mayor en un medio isotrópico (la grasa) y relativamente una distancia menor en el medio anisotrópico (el tejido muscular), y así se debe reducir el parámetro de anisotropía.

Otro aspecto que se analizó fue el efecto de incidencia de la luz sobre el antebrazo en la zona más cerca de los huesos. Se encontró que no se pudo detectar ningún efecto sobre el parámetro de anisotropía por los huesos, probablemente porque la profundidad al cual se encuentran en el antebrazo es demasiado grande.

Para trabajo a futuro, se sugiere que sería interesante variar los parámetros del modelo (coeficientes de absorción y esparcimiento) para investigar que tan sensibles son los resultados a variaciones en estos parámetros. También se podría agregar estructuras en la piel (en la cual se ha detectado experimentalmente esparcimiento anisotrópico) y las venas y arterias para investigar su efecto sobre los parámetros ajustados. Finalmente, sería interesante comparar los resultados de la simulación con los reportados en la literatura.

# **Apéndice A. Planimetría y ejes corporales.**

Los planos anatómicos son las referencias que nos permiten ubicar de una manera práctica los diferentes órganos, tejidos y sistemas del cuerpo a través de un lenguaje estándar. Para establecer dichos planos primero se supone que el cuerpo se encuentra en la denominada *posición anatómica,* en la que se considera al cuerpo erecto al igual que la cabeza y cuello, los brazos extendidos hacia abajo, mirando al frente, las palmas vueltas hacia delante, las piernas también extendidas y juntas. Además de ello se consideran las direcciones como se muestran en las siguientes figuras.

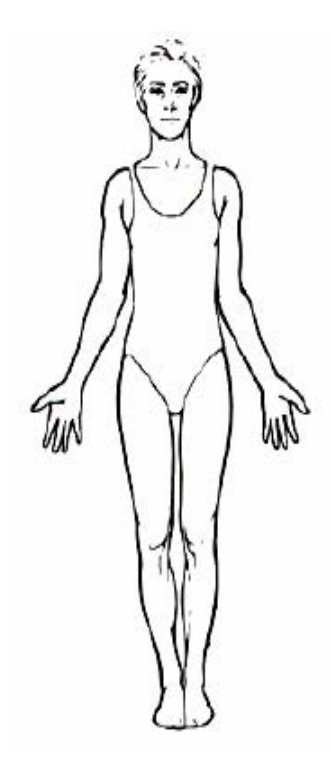

**Figura A1.** Posición anatómica.

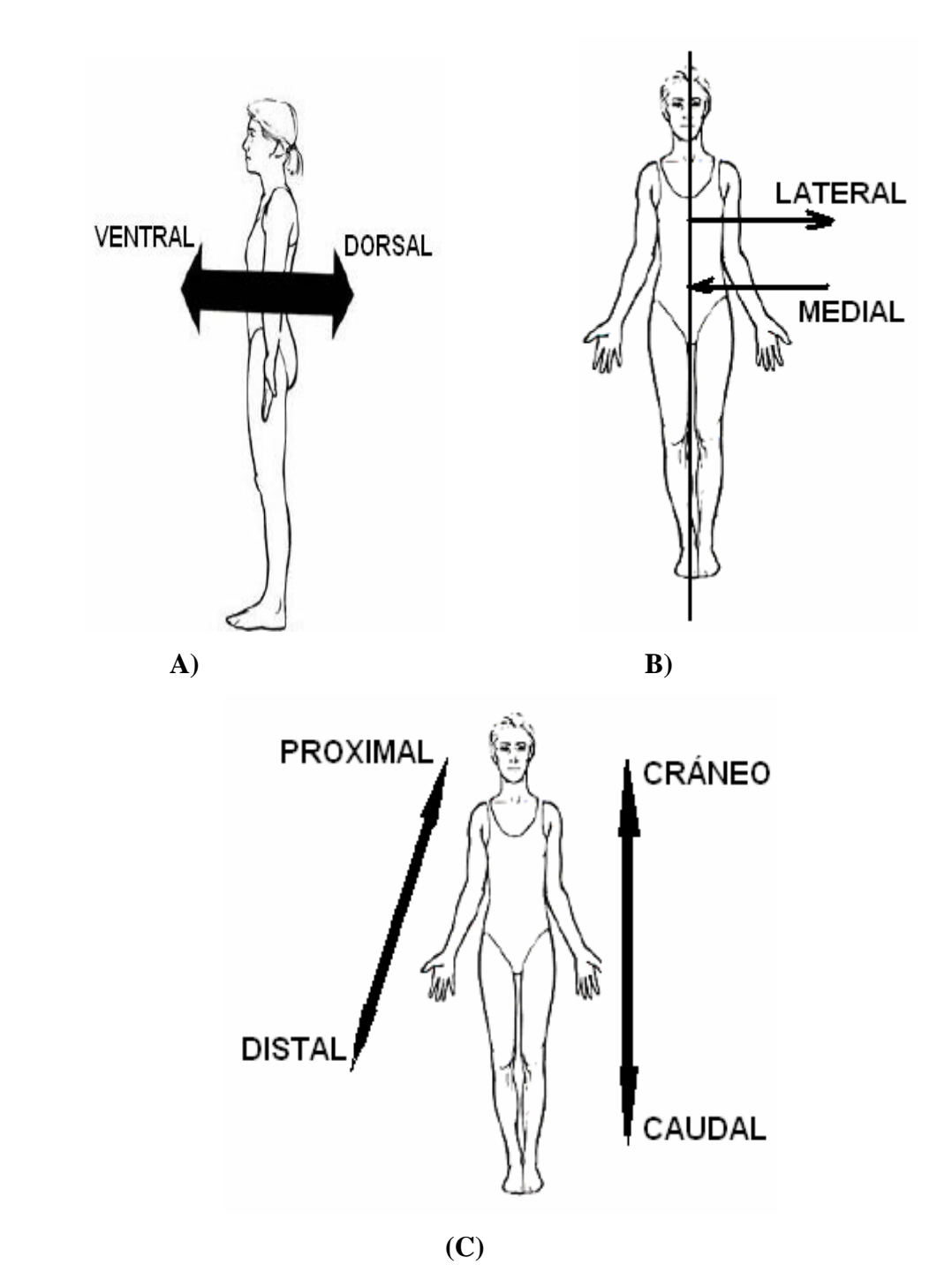

**Figura A2. A, B y C,** ilustración de los términos orientacionales**.** 

## *A.1 Términos orientacionales.*

Son aplicados a estructuras corporales para comparar su ubicación respecto de otras. *Cráneo:* se dice que una estructura es más craneal que otro cuando se encuentra más cerca de la cabeza.

*Caudal:* Se dice que una estructura es más caudal que otra cuando se encuentra más cerca de la cola.

*Distal:* Se dice que una estructura es más distal cuando se encuentra más lejos de la raíz del cuerpo.

*Dorsal*: Se dice que una estructura es más dorsal cuando se aproxima a la zona posterior del cuerpo.

*Ventral:* Se dice que una estructura es más ventral cuando se aproxima a la zona anterior del cuerpo.

*Lateral:* Se dice que una estructura es más lateral cuando se aleja de la línea media del cuerpo.

*Medial:* Se dice que una estructura es más medial cuando se aproxima a la línea media del cuerpo.

*Superficial:* La estructura que esta más cerca de la superficie de la piel.

*Profundo*: Estructura que se aleja de la superficie de la piel.

*Proximal:* Se dice que una estructura es más proximal cuando se encuentra más cerca de la raíz del cuerpo

#### *A.2 Planos.*

Plano frontal o coronal: plano vertical que divide al cuerpo en las secciones anterior y posterior (figura A3 4).

Plano sagital: plano vertical que divide al cuerpo en las secciones conocidas como derecha e izquierda (figura A3 1,2).

Plano transversal, horizontal o axial: plano horizontal que divide al cuerpo en las regiones superior e inferior (figura A3 3).

#### *A.3 Ejes corporales.*

Eje vertical: va de la cabeza a los pies en dirección "cráneo-caudal" (figura A3 eje 7). Eje transversal: va de lado a lado y es un eje latero-lateral (figura A3 eje6). Eje antero-posterior: va de adelante hacia atrás es un eje ventro-dorsal (figura A3 eje5).

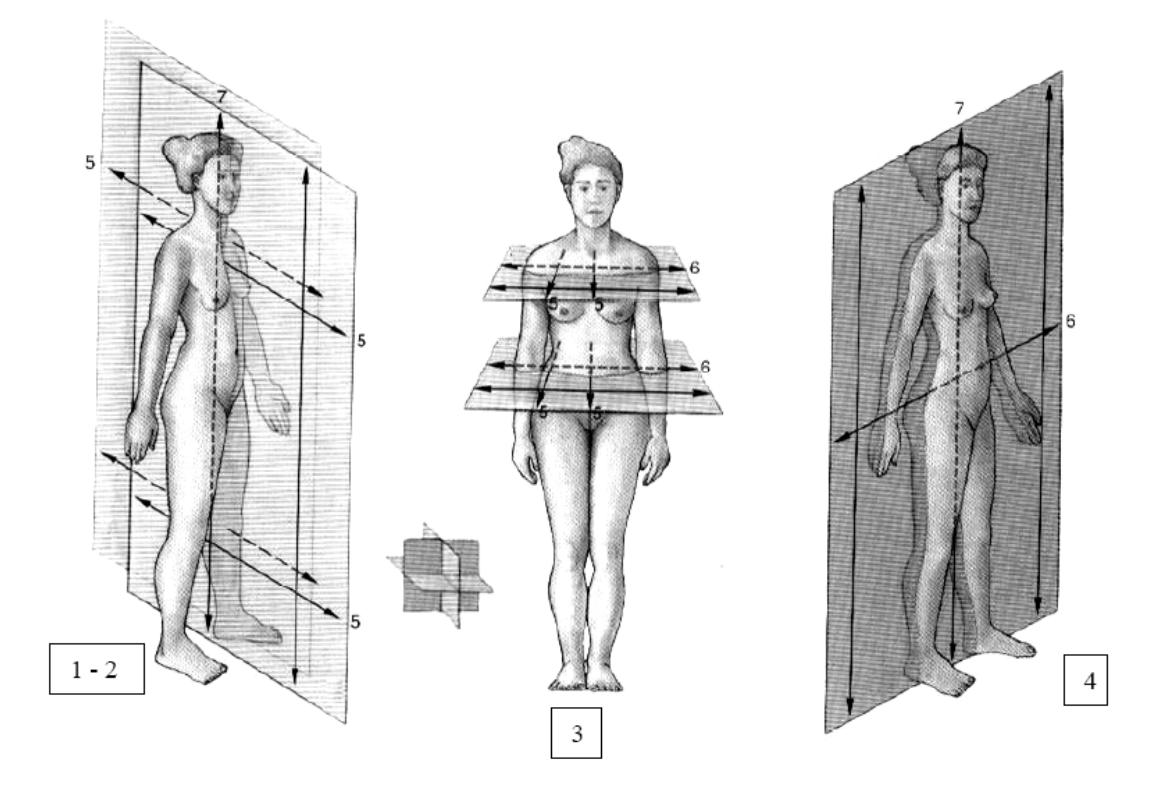

**Figura A3.** Planos y ejes corporales.

# **Referencias**

[1] F. H. Netter M.D., Interactive Atlas of Clinical Anatomy, CDROM publicado por Icon Learning Systems, 1997

[2] R.L. Drake, W. Volg y A.W.M. Mitchell, *Gray Anatomia para Estudiantes*, Elsevier España, Madrid, 2006

# **APÉNDICE B.**

# **"CÓDIGO MONTE CARLO"**

A continuación se muestra el Código Monte Carlo empleado para simular el paso de cada fotón a través del modelo óptico del antebrazo humano, donde la estructura es: primero se muestran las funciones empleadas y por último la rutina principal, la estructura es como se muestra en la figura 3.4 del capítulo 3.

char t1[80] = "Time-Resolved Monte Carlo by Scott Prahl (http://omlc.ogi.edu)"; char t2[80] = "Changed for a Finite Medium. Neil Bruce may 2006";

#### //LIBRERIAS A EMPLEAR

 $\#$ include  $\lt$ stdio h $>$ #include <stdlib.h> #include  $\langle$  math.h $>$ 

#### // CONSTANTES SIMBÓLICAS

#define NOA 100 //Número de ángulos #define NOR 100 #define NOJ 6 #define DELTHINC 0.07 #define THR 0.0 //ángulo de incidencia. #define BEAM\_SIZE 0.5 //Ancho del haz

#define SEED 621 //semilla para generar una cadena de números aleatorios #define BINS 201 //localidades para el tiempo #define NOD 100 //Número de rebanadas en Zrange

/\*Parámetros del medio en cm-1 \*/

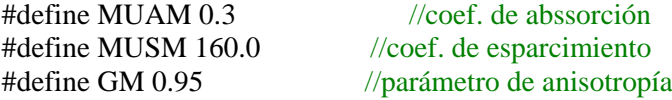

### APÉNDICE B "CÓDIGO MONTE CARLO".

/\*Parámetros de las fibras en  $\rm cm^{-1}$  y  $\rm cm$  \*/

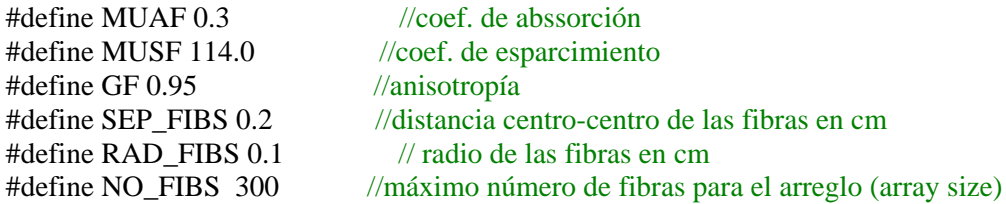

/\*\*Parámetros de la capa de grasa en  $\mathrm{cm}^{\text{-}1}$ y cm \*\*/

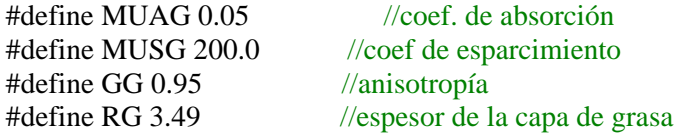

/\*\*Parámetro del hueso4 (área 4) \*\*/

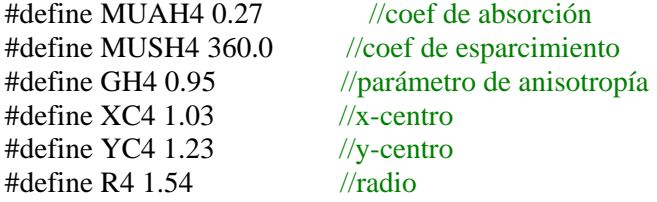

# /\*\*Parámetros del hueso5 (área 5) \*\*/

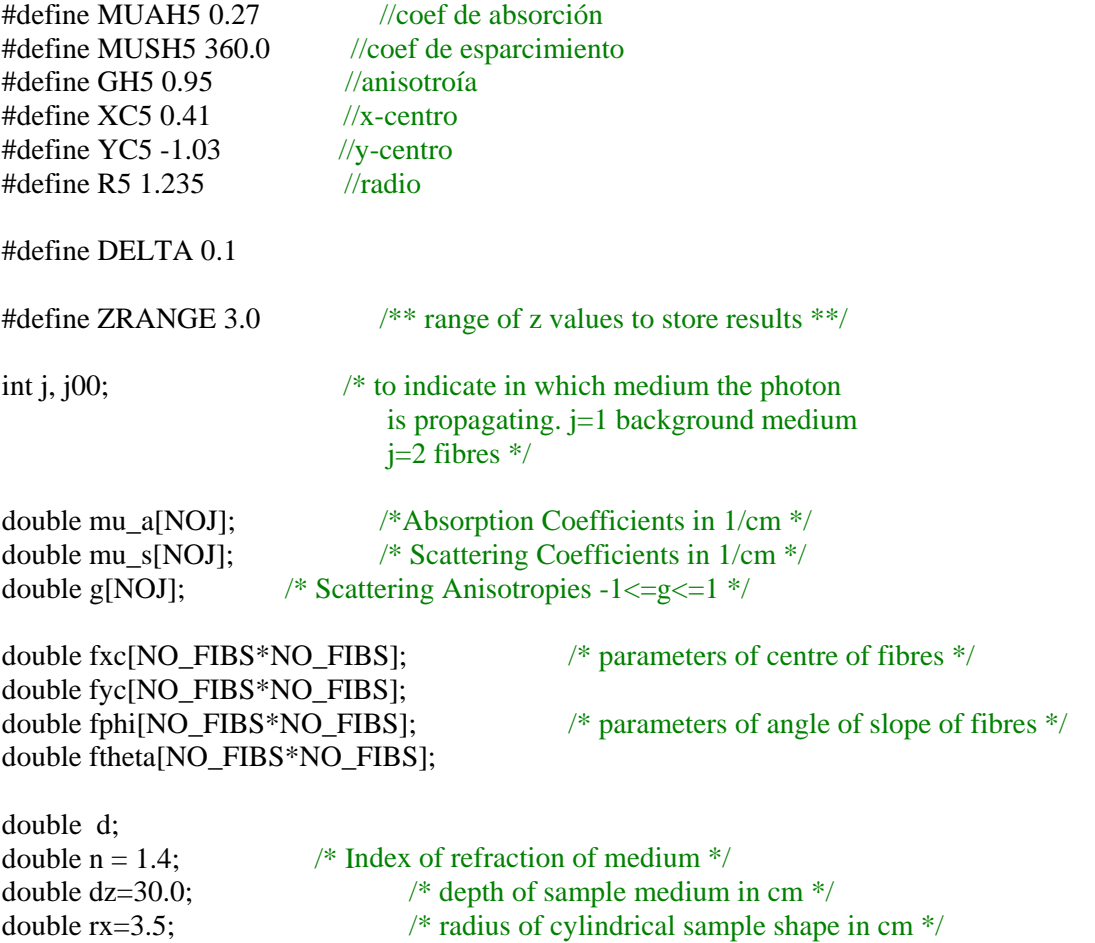

```
double rf=RAD FIBS; \frac{\pi}{2} radius of fibres in medium */
double rg=RG.r4=R4.r5=R5; /* radii of fatty layer and two bone areas */
double ps_per_bin = 10.0; \frac{\text{#} \times \text{p} \times \text{p} \times \text{long i, photons = 1000000;
double x,y,z,u,v,w,t,th0,weight,dpm; 
double xd,yd,zd,x0,y00,z0,nfx,nfy,nfz,pi=3.1415927; 
double rs, rd, bit=0.0, bins per mfp,sep fibs=SEP FIBS;
int noa=NOA,nod=NOD,nor=NOR,seed=SEED,no_fibs,oldfib, bins=BINS; 
double topout[NOR*NOR][BINS],botout[NOR*NOR][BINS]; 
double north[NOA*NOD][BINS],soutth[NOA*NOD][BINS]; 
double west[NOA*NOD][BINS],east[NOA*NOD][BINS]; 
double wstat[NOA*NOD], estat[NOA*NOD], nstat[NOR*NOR], sstat[NOR*NOR]; 
double strate[BINS], beamsize=BEAM_SIZE;
```

```
void fiber_data()
```

```
{ 
         int l,m,index,fibsx,fibsy; 
         double xpos,ypos; 
         double xc4=XC4,yc4=YC4,xc5=XC5,yc5=YC5; 
        fibsx=(int)(2.0*rx/sep fibs);
        fibsy=(int)(2.0*rx/sep~fibs); no_fibs=0.0; 
        for(l=0;l<no_fibs;l++) {
                fphi[1] = 0.0;
                ftheta[l]=0.0;
         } 
        fxc[1]=xc4; /* special cases of bones **/
        fyc[1]=yc4;fxc[2]=xc5;fyc[2] = yc5;fxc[3]=0.0; \frac{\ast}{\ast} special case of fatty layer \frac{\ast}{\ast}fyc[3]=0.0;
         index=4; 
        for(l=0; l <fibsx;l++) {
                 xpos=2.0*rx/(double)fibsx*(double)l-rg+rf+rf/20; 
                for(m=4;m<fibsy;m++) {
                          ypos=2.0*rx/(double)fibsy*(double)m-rx+rx/(double)fibsy; 
                         if(sqrt(xpos*xpos+ypos*ypos) \leq -rg-rf) {
                                  /** no intersection with fat layer **/ 
                                 if(sqrt((xpos-fxc[1])*(xpos-fxc[1])+(ypos-fyc[1])*(ypos-fyc[1]))fyc[1]))> = r4 + rf {
                                           /** no intersection with area of bone 4 **/ 
                                          if(sqrt((xpos-fxc[2])*(xpos-fxc[2])+(ypos-fxc[2]))fyc[2])*(ypos-fyc[2]))>=r5+rf) {
                                          /** no intersection with area of bone 5 **/
                                                   fxc[index]=xpos; 
                                                   fyc[index]=ypos;
```

```
index +=1;
                                            no_fibs+=1; 
 } 
 } 
 } 
 } 
        } 
} 
static void launch() /* Start the photon */
{ 
double temp1, temp2, delx, delthinc=DELTHINC; 
double thr=THR*0.0174532925, x0,y0; 
/*this code for incidence around the point (-rx,0) 16-3-2007*/ 
temp1= (double)rand()/(double)RAND_MAX*delthinc; 
temp2= (double)rand()/(double)RAND_MAX*2.0*pi; 
u=cos(temp1); 
v=sin(temp1)*cos(temp2); 
w=sin(temp1)*sin(temp2); 
x = -1.0*u*delx;y = -1.0* v * delx;z = dz/2.0-w^*delx;/*Rotar para tener incidencia sobre el hueso*/ 
       temp1=u:
       u = cos(thr) * temp1 + sin(thr) * v;v=-1.0*sin(thr)*temp1+cos(thr)*y;if(i==1) { \frac{\text{#}}{\text{#}} fix the aes for detection*/
              x0=-1.0*rx;v0=0.0;
temp1 = x0;
x0 = cos(thr)*temp1+sin(thr)*y0;y0=1.0*sin(thr)*temp1+cos(thr)*y0;if((x0==0.0)&&(y0>=0.0)) th0=pi/2.0;
       else if((x0==0.0)&&(y0<=0.0)) th0=3.0*pi/2.0;
       else if((x0>0.0)&&(y0==0.0)) th0=0.0;
       else if((x0<0.0)&&(y0 == 0.0) th0=pi;
       else if((x0>=0.0)&&(y0>=0.0)) th0=atan(y0/x0);
       else if((x0<=0.0)&&(y0>=0.0)) th0=pi/2.0-atan(y0/x0);
       else if((x0<=0.0)&&(y0<=0.0)) th0=pi+atan(y0/x0);
       else if((x0>=0.0)&&(y0<=0.0)) th0=2.0*pi+atan(y0/x0);
        } 
       weight = 1.0 - rs;
}
```

```
static void which_side_pos(int bin,double tf) /* detect in which position the photon 
                                                       leaves the side of the sample */ 
{ 
         double th,delta=DELTA,sw,se,nw,ne; 
         double zrange=ZRANGE; 
        int outz,outth,ans, maxans=NOA*NOD; 
       outz=(int)((zd-dz/2.0+zrange/2.0)*nod/(zrange)); /* depth of output position */
        /** calculate angle of output position between 0 and 
            2*PI. 0 degrees is the positive x-axis **/ 
       if((xd==0.0)&&(yd>=0.0)) th=pi/2.0;
        else if((xd==0.0)&&(yd<=0.0)) th=3.0*pi/2.0;
        else if((xd>=0.0)&&&(yd>=0.0)) th=atan(yd/xd);
        else if((xd<=0.0)\&&(yd)=0.0)) th=pi+atan(yd/xd);
        else if((xd<=0.0)\&&(yd\leq0.0)) th=pi+atan(yd/xd);
       else if((xd>=0.0)&&(yd<=0.0)) th=2.0*pi+atan(yd/xd);
       /**Divide the 2*PI output angle in 4 sections 
        the north section is the PI/2 section for transmission 
         the soutth section is the reflection section centered 
         on the incident direction. The east and west sections 
         are to the right and left of the incidence point 
        looking in the incidence direction **/ 
       if ((zd > dz/2.0 - zrange/2.0) & (zd < dz/2.0 + zrange/2.0)) {
                /*photon is in the detection range*/ 
       if((th0>0.0)&&(th0<pi/4.0)) {
                sw=th0+2.0*pi-pi/4.0; 
               se=th0+pi/4.0;
                ne=th0+3.0*pi/4.0; 
               nw = th0 + pi + pi/4.0;if((th>sw)||(th<se)) { /* "or" is because the angle jumps
                                             from 0 to 2*PI on the +ve x-axis **/
                       if(th<se) outth=(int)((th+2.0*pi-sw)*2*noa/pi);
                        else outth=(int)((th-sw)*2*noa/pi); 
                        ans=outz*noa+outth; 
                        soutth[ans][bin]+=tf*weight; 
                        sstat[ans]+=tf*weight; 
 } 
               else if((th>se)&&&(th<ne)) {
                       outth=(int)((th-se)*2*noa/pi); ans=outz*noa+outth; 
                        east[ans][bin]+=tf*weight; 
                        estat[ans]+=tf*weight; 
 } 
               else if((th>ne) &&&(th<nw)) {
                       outth=(int)((th-ne)*2*noa/pi); ans=outz*noa+outth; 
                        north[ans][bin]+=tf*weight;
```

```
 nstat[ans]+=tf*weight; 
 } 
                else { 
                       outth=(int)((th-nw)*2*noa/pi); ans=outz*noa+outth; 
                        west[ans][bin]+=tf*weight; 
                        wstat[ans]+=tf*weight; 
 } 
        } 
       else if ((\text{th0} > 15.0 \cdot \text{pi} / 8.0) \& \& (\text{th0} < 2.0 \cdot \text{pi})) {
               sw=th0-pi/4.0;se=th0+pi/4.0-2.0*pi; ne=th0-pi-pi/4.0; 
                nw=th0-3.0*pi/4.0; 
               if((th>sw)||(th<se)) {
                      if(th<se) outth=(int)((th+2.0*pi-sw)*2*noa/pi);
                       else outth=(int)((th-sw)*pi)/(2*noa);
                        ans=outz*noa+outth; 
                        soutth[ans][bin]+=tf*weight; 
                        sstat[ans]+=tf*weight; 
 } 
               else if((th>se)&&&(th<ne)) {
                       outth=(int)((th-se)*2*noa/pi); ans=outz*noa+outth; 
                        east[ans][bin]+=tf*weight; 
                        estat[ans]+=tf*weight; 
 } 
               else if((th>ne) &&&(th<nw)) {
                       outth=(int)((th-ne)*2*noa/pi); ans=outz*noa+outth; 
                        north[ans][bin]+=tf*weight; 
                        nstat[ans]+=tf*weight; 
 } 
                else { 
                        outth=(int)((th-nw)*2*noa/pi); 
                        ans=outz*noa+outth; 
                        west[ans][bin]+=tf*weight; 
                        wstat[ans] +=tf*weight; 
 } 
        } 
        else { 
               sw=th0-pi/4.0;
               se=th0+pi/4.0;
                nw=th0-3.0*pi/4.0; 
               ne = th0+3.0*pi/4.0;if((th>sw) & & (th<se)) {
                        outth=(int)((th-sw)*2*noa/pi); 
                        ans=outz*noa+outth; 
                        soutth[ans][bin]+=tf*weight; 
                        sstat[ans]+=tf*weight; 
 } 
                              /* there the +ve x axis is in the east, west or north
                                  sections: have to check!! **/
               if(nw<0.0) {
```

```
/** +ve x-axis in west section **/
                    nw+=2.0*pi;if((th < sw)||(th > nw)) {
                           if(th<sw) outth=(int)((th+2.0*pi-nw)*2*noa/pi);
                           else outth=(int)((th-nw)*2*noa/pi); ans=outz*noa+outth; 
                            west[ans][bin]+=tf*weight; 
                            wstat[ans]+=tf*weight; 
 } 
                    if((th<nw)&&(th>ne)) {
                           outth=(int)((th-ne)*2*noa/pi); ans=outz*noa+outth; 
                            north[ans][bin]+=tf*weight; 
                            nstat[ans]+=tf*weight; 
 } 
 } 
              else { 
                       /** +ve x-axis in north or east section **/
                    if((th<sw) & & (th>nw)) {
                           outth=(int)((th-nw)*2*noa/pi); ans=outz*noa+outth; 
                            west[ans][bin]+=tf*weight; 
                            wstat[ans]+=tf*weight; 
 } 
                    if(ne>2.0*pi) {
                           /** +ve x-axis in east section **/
                           ne=2.0*pi;
                           if((th>se)||(th<ne)) {
                                  if(th<ne) outth=(int)((th+2.0*pi-se)*2*noa/pi);
                                   else outth=(int)((th-se)*2*noa/pi); 
                                   ans=outz*noa+outth; 
                                   east[ans][bin]+=tf*weight; 
                                   estat[ans]+=tf*weight; 
 } 
                           if((th<nw) & & (th>ne)) {
                                   outth=(int)((th-ne)*2*noa/pi); 
                                   ans=outz*noa+outth; 
                                   north[ans][bin]+=tf*weight; 
                                   nstat[ans]+=tf*weight; 
 } 
 } 
                     else { 
                           /** +ve x-axis in north section **/
                           if((th>se) & & (th<ne)) {
```

```
 outth=(int)((th-se)*2*noa/pi); 
 ans=outz*noa+outth;
```

```
 east[ans][bin]+=tf*weight; 
                                      estat[ans]+=tf*weight; 
 } 
                             if((th>ne)||(th<nw))if(th<nw) outth=(int)((th+2.0*pi-ne)*2*noa/pi);
                                      else outth=(int)((th-ne)*2*noa/pi); 
                                     ans=outz*noa+outth; 
                                      north[ans][bin]+=tf*weight; 
                                      nstat[ans]+=tf*weight; 
 } 
 } 
 } 
        } 
        } 
        } 
static void side_bounce() /** Interact with side surfaces **/
{ 
        double taup,taum,temp; 
        double costh; 
        double nx,ny,nz; 
        double tt,temp1,tf,crit_angle; 
        int bin; 
       crit_angle=sqrt(1.0-1.0/(n*n));/** calculate distance from point to sample surface **/ 
       temp=sqrt(4.0*(u*x+v*y)*(u*x+v*y)-4.0*(u*u+v*y)*(x*x+y*y-rx*rx));taup=(2.0*(u*x+v*y)+temp)/(2.0*(u*u+v*y));taum=(2.0*(u*x+v*y)-temp)/(2.0*(u*u+v*v)); if(fabs(taum)<fabs(taup)) taup=taum; 
                       /** find intersection point on sample surface **/ 
        xd=x-taup*u; 
        yd=y-taup*v; 
        zd=z-taup*w; 
                       /** sample surface normal at intersection point **/ 
       temp = sqrt(xd * xd + yd * yd);nx=-1.0*xd/temp;ny=-1.0*yd/temp; nz=0.0;
```
/\*\* cos of incidence angle \*\*/

 $\cosh=(u^*nx+v^*ny+w^*nz);$ if(costh<0.0) costh  $*=1.0$ ;

/\*\* reflected position and direction \*\*/

```
u=u+2.0*costh*nx;v=v+2.0* \cosh*ny;temp = sqrt(u * u + v * v + w * w);if(fabs(1.0-temp)>0.001) {
               u=u-2.0*costh*nx;v=v-2.0*costh*ny; } 
        x=xd+taup*u; 
        y=yd+taup*v; 
                        /** calculate reflected/transmitted weights **/ 
       tt=(1.0-n*n*(1.0-costh*costh));
       if (tt > 0.0) {
       tt=sqrt(tt); \frac{1}{2} /* cos of exit angle */
       temp1 = (costh - n*tt)/(costh + n*tt);temp=(tt - n * costh)/(tt + n * costh);tf=1.0-(temp1*temp1+temp*temp)/2.0; /* Fresnel transmission */ rd+=tf*weight; 
        bin=(t - taup*n)*bins_per_mfp; /* subtract time after passing surface */
       if (bin >= BINS) bin = BINS-1;
       which_side_pos(bin,tf); \frac{1}{2} /* where photon leaves side of sample */
         weight-=tf * weight; 
int fibre_hit(int jhit) /** check for interaction of path with fibre surface **/
       int ji,hit;
         double a,b,c,temp,tempd,dp,dm; 
        double minx,maxx,miny,maxy,tmp,rloc;
```
dpm=d;

} }

{

```
if (i == 1)j=1; \frac{\partial^* f}{\partial x^*} rloc assigned below for the possible cases \frac{1}{\partial x^*} } 
else if(j == 2) {
         rloc=rf; /** radius of fibers **/
         i =j\frac{1}{i}j\frac{1}{i}hit; \frac{1}{i} /** photon is inside fibre no. jhit **/
 } 
else if(j == 3) {
          rloc=rg; /*inner radius of fat layer */
         ji=3; /*data for centre of cylindrical fat layer */ } 
else if (j==4) {
          rloc=r4; /*radius of bone area 4*/
         ji=1; } 
else if (i == 5) {
```

```
 rloc=r5; /*radius of bone area 5*/
             ji=2; } 
      hit=0:
      if(x0\lt x) {
              minx=x0; 
              maxx=x; 
       } 
       else { 
              minx=x; 
              maxx=x0; 
       } 
      if(y00\lt y) {
              miny=y00; 
              maxy=y; 
       } 
       else { 
              miny=y; 
              maxy=y00; 
       } 
       while(jj<no_fibs) { 
             if(j==1){
                   if(j == 1) rloc=r4;else if(jj==2) rloc=r5;
                   else if(jj == 3) rloc=rg;
                    else rloc=rf; 
 } 
              if((fxc[jj]+rloc>minx)&&(fxc[jj]-rloc<maxx)) { 
                    if((fyc[jj]+rloc>miny)&&(fyc[jj]-rloc<maxy)) { 
                          a=u*u+v*v;
                           b=2.0*(u*(x0-fxc[jj])+v*(y00-fyc[jj])); 
                          c=(x0-fxc[j])*(x0-fxc[j])+(y00-fyc[j])*(y00-fyc[j])-
rloc*rloc; 
                          temp=b*b-4.0*a*c; if(temp>=0.0) { /* possible intersection*/
                                  tempd=sqrt(temp); 
                                 if(a==0.0) {
                                        dp=d/2.0; 
                                        dm=dz; 
j=2;
 } 
 else {
```

```
dp=(-1.0*b+tempd)/(2.0*a); dm=(-1.0*b-tempd)/(2.0*a); 
 } 
                         if(dm>0.0) \{ /*smallest value is first intersection*/
                              if(dp>0.0) {
                                   if(dm < dp) {
                                         tmp=dp; 
                                         dp=dm; 
                                         dm=tmp; 
 } 
 } 
                               else dp=dm; 
 } 
                    if((dp>1e-7)&&(dp<d)){ /* intersection **/
                              hit=1;if(dp<dpm) \{ /** found a previous intersection **/
                                   x=x0+dp*u;y=y00+dp*v;z=z0+dp*w;t=t-(dpm-dp)*n; dpm=dp; 
                                   d=dp; jhit=jj; 
 } 
 } 
 } 
 } 
 } 
          if((j!=1)||(hit==1)) jj=no_fibs+1;else j = j + 1;
      } 
     if(hit==0) jhit=0; \frac{\partial^*}{\partial t} /*no intersection*/
      return(jhit); /*return fibre for intersection*/
void fib_normal(int jhit)
```
double csc,ssc,delz,mag;

}

{

 csc=cos(fphi[jhit])\*sin(ftheta[jhit])/cos(ftheta[jhit]); ssc=sin(fphi[jhit])\*sin(ftheta[jhit])/cos(ftheta[jhit]);

delz=(z-(fxc[jhit]-x)\*csc-(fyc[jhit]-y)\*ssc)/(csc\*csc+ssc\*ssc+1);

nfx=x-fxc[jhit]-delz\*csc;

```
 nfy=y-fyc[jhit]-delz*ssc; 
 nfz=z-delz; 
 mag=sqrt(nfx*nfx+nfy*nfy+nfz*nfz); 
 nfx/=mag; 
 nfy/=mag; 
 nfz/=mag;
```
*int fresnel(double n1,double n2,double costh)* 

{

}

 double costht,rperp,rparl,r,tp; int ref;

costht=sqrt(1.0-n1\*n1/(n2\*n2)\*(1.0-costh\*costh));

```
 rperp=(n1*costh-n2*costht)/(n1*costh+n2*costht); 
 rparl=(n2*costh-n1*costht)/(n2*costh+n1*costht);
```

```
 r=(rperp*rperp+rparl*rparl)/2.0;
```

```
tp=((double)rand() + 1.0)/((double)RAND\_MAX+1.0);
```

```
if(tp>r) ref=0;
 else ref=1;
```
return(ref);

}

*static void move(double mua,double mus)* /\* move to next scattering or absorption event \*/

```
{
```

```
 int fib; 
d= -log(((double)rand() + 1.0)/(double)RAND_MAX+1.0))/(mua+mus);x0=x;
y00=y;z0=z;
x \leftarrow d * u;y \rightleftharpoons d * v;z \rightleftharpoons d * w;
t \leftarrow d^*n; \qquad \qquad /* total path length */
 if(j==1) { /*fotón comienza en la región intramuscular*/
        fib=fibre_hit(oldfib);
        if(fib==1) j=4; \frac{\partial^* f}{\partial t} /** photon in bone area 4 **/
        else if(fib==2) j=5; /** photon in bone area 5 **/
        else if(fib==3) j=3; /** photon in fatty tissue **/
        else if(fib!=0) {
                 j=2; /** photon in muscle fibre num. fib **/
                  oldfib=fib;
```
{

```
 } 
              /** else photon still in medium 1 (muscle background medium ) **/ 
         } 
        else if(j==2) {
               fib=fibre hit(oldfib); /** photon in muscle **/
               if(fib!=0) j=1; \frac{\partial^* f}{\partial x^*} intersection and photon leaves fiber **/
         } 
       else if(j == 3) {
               if(sqrt(x*x+y*y) \leq-rg) {
                       fib=fibre hit(oldfib); /** photon in muscle **/
                       i=1;
 } 
               else if(sqrt(x*x+y*y)>=rx) side bounce(); /*photon leaves sample*/
         } 
       else if(j == 4) {
               if(sqrt((x-fxc[0])*(x-fxc[0])+(y-fyc[0])*(y-fyc[0]))>r4) {
                        fib=fibre_hit(oldfib); \frac{\partial^* f}{\partial x^*} photon in muscle **/
                       j=1;
 } 
         } 
        else if(j == 5) {
               if(sqrt((x-fxc[1])*(x-fxc[1])+(y-fyc[1])*(y-fyc[1]))>r5) {
                       fib=fibre_hit(oldfib); \frac{\pi}{8} /** photon in muscle **/
                       i=1;
 } 
         } 
} 
static void absorb (double mua,double mus) /* Absorb light in the medium */ 
/*If photon weight below 0.001, then terminate photon
  using Roulette technique. Photon has 0.1 probability 
  (1 in 10) of having its weight increased by factor of 10 
  (to conserve energy), and 0.9 (9 in 10) probability of 
  terminating. This reduces calculations of photons with 
  a very small weight and thus a very small contribution 
  to the final result */
         double abs; 
/**albedo=mus/(mus+mua);**/ 
        abs=1.0-mua*d;
        weight * = abs;<br>if (weight < 0.001){ * /* Roulette */
       if (weight < 0.001){
               bit = weight;if (rand() > 0.1*RAND_MAX) weight = 0; else weight /= 0.1;
               bit += weight; } 
}
```

```
static void scatter(double gg) /*Scatter photon and establish new direction */
{ 
double x1, x2, x3, tt, mu; 
         for(::) {  /*new direction*/
                   x1=2.0*rand\left(\frac{1}{RAN} \right) MAX - 1.0;
                   x2=2.0*rand()/RAND MAX - 1.0;
                   if ((x3=x1*x1+x2*x2) \le 1) break;
           } 
         if (gg==0) { \frac{\sqrt{2}}{2} /* isotropic */
                   u = 2.0 * x3 - 1.0;
                   v = x1 * sqrt((1-u * u)/x3);w = x2 * sqrt((1-u^*u)/x3); return; 
           } 
         mu = (1 - gg * gg)/(1 - gg + 2.0 * gg * rand)/RAND\_MAX);mu = (1 + gg*gg-mu*mu)/2.0/gg;if ( fabs(w) < 0.9 ) {
                   tt = mu * u + sqrt((1-mu*mu)/(1-w*w)/x3) * (x1*u*w-x2*v);
                   v = mu * v + sqrt((1-mu*mu)/(1-w*w)/x3) * (x1*v*w+x2*u);w = mu * w - sqrt((1-mu*mu)*(1-w*w)/x3) * x1;
           } else { 
                   tt = mu * u + sqrt((1-mu*mu)/(1-v*v)/x3) * (x1*u*v + x2*w);
                   w = mu * w + sqrt((1-mu*mu)/(1-v*v)/x3) * (x1*v*w - x2*u);
                   v = mu * v - sqrt((1-mu*mu)*(1-v*v)/x3) * x1; } 
         u = tt;} 
main (int argc,char *argv[]) /*Rutina principal*/
{ 
          FILE *outf1,*outf2,*outf3,*outf4,*outf5,*outf6,*outf7,*outf8,*outf9,*outf10,*outf1; 
         int j1, j2, lp, out0;
          srand(SEED); 
         rs = (n-1.0)*(n-1.0)/(n+1.0)/(n+1.0); /* specular reflection */bins_per_mfp=1.0/(3.0e10) * (1e12)/ps_per_bin;
          mu_a[1]=MUAM; /*assign properties of medium */
         mu s[1] = MUSM;
         g[1]=GM;mu_a[2]=MUAF; \frac{\text{arg} \times \text{arg} \times \mu_s[2] = MUSE;g[2]=GF;mu_a[3]=MUAG; \frac{\text{``assign properties of fat layer */}}{}mu s[3]=MUSG;
         g[3]=GG; mu_a[4]=MUAH4; /*assign properties of bone area 4 */
```
mu\_s[4]=MUSH4;

```
g[4] = GH4; mu_a[5]=MUAH5; /*assign properties of bone area 5 */
       mu_s[5] = MUSH5;g[5]=GH5; fiber_data(); /*positions and slopes of fibers */
        lp=0; /*required for storing intermediate results */ 
       for (i = 1; i \leq p hotons; i++)t=0.0;
              j=3; /* start in fat layer*/
              printf("launching photon number %d\n\rangle n",i);
               launch (); 
              while (weight > 0) {
                      j00=i;
                      move (mu_a[i], mu_s[i]);
                      absorb (mu_a[i], mu_s[i]);
                      scatter (g[j]);
 } 
              if(i==lp+10000) {
                      lp+=10000;/*guardar resultados*/ 
                       outf1=fopen("north1006.dat","w"); 
                       outf2=fopen("soutth1006.dat","w"); 
                       outf3=fopen("west1006.dat","w"); 
                       outf4=fopen("east1006.dat","w"); 
                       outf5=fopen("topout1006.dat","w"); 
                       outf6=fopen("botout1006.dat","w"); 
                       outf7=fopen("delta1006.dat","w");
```

```
 outf8=fopen("wstat1006.dat","w"); 
 outf9=fopen("estat1006.dat","w"); 
 outf10=fopen("nstat1006.dat","w");
```

```
 outf11=fopen("sstat1006.dat","w");
```
/\*registro de los datos para los fotones que dejan la muestra lateralmente\*/ out0=0;

```
for(i2=0;i2<noa*nod;i2++) {
                          fprintf(outf8,"%12.3f\t",wstat[j2]); 
                          fprintf(outf9,"%12.3f\t",estat[j2]); 
                          fprintf(outf10,"%12.3f\t",nstat[j2]); 
                          fprintf(outf11,"%12.3f\t",sstat[j2]); 
                         for (i1=0; j1 < BINS-1; j1++) {
                                  fprintf(outf1,"%12.3f\t",north[j2][j1]/ps_per_bin*1e3); 
 fprintf(outf2,"%12.3f\t",soutth[j2][j1]/ps_per_bin*1e3); 
fprintf(outf3,"%12.3f\t",west[j2][j1]/ps_per_bin*1e3);
```

```
fprint(outf4," % 12.3f(t", east[j2][j1]/ps_per\_bin*1e3); } 
                             fprintf(outf1,"\n"); 
                             fprintf(outf2,"\n"); 
                            fprintf(outf3,"\ln");
                             fprintf(outf4,"\n"); 
                            if(j2==out0+nod) {
                                    fprintf(outf8,"\n"); 
                                     fprintf(outf9,"\n"); 
                                     fprintf(outf10,"\n"); 
                                     fprintf(outf11,"\n"); 
                                    out0=j2; } 
 } 
/**registro de datos para los fotones que dejan la muestra en el extremo distal y proximal**/ 
                     for(i2=0;i2<nor*nor;i2++) {
                            for (i1=0; j1 < BINS-1; j1++) {
                                    fprintf(outf5,"%12.3f\t",topout[j2][j1]/ps_per_bin*1e3);
                                   fprintf(outf6,"%12.3f\t",botout[j2][j1]/ps_per_bin*1e3);
 } 
                             fprintf(outf5,"\n"); 
                             fprintf(outf6,"\n"); 
 } 
                     for (j1=0;j1\leq BINS-1;j1++) {
                             fprintf(outf7,"%12.3f\t",strate[j1]/ps_per_bin*1e3); 
 } 
                      fclose(outf1); 
                      fclose(outf2); 
                      fclose(outf3); 
                      fclose(outf4); 
                      fclose(outf5); 
                      fclose(outf6); 
                      fclose(outf7); 
                      fclose(outf8); 
                      fclose(outf9); 
                      fclose(outf10); 
                      fclose(outf11); 
 } 
        } 
}
```
97

# **APÉNDICE C.**

# **"CÓDIGO DE AJUSTE-ALGORITMO DE LEVENBERG-MARQUARDT"**

En el siguiente código se muestra la rutina principal del algoritmo de ajuste por el método de Levenberg-Marquardt, la mayoría de las funciones que emplea esta rutina se encuentran en el Numerical Recipes in C (William H. Press, Saul A. Teukolsky, "The Arto f Scientific Computing, Second Edition"). Adicionalmente se agrega la rutina *pruebachisq*() la cual realiza la prueba de  $\chi^2$  y proporciona el nivel de mérito del ajuste.

## //LIBRERÍAS EMPLEADAS.

#include "math.h" #include "stdio.h" #include "stdlib.h" #include "malloc.h" #include "nrutil1.h"

## //DECLARACIÓN DE CONSTANTES SIMBÓLICAS Y VARIABLES GLOBSLES

#define PI 3.1415927 #define D 7.0  $\sqrt{\pi}$ en cm<sup>\*</sup>/ ajuste\*/ #define MAX 100

#define MAXDATANUM 200 /\*número de datos experimentales\*/ #define MAXPARAM 4 /\*número de parámetros a ajustar\*/ #define STOPCHISQ 0.001 /\*terminación para el ajuste no lineal\*/

#define NODATOSY 200 /\*valor máximo del número de datos ingresado para el

int t,nodatosy,nr; float prod,y;

float x, errmed, errpromed,pi=PI,d=D; float m,  $c=0.03/1.4$ ; float errm,errc,suma; int max=MAX;

### APÉNDICE C "CÓDIGO DE AJUSTE"

```
main (argc,argv)
```
int argc; char \*argv[]; {

/\*declarando variables punteros para marcar la sección de inicio de archivos empleados\*/ FILE \*numdatosx=NULL,\*smc=NULL,\*numdatose=NULL,\*funcionteorica=NULL, \*FUNCION=NULL,\*smcnorm=NULL,\*fitnorm=NULL;

int nodata,i,j,err;

 int maxdatanum=MAXDATANUM,maxparam=MAXPARAM; int ma,k,mfit,lista[MAXPARAM];

 float data[MAXDATANUM+1],errdata[MAXDATANUM+1]; float datax[MAXDATANUM+1]; float a[MAXPARAM], alamda, chisq, temp,tmp,tp,facnorm; float \*\*covar,\*\*alpha; float oldchisq,difchisq,stopchisq=STOPCHISQ; float erri1,erri2,erri3,erri4,qvalue;

 float datosy[NODATOSY+1],smca[NODATOSY+1],g,prob,mchi2; float facnorm1;

char pal;

 /\*funciones del numerical recipes in C\*/ *void mrqmin1(); void funcs(); void pruebachisq(); float \*\*matrix(),gammq();* 

 $covar = matrix(1, maxparam, 1, maxparam);$  $alpha = matrix(1,maxparam,1,maxparam);$ 

 printf("Ingrese el número de datos a ajustar: "); scanf("%ld",&maxdatanum); nodata=maxdatanum;

#### /\*AJUSTE NO LINEAL\*/

 numdatosx=fopen("numdatosx.txt","r+"); /\*abrir el archivo existente numdatosx\*/

smc=fopen("s3949.txt","r+"); /\*abrir el archivo existente de los datos simulados\*/

 numdatose=fopen("numdatose.txt","r+"); /\*abrir el archivo existente de errores\*/

#### /\*LEER EL ARCHIVO DE LOS DATOS EN X\*/

if (numdatosx==0) printf("\nNo es posible abrir numdatosx\n"); /\*mensaje de error\*/

```
 else { 
         for(i=1; i<=nodata; i++) {
 fscanf(numdatosx,"%e", &datax[i]); 
      \frac{\sqrt{2}}{2} /*printf("%e\n",datax[i]);*/
  } 
 }
```
## /\*LEER EL ARCHIVO DE LA SIMULACIÓN EN Y\*/

```
if (smc==0) printf("\nNo es posible abrir numdatosy\n"); /*mensaje de error*/
```

```
 else{ 
for(i=1;i<=modata;i++) { 
        fscanf(smc,"%e", &data[i]);
```

```
 printf("%e\n",data[i]); /*imprimir datos en pantalla*/
 } 
 }
```
#### /\*LEER EL ARCHIVO DE LOS ERRORES\*/

```
if (numdatose==0) for (i=1;i\leq n = nodata-1;i++) errdata[i]=0.0; /*mensaje de
error*/
```
else{

 } }

```
for(i=1;i\leq nodata;i++) {
```
fscanf(numdatose,"%e", &errdata[i]);

## /\*INGRESO DE LOS PARAMETROS\*/

 printf("\nEntrar el valor inicial e i1: "); scanf("%e",&a[1]); printf("\nEntrar el valor inicial de i2: "); scanf("%e", &a[2]); printf("\nEntrar el valor inicial i3: "); scanf("%e", &a[3]); printf("\n Entrar el valor de i4: ");

```
 scanf("%e", &a[4]); 
    /*SELECCION DEL PARAMETRO A AJUSTAR*/ 
              ma=4:
               mfit=4; 
              alamda =-1.0; /*negativo para inicializar el ajuste*/for(k=0;k<=maxparam;k++) lista[k]=0;
              i=0:
               printf("\n\nSELECCIONE 2 PARAMETROS A 
AJUSTAR\nabs=1;\tmus=2;\tB=3;\tAMP=4\nparametro: "); 
                      scanf("%d".&i):if (i == 1) lista[i]=1;
                             else if(i = 2) lista[i] = 1;
                             else if (i == 3) lista[i]=1;
                             else if (i == 4) lista[i]=1;
                             i=0;
                       printf("\nintroduzca el sigiuente: "); 
                       scanf("%d",&i); 
                             if (i == 1) lista[i] = 1;
                             else if(i = 2) lista[i = 1;
                             else if (i == 3) lista[i] = 1;
                             else if (i=4) lista[i]=1;
```
*mrqmin1(datax,data,errdata,nodata,a,lista,ma,covar,alpha,&chisq,funcs,&alamda);* 

 oldchisq=chisq; difchisq=stopchisq+1.0;

```
 while (difchisq>stopchisq){ 
                       mrqmin1(datax,data,errdata,nodata,a,lista,ma,covar, 
alpha,&chisq,funcs,&alamda); 
                       difchisq=fabs(chisq-oldchisq); 
                       oldchisq=chisq;
```
}

alamda=0.0;  $\frac{\text{m} \times \text{m}}{\text{m} \times \text{m}}$  alamda=0.0;

*mrqmin1(datax,data,errdata,nodata,a,lista,ma,covar,alpha,&chisq,funcs,&alamda);* 

 $erri1 = sqrt(covar[1][1])$ ; erri2=sqrt(covar[2][2]); erri3=sqrt(covar[3][3]); erri4=sqrt(covar[4][4]);

> if ( $err==0$ ) { erri1 \*=sqrt(chisq/(float)(nodata-mfit)); erri2 \*=sqrt(chisq/(float)(nodata-mfit)); erri3 \*=sqrt(chisq/(float)(nodata-mfit));

```
 erri4 *=sqrt(chisq/(float)(nodata-mfit)); 
} 
temp=(float)(nodata-2)/(float)2; 
chisq /=2.0;
qvalue=gammq(temp,chisq); 
chisq*=2.0;
temp=0.0;
tmp=0.0174532925; 
for(i=1;i\le=nodata;i++) {
        for (i=1;i \leq max;i++) suma += pow(sin((sqrt(2)*pi* i)/(d*a[2])),2)*exp(-1*(pi*pi*1*i*c*x)/( (a[3]+2)*d*d*a[2]));
        tp =data[i]-((a[4]/(sqrt(2*a[3])*pi*d*c*x*a[2]*a[2]))*exp(-a[1]*c*x)*exp(-
1*(0.33*0.33*(a[3]+2.0)*a[2])/(4*a[3]*c*x))*suma);temp+=tp*tp;} 
temp/=(float)(nodata-3); 
temp=sqrt(temp); 
if(err==0) for (i=1;i<=nodata;i++) errdata[i]=temp;printf("\n\n\t\t valor-x \t\t valor-y \t\t error en y \n");
for(i=1;i<=modata;i++) {
       printf("\t %e \t\t %e \t\t %e \n", datax[i],data[i],errdata[i]);
} 
printf("\n\n\t\t a1=%e error %e \n\t\ta2=%e error %e \n\t\ta3=%e error %e \n\t\ta4=%e
error %e \ln\left(\frac{n}{2} \right), a[1],erri1,a[2],erri2,a[3],erri3,a[4],erri4);
```
fclose(numdatosx); fclose(numdatose); fclose(smc);

#### /\*PRUEBA CHI2\*/

printf("\n\n\n<sub>i</sub>,Decea hacer la prueba de CHI-CUADRADO?\tSi=1\tNo=0\n"); scanf("%d",&i);

if  $(i == 1)$ 

```
/*VALUACION DE LA FUNCIÓN AJUSTADA*/
```

```
 funcionteorica=fopen("FUNCION.txt","w"); 
     printf("\nNo de datos para el ajuste: \n"); 
 scanf("%d",&nodatosy); 
    printf("\n\nFUNCION\n");
    for(t=1;t\leq=nodatosy; t++)
      {
```
```
t * = 10;
       prod=0.0;for (i=1; i \le 50; i++)\left\{ \right.pow(sin((sqrt(2)*pi*j)/(d*a[2])),2)*exp(-
       prod
                              +=1*(pi*pi*pi*1*ic*t)/((a[3]+2.0)*d*d*a[2]));
                                         =(a[4]/(sqrt(2.0*a[3])*pi*d*a[2]*a[2]*c*t))*exp(-t^2))y
1*(0.33*0.33*(a[3]+2.0)*a[2])/(4.0*a[3]*c*t))*exp(-1*a[1]*c*t)*prod;printf("%e\<sup>"</sup>,y);
        fprintf(funcionteorica,"%e\n",y);
       t = 10;
        \mathcal{E}fclose(funcionteorica); /*fin de la valuación*/
```
#### /\*ABRIENDO ARCHIVOS\*/

```
FUNCION=fopen("FUNCION.txt","r+");
smc= fopen("s3949.txt","r+");
smcnorm=fopen("smcNORM.txt","w");
fitnorm=fopen("ajusteNorm.txt","w");
```

```
/*VERIFIACANCION DE ACCESIBILIDAD A DATOSY */
```

```
if(FUNCION==0) printf("\n\n\t\tNo es posible abrir FUNCION");
else{printf("\n\nAjustenorm\n");
      facnorm1=0.0;
```
#### /\*NORMALIZANDO AJUSTE\*/

```
for (i=1; i<=modatosy; i++)\{fscanf(FUNCION,"%f",&datosy[i]);
\mathcal{E}for (i=1; i<=nodatos y; i++) facnorm 1 +=datos y[i];for(i=1;i<=modatosy;i++)\{datosyli /=facnorm1;
              print(f''\%e\n', datosy[i]);fprintf(fitnorm,"%e\n",datosy[i]);
       \mathcal{E}/*fin de normalizacon*/
\}/*VERIFICANDO LA ACCESIBILIDA A SMC*/
```

```
if(smc==0) printf("\n\n\t\t\No es posible abrir SIMULACION");
else{printf("\n\nSMCnorm\n");
```

```
/*normalizando datos de la simulación*/
```
APÉNDICE C "CÓDIGO DE AJUSTE".

```
facnorm1=0.0;
for(i=1;i<=nodatosy;i++) fscanf(smc,"%e",&smca[i]); 
for(i=1;i\leq=nodatosy;i++) facnorm1 += \text{smca}[i];
       for (i=1; i<=nodatosy; i++) { 
              smca[i] /=facnorm1;
               printf("%e\n",smca[i]); 
               fprintf(smcnorm,"%e\n",smca[i]); 
}/*fin de normalizacion*/ 
} 
fclose(FUNCION); 
fclose(smc); 
fclose(smcnorm); 
fclose(fitnorm);
```
printf("\n\nNúmero de restricciones: "); scanf("%d",&nr);

*pruebachisq(smca,datosy,nodatosy,nr,&g,&mchi2,&prob);* 

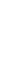

}

}

#### **APÉNDICE D.**

### **POSTER 1: "CÁLCULOS MONTE CARLO DE LA LUZ ESPARCIDA DE VOLÚMENES DENSOS QUE CONTIENEN FIBRAS".**

Este póster se presentó en el XLIX Congreso Nacional de Física, en la Ciudad de San Luis Postosí, del 16 al 20 de Octubre del 2006. Se expuso la consistencia del Método Monte Carlo con la teoría de la Difusión, simulando el transporte de fotones en un modelo cúbico que contiene fibras, a diferentes espesores e iluminando en la dirección de las fibras y perpendicular a ellas. El resumen presentado a la sociedad mexicana de física fue el siguiente:

En años recientes se ha estudiado el problema del esparcimiento de la luz en volúmenes densos con aplicaciones en formaciones de imágenes médicas. El alto grado de esparcimiento en tejidos para la luz infrarroja, en donde hay un mínimo de absorción, significa que, después de 1 o 2mm de tejido, no se puede formar una imagen con la sombra de la luz transmitida, pero la luz tiene la ventaja de que es no invasiva (para potencias suficientemente bajas) [1]. Casi todos los estudios realizados en este campo han utilizado muestras homogéneas con inclusiones que hay que detectar. Sin embargo, muchos tejidos son fibrosos [2], i.e. se puede considerar como medios homogéneos con muchas fibras con diferentes propiedades (índice de refracción, coeficiente de esparcimiento o de absorción). Además, se puede tener alguna inclusión en el medio que hay que detectar o localizar. En este trabajo se describe el método Monte Carlo para calcular la luz esparcida en el antebrazo humano y se presentan resultados preliminares.

[1] J.C. Veden, S.R. Arridge y D.T. Deply, Phys. Med Biol., 42, (1997), 825-840 [2] J.C. Veden, et al., Optics Letters, 29, (2004), 2518-2520.

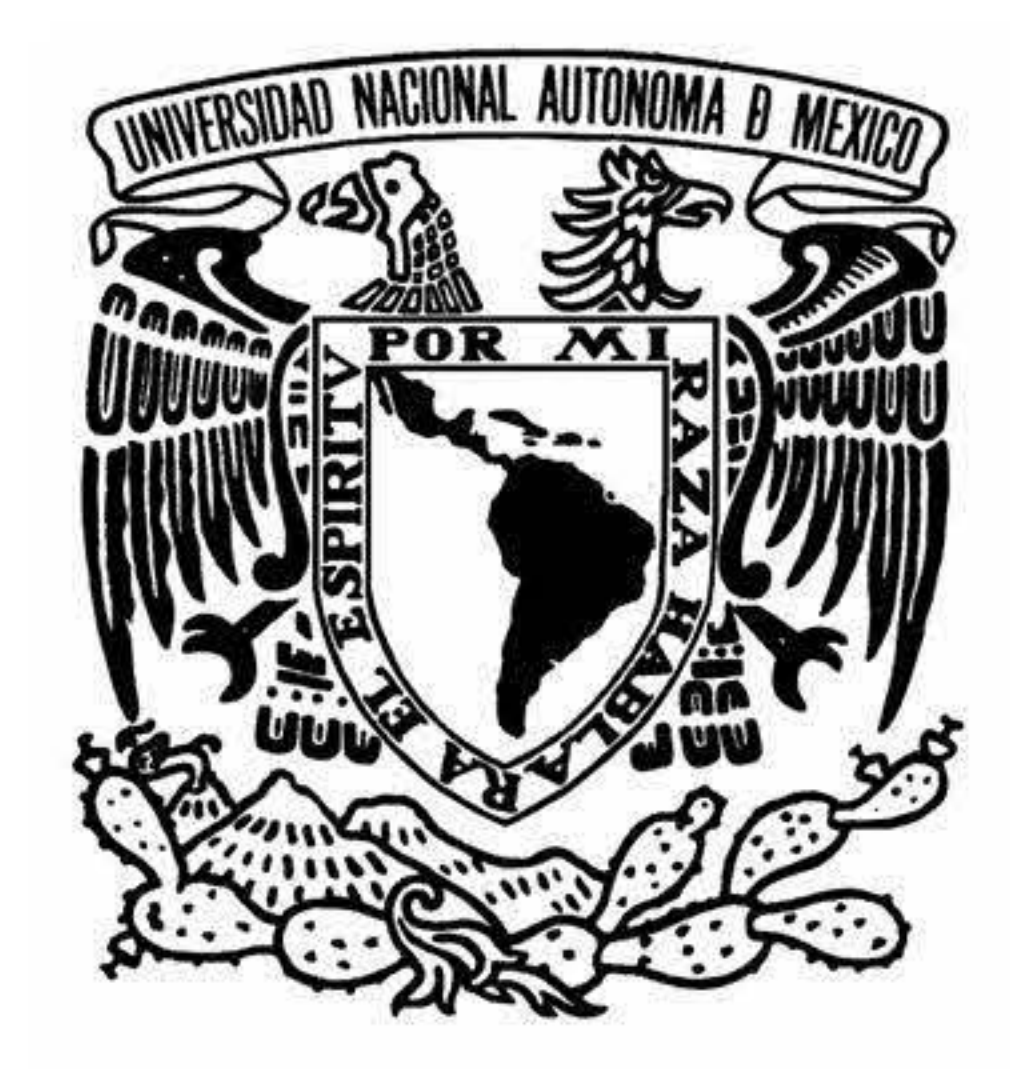

Cálculos Monte Carlo de la luz esparcida en volumenes densos que contienen fibras

E. Constantino Cortés, N.C. Bruce y J.J. García Guerrero CENTRO DE GENGIAS APLICADAS Y

Centro de Ciencias Aplicadas y Desarrollo Tecnológico, UNAM, México

Se ha caracterizado las propiedades ópticas de medios biológicas en términos del coeficiente de absorción  $\mu_a$  y el coeficiente de

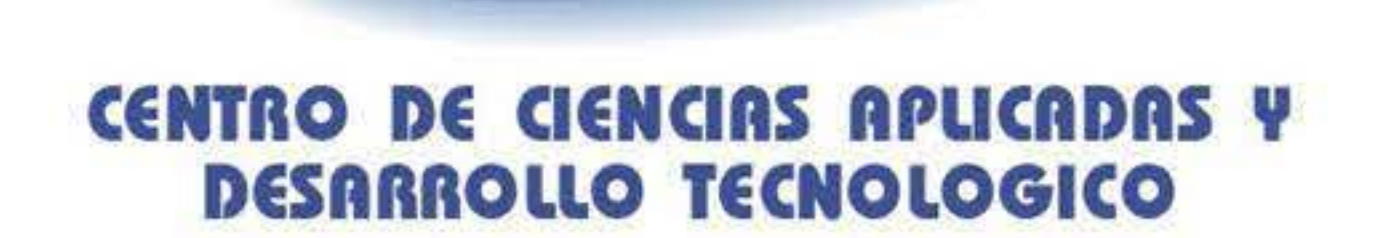

### **Introducción**

esparcimiento de transporte  $\mu'$ , que depende del coeficiente de esparcimiento y la función de fase de esparcimiento del medio. En general se supone que el medio es opticamente homogeneo, i.e. el esparcimiento de la luz no depende de la dirección de esparcimiento. Sin embargo, muchos tejidos contienen fibras, o se puede considerar como tejidos fibrosos. En este caso las propiedades ópticas dependerán de la dirección de esparcimiento de la luz.

El músculo esquelético consiste de paquetes paralelos de fibras musculares, cada fibra es una. célula larga multinucleada de 20 a 100µm de diámetro. Dichos paquetes se forman de muchas células fusionadas juntas. Cada fibra contiene alrededor de 1000 miofibrillas que son estructuras cilíndricas largas ( 1 a 3 µm de diámetro) que corren paralelas al eje logitudinal de la célula, y están formados por miofilamentos finos y miofilamentos gruesos, dispuestos en tal forma que inducen la apariencia de bandas claras y oscuras que se repiten a lo largo de cada miofibrilla, determinando la organización de los sarcómeros de 2um de diámetro.

# **Ejemplo de tejido fibroso**

' <sup>1</sup>

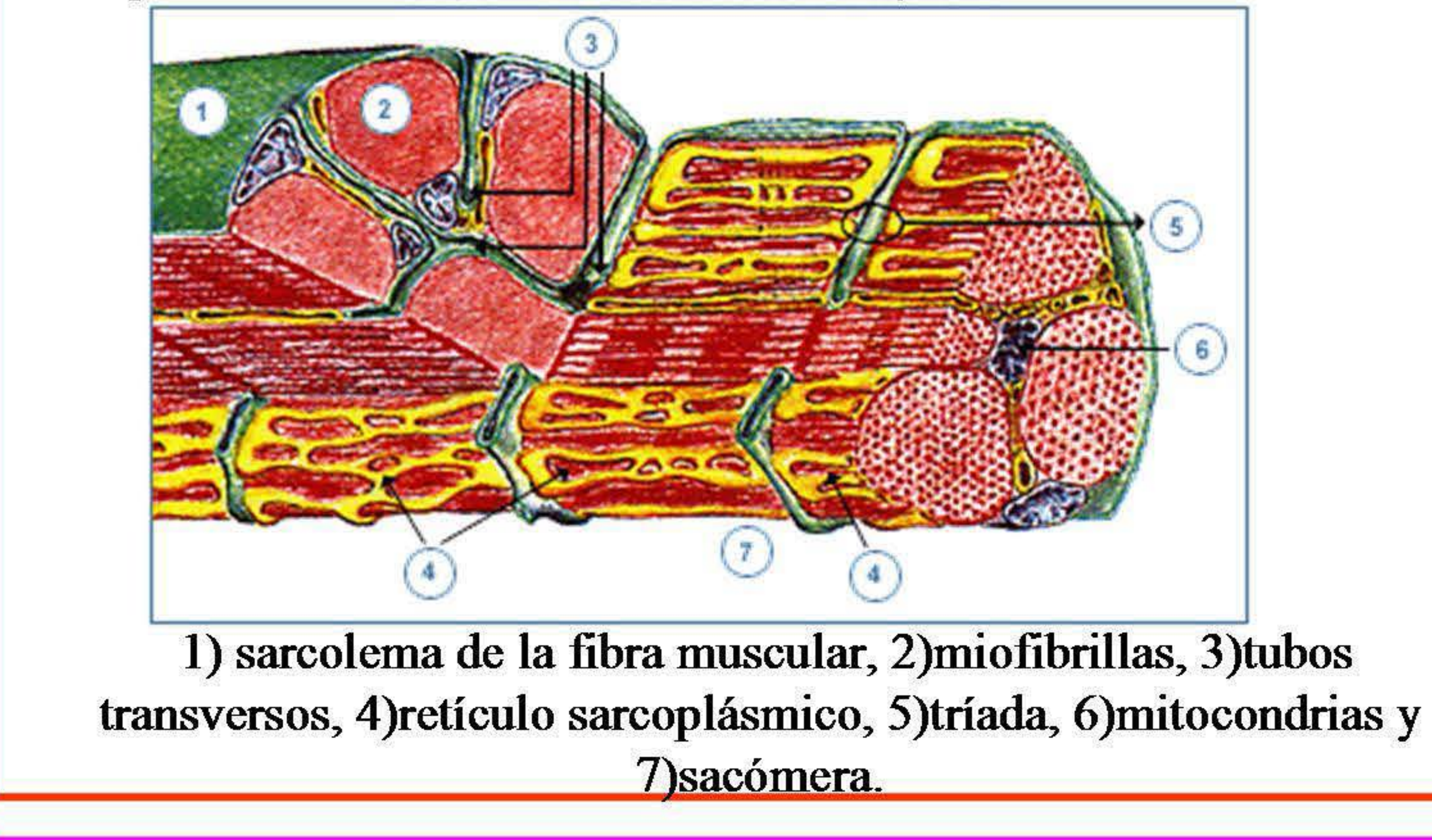

-ln aleatorio Distancia entre eventos de esparcimiento  $\sigma$ :  $\sigma$  = - $\mu_a + \mu_s$ , Angulo de esparcimiento  $\theta$ : (Función de fase de Henyey-Greenstein)  $0 \le g \le 1$  1, 1, 2  $1 \le 1-g^2$ Direccionalidad del  $\cos\theta=\frac{1}{2}$  $\frac{1}{2g}$   $\left|1+g^2-\right| \frac{1-g}{1-g+2g}$  $1 - g + 2g$  *número*  $\begin{array}{c|c} \text{esparation} \\ \hline \text{e} & \text{f} \\ \text{f} & \text{g} + 2g \\ \text{f} & \text{g} \\ \text{g} & \text{g} \end{array}$ ,  $\text{Angulo azimuthal:} \quad 2\pi \begin{cases} \textit{nimero} \\ \textit{also} \end{cases}$ *leatorio* Absorción:  $a = \frac{\mu_a}{\mu_a}$  en cada paso y con "roulette"  $\mu_a+\mu_s$ 

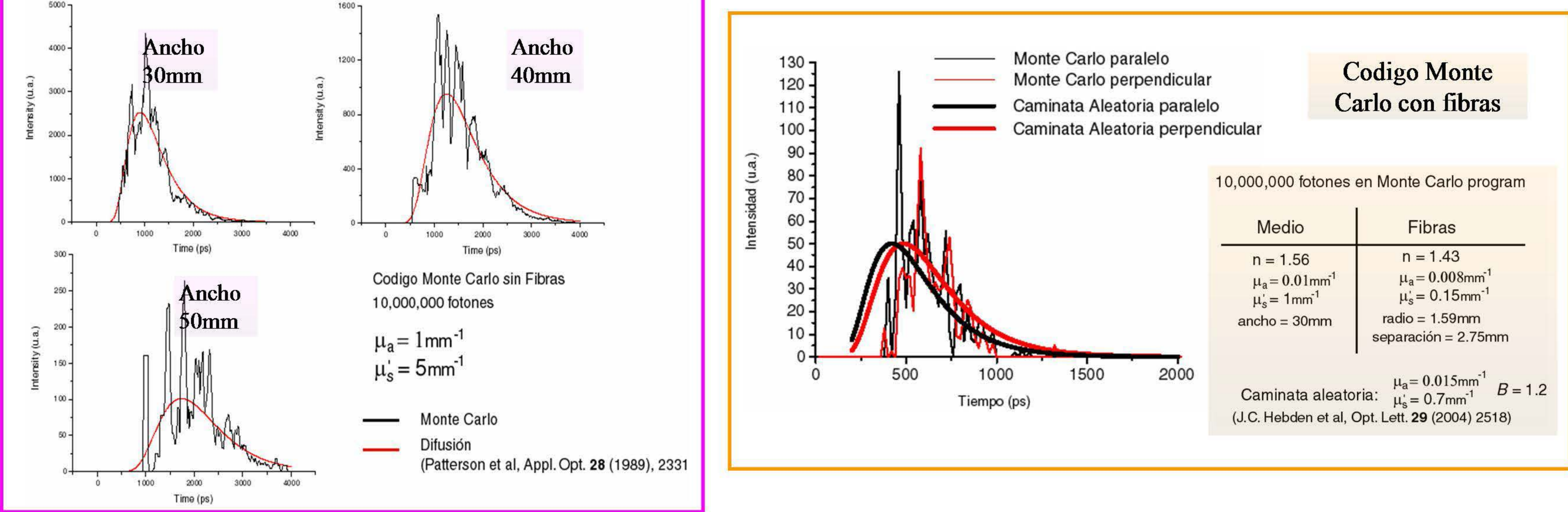

iluminacion

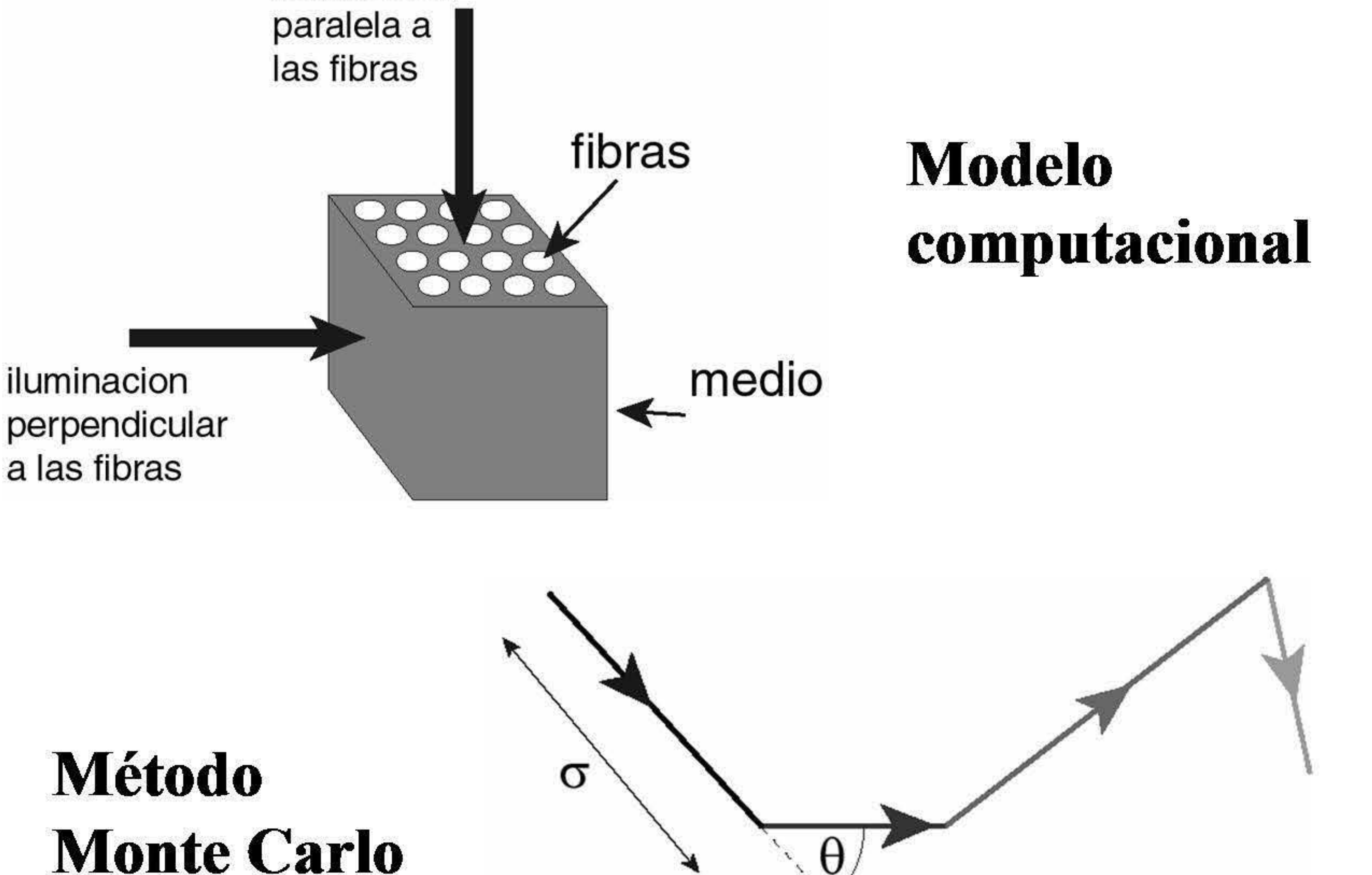

' '

'

### **APÉNDICE E.**

### **POSTER 2: "CÁLCULOS MONTE CARLO DE LA LUZ ESPARCIDA EN EL ANTEBRAZO HUMANO".**

Este poster se presentó en el evento de física médica titulado: "Reunión conjunta del Capítulo Sud-Oeste de la Asociación estadounidense de Físicos en la Medicina y la Federación Mexicana de Organizadores de Física Médica", en la Ciudad de Querétaro, México, del 16 al 18 de marzo de 2007.

En este trabajo se expusieron los resultados previos para fundamentar la validación del Método Monte Carlo, finalmente, se acopló el código al modelo óptico del antebrazo y se presentaron los resultados de la simulación, demostrando que es posible obtener información valiosa con la luz retro-dispersada, sin embargo, la profundidad de las estructuras dificulta la observación de estas, además se demostró la necesidad de analizar los datos en el dominio temporal para poder analizar la interacción de los fotones con las fibras o con los huesos.

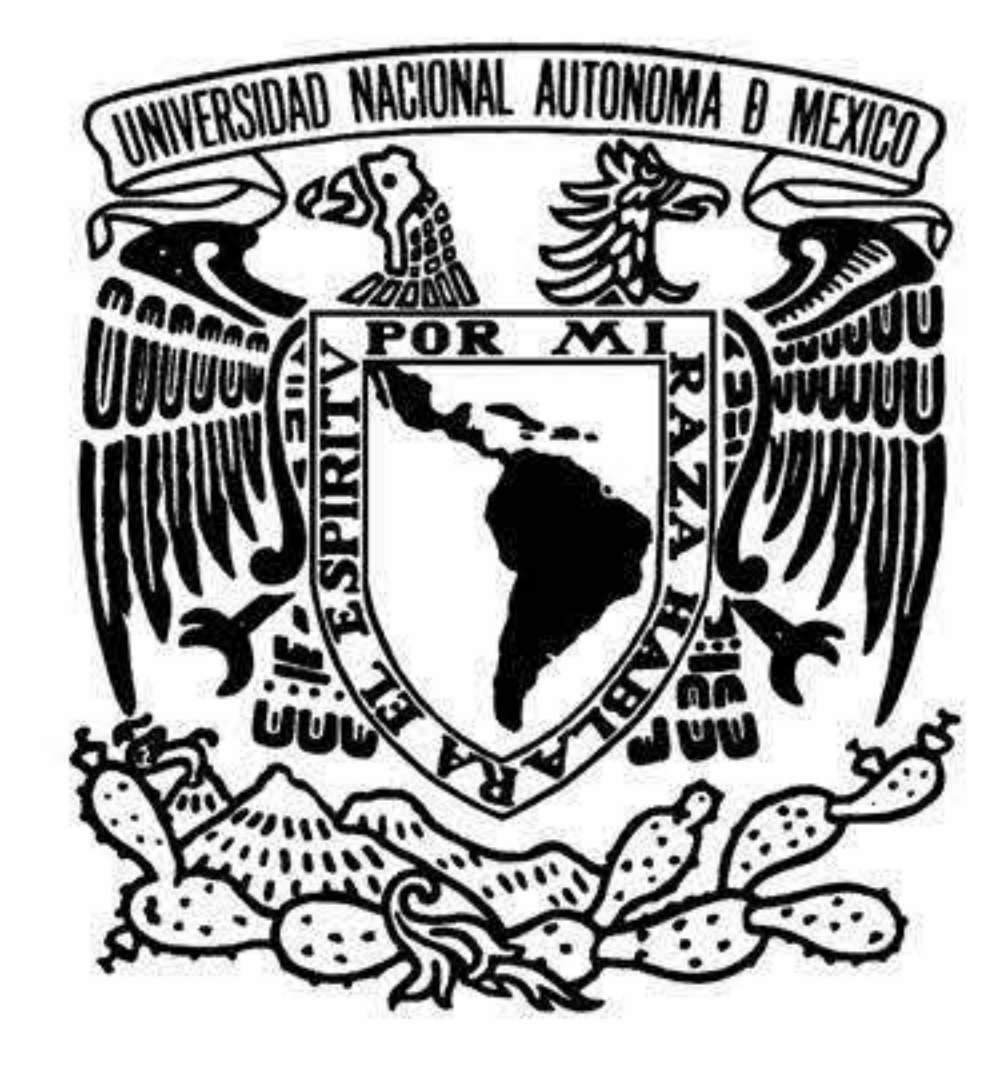

Monte Carlo calculations of the scattering of light in the human forearm.

E. Constantino Cortés y N.C. Bruce

ICIAS APLICADAS Y **DESARROLLO TECNOLOGICO** 

# Centro de Ciencias Aplicadas y Desarrollo Tecnológico, UNAM, México

# Introduction.

In recent years the problem of the scattering of infra red light (IRL) in dense volumes has been studied to obtain medical images. The high

surface-fibre separation

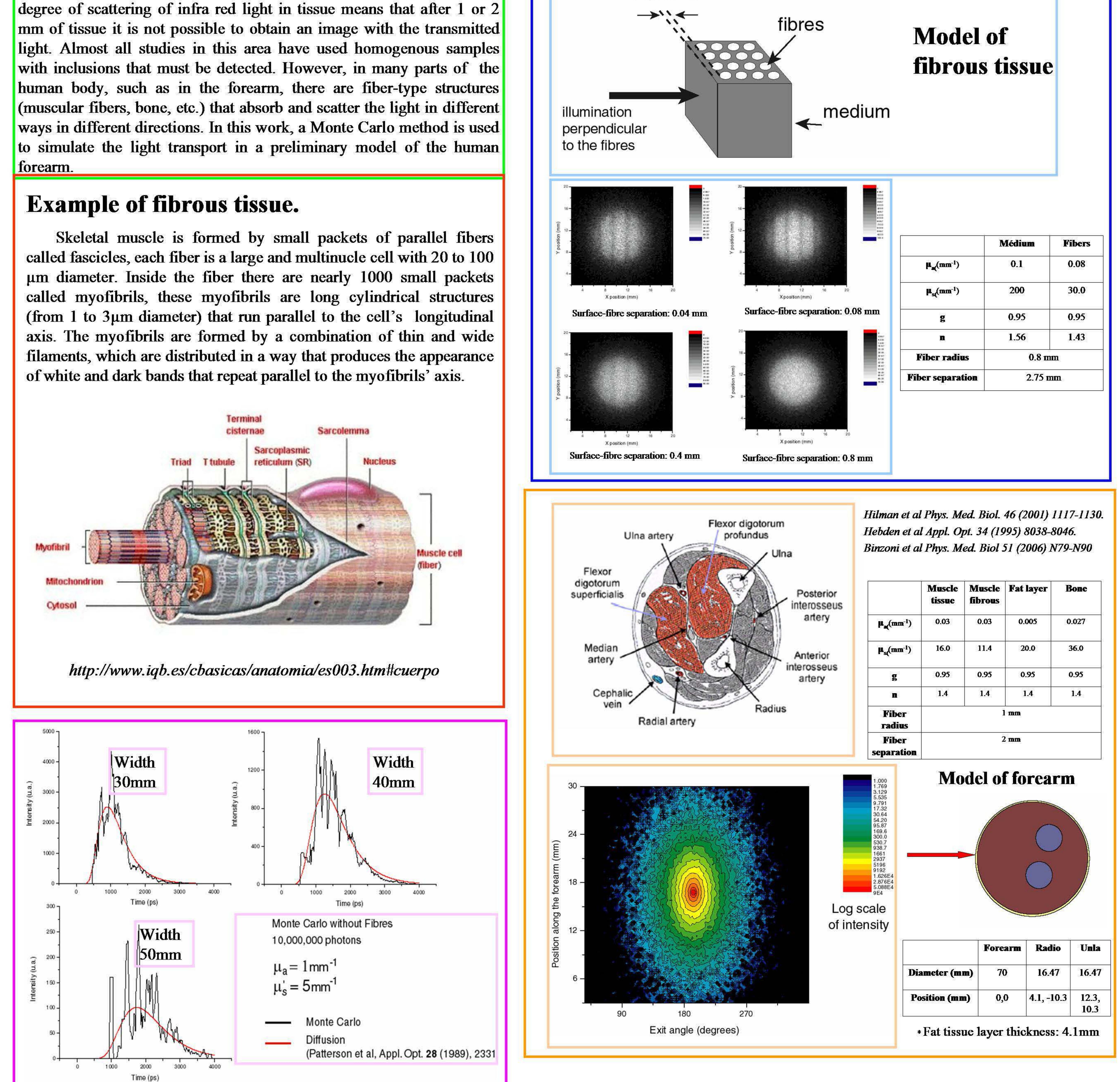

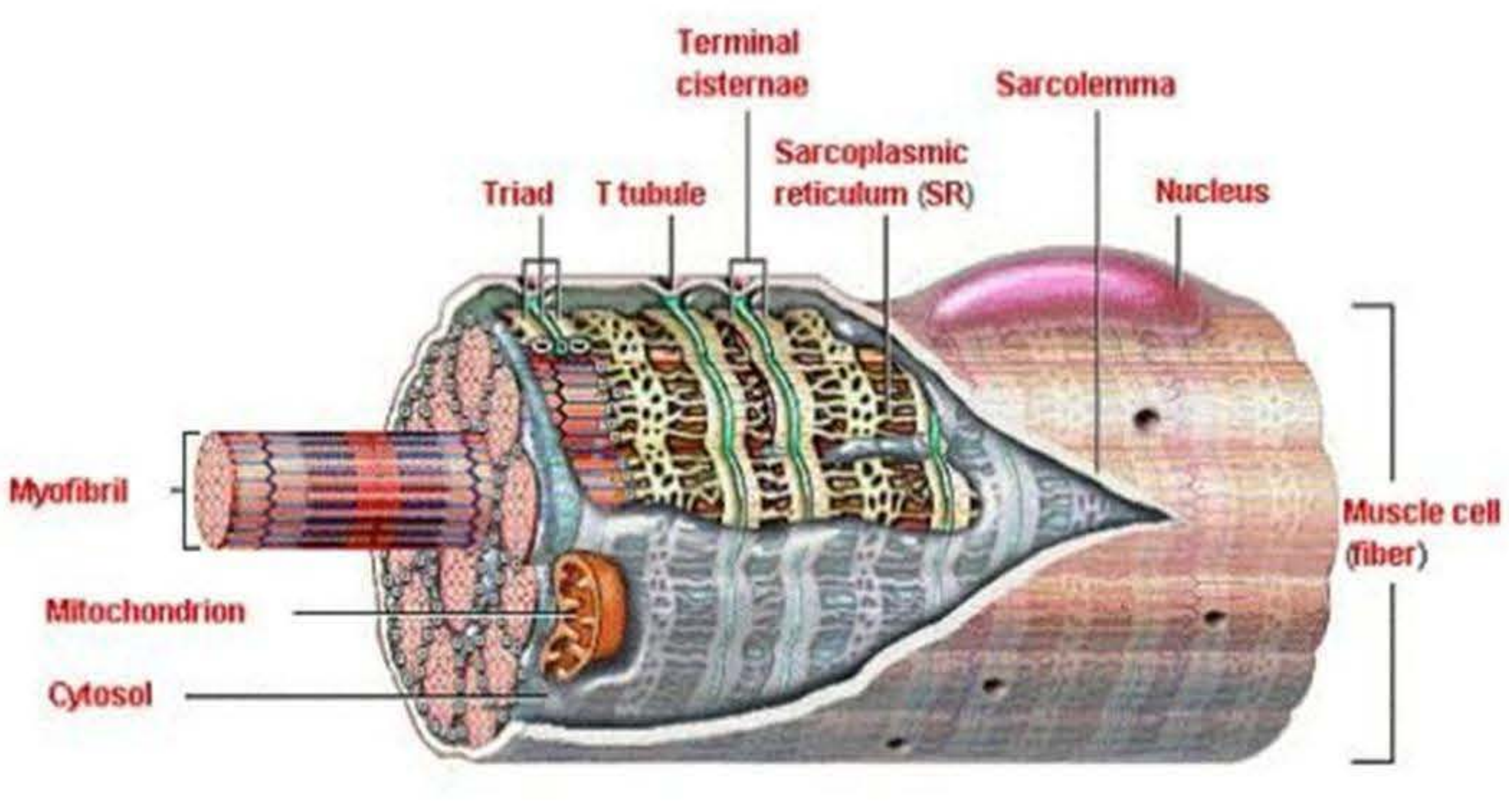